# **ASCENSO 2021 Educación Técnico-Productiva**

# Manual del Comité de Evaluación

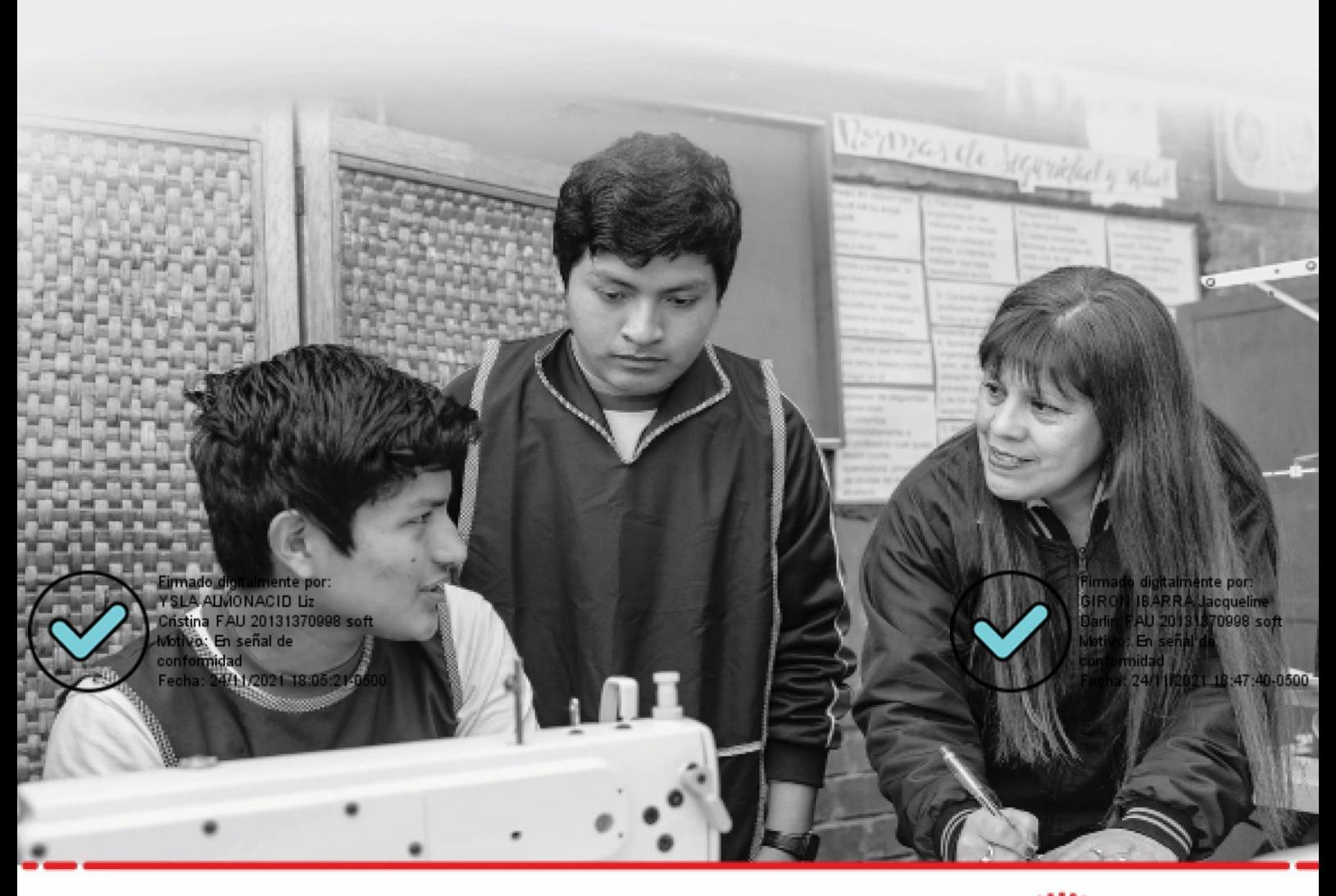

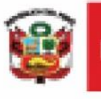

Ministerio<br>de Educación PERÚ

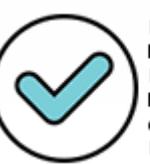

Firmado digitalmente por: MARENGO ZAVALA Juan<br>Bernardo FAU 20131370998 soft Motivo: En señal de conformidad Fecha: 25/11/2021 10:27:59-0500

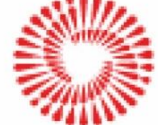

**BICENTENARIO PERÚ 2021** 

# Índice

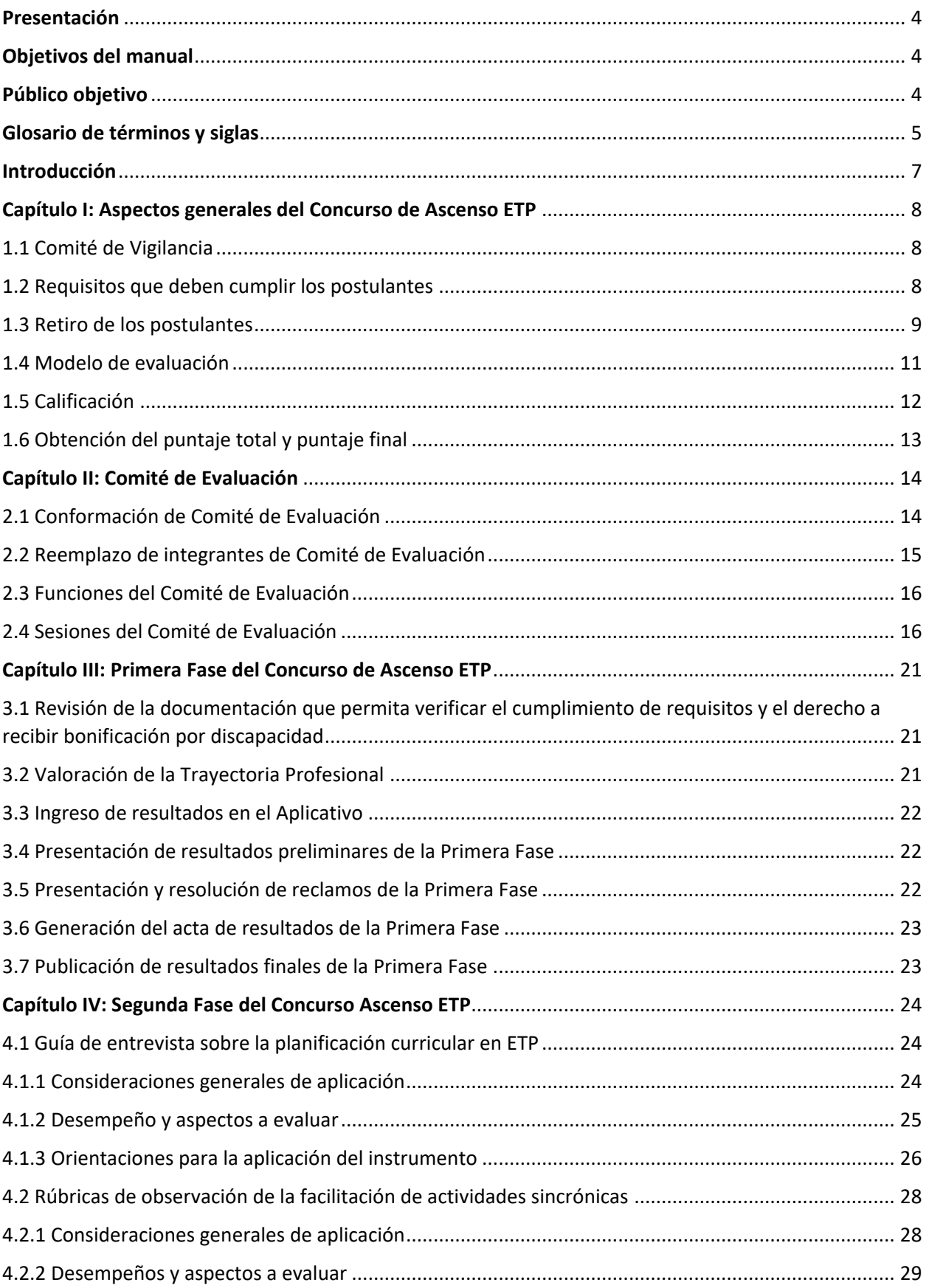

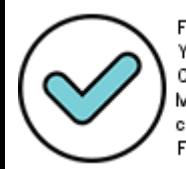

Firmado digitalmente por:<br>YSLA ALMONACID Liz Cristina FAU 20131370998 soft Motivo: En señal de conformidad Fecha: 24/11/2021 18:05:48-0500

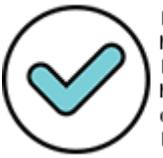

Firmado digitalmente por:<br>MARENG9 ZAVALA Juan<br>Bernardo FAU 20131370998 soft Motivo: En señal de conformidad Fecha: 25/11/2021 10:21:13-0500

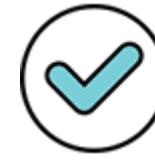

Firmado digitalmente por:<br>GIRON IBARRA Jacqueline Darlin FAU 20131370998 soft Motivo: En señal de conformidad Fecha: 24/11/2021 18:47:54-0500

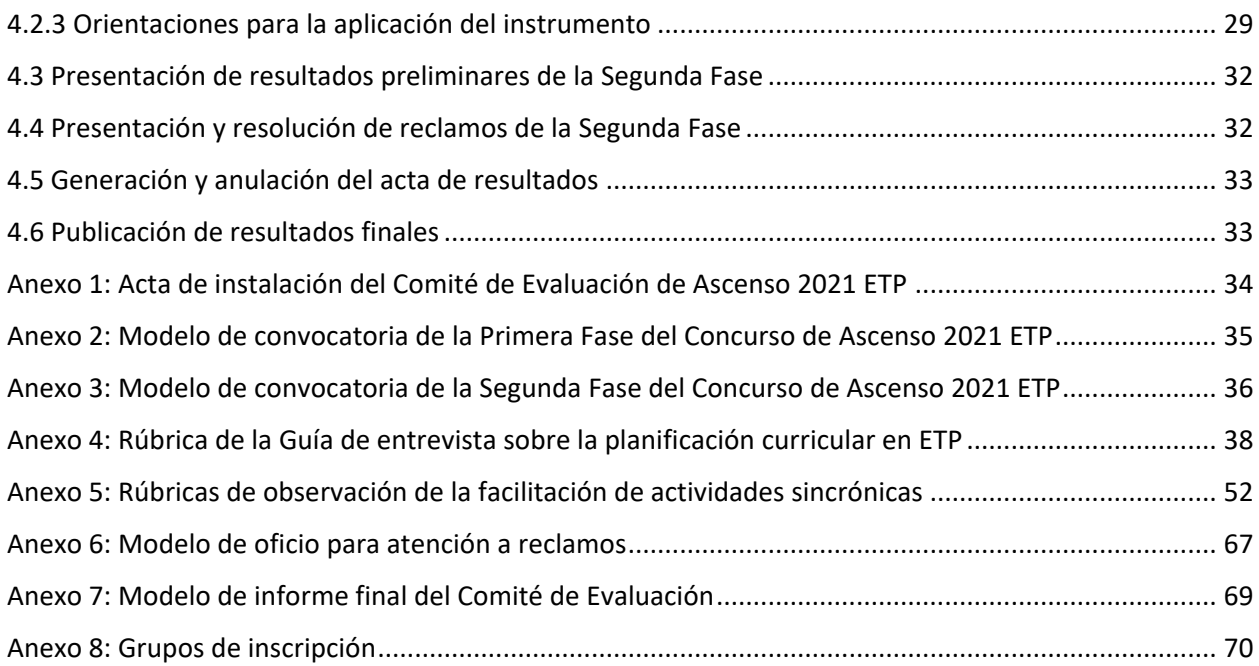

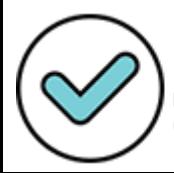

Firmado digitalmente por:<br>YSLA ALMONACID Liz Cristina FAU 20131370998 soft Motivo: En señal de  $\footnotesize \textsf{conformidad}$ Fecha: 24/11/2021 18:06:00-0500

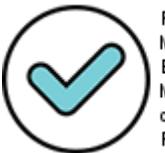

Firmado digitalmente por:<br>MARENG§ ZAVALA Juan<br>Bernardo PAU 20131370998 soft<br>Motivo: En señal de<br>conformidad<br>Cocha: 3544 2004 40.00 se o contro Fecha: 25/11/2021 10:22:01-0500

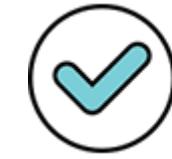

Firmado digitalmente por:<br>GIRON IBARRA Jacqueline<br>Darlin FAU 20131370998 soft Motivo: En señal de conformidad Fecha: 24/11/2021 18:48:11-0500

# <span id="page-3-0"></span>**Presentación**

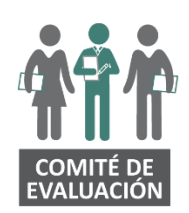

#### *Estimado(a) integrante del Comité de Evaluación:*

Usted ha sido designado(a) para realizar una labor de gran importancia que impactará en el desarrollo profesional de muchos docentes de la Carrera Pública Magisterial al contribuir en el proceso de ascenso de escala magisterial de los profesores de Educación Técnico-Productiva. Dichos profesores serán evaluados en su *Trayectoria Profesional* y *Dominio Pedagógico* en esta modalidad educativa.

Este proceso corresponde al concurso público para el ascenso de escala de los profesores de Educación Técnico-Productiva en la Carrera Pública Magisterial, correspondiente al año 2021<sup>1</sup>, que busca promover el reconocimiento social y profesional de los profesores sobre la base de la calidad del desempeño, la idoneidad profesional, la formación y los méritos.

Para realizar con éxito las tareas que le han sido encomendadas como integrante del Comité de Evaluación, es importante que lea atentamente este manual y recurra a él permanentemente durante el ejercicio de sus funciones. Tome en cuenta que la conformación de este Comité de Evaluación tiene su sustento legal en el artículo 29 de la Ley N.º 29944, Ley de Reforma Magisterial.

Queremos expresarle nuestro agradecimiento y reconocimiento por su participación responsable, transparente y honesta en este proceso.

*Dirección de Evaluación Docente Ministerio de Educación*

## <span id="page-3-1"></span>**Objetivos del manual**

- Detallar los procedimientos que deben llevar a cabo los integrantes del Comité de Evaluación en el Concurso de Ascenso ETP. Como parte de sus tareas se encuentran, convocar a los postulantes en los plazos previstos, aplicar los instrumentos de evaluación, ingresar los resultados de la evaluación en el aplicativo, atender los reclamos presentados, emitir las actas de evaluación y elaborar el informe final.
- Capacitar a los integrantes del Comité de Evaluación en la aplicación de los instrumentos de cada fase del concurso, *Valoración de la Trayectoria Profesional* y *Dominio Pedagógico en ETP*.

## <span id="page-3-2"></span>**Público objetivo**

 Comités de Evaluación del concurso público para el ascenso de escala de los profesores de Educación Técnico-Productiva en la Carrera Pública Magisterial.

1 En adelante, se denominará Concurso de Ascenso ETP.

Firmado digitalmente por:

**.** 

YSLA ALMONACID Liz Cristina FAU 20131370998 soft Motivo: En señal de conformidad Fecha: 24/11/2021 18:06:09-0500

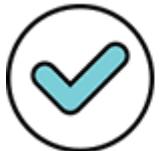

Firmado digitalmente por: MARENGA ZAVALA Juan<br>Bernardo FAU 20131370998 soft Motivo: En señal de conformidad Fecha: 25/11/2021 10:22:15-0500

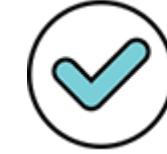

Firmado digitalmente por: GIRON IBARRA Jacqueline Darlin FAU 20131370998 soft Motivo: En señal de conformidad Fecha: 24/11/2021 18:48:29-0500

# <span id="page-4-0"></span>**Glosario de términos y siglas**

Para efectos del presente concurso se entiende por:

- **Actividad económica:** Se encuentra directamente ligada a la noción de producción: no hay producción sin actividad, su análisis permite la identificación de los procesos productivos y funciones vinculados con ellos. A partir de este análisis se definen las unidades de competencia, referente directo de las carreras profesionales.
- **Año calendario:** Periodo que tiene una duración de doce meses.
- **Año lectivo**: Periodo de días del año habilitado para dar clases en cumplimiento de las horas lectivas mínimas correspondientes a cada nivel y/o ciclo de la Educación Básica y Educación Técnico-Productiva. El año lectivo suele ser inferior en días a un año calendario.
- **Aplicativo**: Sistema informático dispuesto por el Ministerio de Educación en su portal institucional para el registro de la información y consulta de resultados del proceso de evaluación.
- **Catálogo Nacional de la Oferta Formativa (CNOF):** Instrumento que organiza los programas de estudios otorgados en la Educación Superior y Técnico-Productiva, que tienen reconocimiento oficial y responden a las demandas actuales y futuras del sector productivo. Además, establece las competencias específicas<sup>2</sup> asociadas a una actividad económica, las cuales son el referente de los programas.
- **CETPRO:** Centro de Educación Técnico-Productiva.
- **CE**: Carné de Extranjería.
- **Concurso:** Concurso público para el ascenso de escala de los profesores de Educación Técnico-Productiva en la Carrera Pública Magisterial.
- **Copare:** Consejo Participativo Regional de Educación.
- **CPM:** Carrera Pública Magisterial.
- **DIED:** Dirección de Evaluación Docente.
- **DIGEDD:** Dirección General de Desarrollo Docente.
- **DNI:** Documento Nacional de Identidad.
- **DRE:** Dirección Regional de Educación o la que haga sus veces.
- **EEST**: Escuela de Educación Superior Tecnológica.
- **ETP**: Educación Técnico-Productiva.
- **Grupo de Inscripción:** Clasificación que agrupa a los postulantes según el título y/o formación profesional que los habilita para ejercer la docencia en la actividad económica que se encuentra clasificado la denominación del programa, opción ocupacional, la especialidad o los módulos que desarrolla.
- **IES/IEST**: Instituto de Educación Superior Tecnológica.
- **IGED:** Instancias de Gestión Educativa Descentralizada
- **Informe escalafonario**: Documento de carácter interno que contiene información del legajo personal del profesor o auxiliar de educación, que expiden las DRE/UGEL, a través del Equipo de Escalafón y Legajos.
- **LRM:** Ley N.º 29944, Ley de Reforma Magisterial.
- **MBDD:** Marco de Buen Desempeño Docente.
- **Miembro reemplazante:** Persona designada por el superior jerárquico para reemplazar al integrante que no se encuentre disponible, o que se encuentre impedido, para que continúe con las funciones del integrante titular que deja el cargo en el Comité de Evaluación conformado para el presente concurso.
- **Minedu:** Ministerio de Educación.
- **Nexus:** Sistema de administración y control de plazas o del sistema que haga sus veces.

<sup>1</sup> 2 También denominada Unidad de Competencia

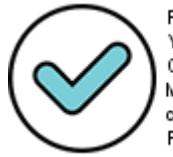

Firmado digitalmente por: YSLA ALMONACID Liz Cristina FAU 20131370998 soft Motivo: En señal de conformidad Fecha: 24/11/2021 18:06:17-0500

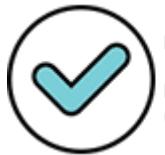

Firmado digitalmente por: MARENGO ZAVALA Juan<br>Bernardo FAU 20131370998 soft Motivo: Soy el autor del documento Fecha: 25/11/2021 10:22:38-0500

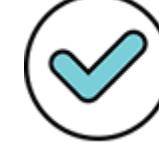

Firmado digitalmente por: GIRON IBARRA Jacqueline Darlin FAU 20131370998 soft Motivo: En señal de conformidad Fecha: 24/11/2021 18:48:51-0500

- **Portal institucional del Minedu:** Es el sitio web oficial del Ministerio de Educación que contiene información pública de libre acceso para los ciudadanos, cuya dirección electrónica es: [www.gob.pe/minedu](http://www.gob.pe/minedu)
- **REDERECI:** Registro de Deudores de Reparaciones Civiles por Delitos Dolosos.
- **Reglamento:** Reglamento de la Ley de Reforma Magisterial, aprobado por Decreto Supremo N.º 004- 2013-ED.
- **RNSSC**: Registro Nacional de Sanciones contra Servidores Civiles.
- **Sistema Informático de Escalafón**: Software que procesa y sistematiza la información del profesor o auxiliar de educación que obra en el legajo personal, permitiendo de manera sencilla y eficiente obtener informes, reportes, estadísticas, acceder a documentos digitalizados, realizar búsquedas e ingresar registros en base a la información contenida en los legajos personales.
- **TUO de la LPAG:** Texto único Ordenado de la Ley N.º 27444, Ley del Procedimiento Administrativo General.
- **UGEL:** Unidad de Gestión Educativa Local.

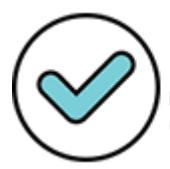

Firmado digitalmente por: YSLA ALMONACID Liz Cristina FAU 20131370998 soft Motivo: En señal de conformidad Fecha: 24/11/2021 18:06:27-0500

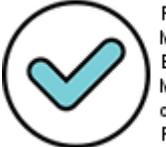

Firmado digitalmente por: MARENGA ZAVALA Juan<br>MARENGA ZAVALA Juan<br>Bernardo PAU 20131370998 soft Motivo: En señal de conformidad Fecha: 25/11/2021 10:27:17-0500

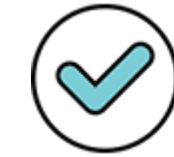

Firmado digitalmente por: GIRON IBARRA Jacqueline Darlin FAU 20131370998 soft Motivo: En señal de conformidad Fecha: 24/11/2021 18:49:57-0500

## <span id="page-6-0"></span>**Introducción**

El ascenso es el mecanismo de progresión gradual en las escalas magisteriales definidas en la LRM, mejora la remuneración y habilita al profesor para asumir cargos de mayor responsabilidad.

Son tres los objetivos de la evaluación de ascenso:

- a) Promover el reconocimiento social y profesional de los profesores, basado en la calidad del desempeño, la idoneidad profesional, la formación y los méritos.
- b) Otorgar una mejora remunerativa conforme a ley, que promueva el buen desempeño y la superación profesional de los docentes.
- c) Identificar las competencias profesionales de los profesores que requieren ser desarrolladas a través del Programa de Formación en Servicio.

El presente manual operativo se basa en el documento normativo *Disposiciones que regulan el concurso público para el ascenso de escala de los profesores de Educación Técnico-Productiva en la Carrera Pública Magisterial*, aprobado con RVM N.º 302-2021-MINEDU. Comprende cuatro capítulos. En el capítulo I se abordan los aspectos generales del Concurso de Ascenso ETP. En el capítulo II se precisa la información correspondiente al Comité de Evaluación. En el capítulo III se aborda la Primera Fase del concurso que comprende la verificación del cumplimiento de requisitos y del derecho a recibir bonificación por discapacidad, la *Valoración de la Trayectoria Profesional*, así como el ingreso de resultados en el Aplicativo, la atención de reclamos y la emisión del acta de resultados de esta fase. En el capítulo IV se detallan los procedimientos que debe realizar el Comité en la Segunda Fase. Finalmente, se presentan los anexos que sirven de soporte al cumplimiento de las funciones del Comité de Evaluación.

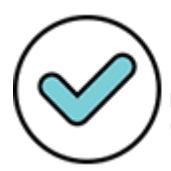

Firmado digitalmente por: YSLA ALMONACID Liz Cristina FAU 20131370998 soft Motivo: En señal de conformidad Fecha: 24/11/2021 18:06:37-0500

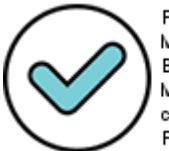

Firmado digitalmente por: MARENGO ZAVALA Juan<br>Bernardo FAU 20131370998 soft Motivo: En señal de conformidad Fecha: 25/11/2021 10:27:35-0500

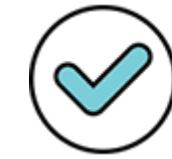

Firmado digitalmente por: GIRON IBARRA Jacqueline Darlin FAU 20131370998 soft Motivo: En señal de conformidad Fecha: 24/11/2021 18:50:15-0500

### <span id="page-7-0"></span>**Capítulo I: Aspectos generales del Concurso de Ascenso ETP**

### <span id="page-7-1"></span>1.1 Comité de Vigilancia

El Comité de Vigilancia es el responsable de cautelar la transparencia de los procesos y el cumplimiento de las normas emitidas para la ejecución de las evaluaciones. Se conforma por periodos anuales y asume los diferentes procesos de evaluación que se realicen en dicho periodo.

El Comité de Vigilancia tiene las siguientes funciones:

- a) Cautelar la transparencia de los procesos y el cumplimiento de las normas emitidas para la ejecución de las evaluaciones. A través de diversos mecanismos, solicita y recibe información de las instituciones educativas y de la comunidad, que permitan adoptar medidas correctivas.
- b) Pedir el apoyo de entidades gubernamentales como la Defensoría del Pueblo, el Ministerio Público u otras entidades de la sociedad civil, cuando lo considere conveniente, para hacer más eficaz el ejercicio de su función.
- c) Al término de la respectiva evaluación, se debe informar al Gobierno Regional y al Minedu dando cuenta de las condiciones de transparencia y legalidad en que se desarrolló el proceso o los procesos de evaluación donde participó.

Cada DRE es responsable de conformar un único Comité de Vigilancia, mediante resolución, con la finalidad de asegurar la transparencia, objetividad y rigurosidad de la evaluación. Dicho Comité está integrado de la siguiente manera:

- a) Un representante de la DRE, quien lo preside,
- b) Un representante del Minedu, y
- c) Dos representantes del Copare.

El quórum para las sesiones del Comité de Vigilancia es de tres (3) integrantes. Los acuerdos se adoptan por mayoría simple de los integrantes presentes al momento de la deliberación. En caso de discrepancia, el presidente tiene el voto dirimente.

Las actividades relacionadas a las funciones señaladas, así como el modelo de informe y actas que se deben remitir al Gobierno Regional y al Minedu, se desarrollan y presentan en el *Manual de Operación del Comité de Vigilancia*, aprobado por el Minedu, el mismo que se encuentra publicado en el portal institucional del Minedu.

#### **Importante**

**El Comité de Vigilancia puede ser parte de las actividades a cargo del Comité de Evaluación, dicha intervención se circunscribe a un rol veedor. Corresponde al Comité de Evaluación prestar las facilidades del caso para que los integrantes del Comité de Vigilancia participen.**

### <span id="page-7-2"></span>1.2 Requisitos que deben cumplir los postulantes

Los requisitos que deben cumplir los postulantes son los siguientes:

- a) Ser profesor de la CPM perteneciente a la primera, segunda, tercera, cuarta, quinta, sexta o séptima escala magisterial. El Minedu verifica el cumplimiento de este requisito a través del informe escalafonario.
- b) Contar hasta la fecha de inicio del periodo de verificación de cumplimiento de requisitos, con la cantidad mínima de años de servicios oficiales en la escala magisterial de la CPM a la que pertenezca,

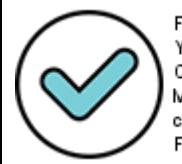

Firmado digitalmente por: YSLA ALMONACID Liz Cristina FAU 20131370998 soft Motivo: En señal de conformidad Fecha: 24/11/2021 18:06:46-0500

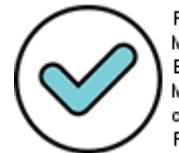

Firmado digitalmente por: MARENGA ZAVALA Juan<br>Bernardo PAU 20131370998 soft Motivo: En señal de conformidad Fecha: 25/11/2021 10:28:15-0500

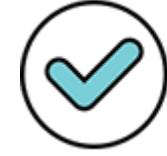

Firmado digitalmente por: GIRON IBARRA Jacqueline Darlin FAU 20131370998 soft Motivo: En señal de conformidad Fecha: 24/11/2021 18:50:30-0500 según lo señalado en la tabla N.º 1. El Comité de Evaluación verifica el cumplimiento de este requisito con el informe escalafonario expedido a través del Sistema Informático de Escalafón.

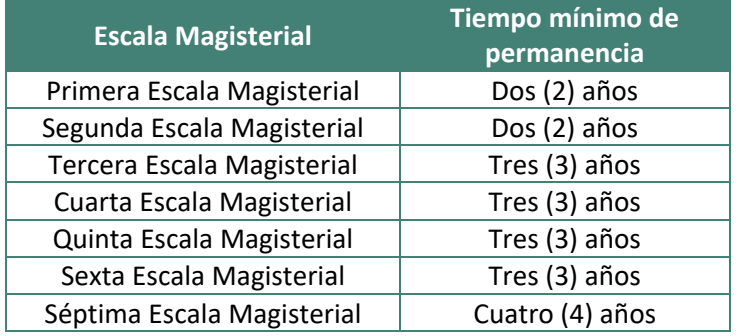

#### **Tabla N.º 1: Tiempo mínimo de permanencia por escala magisterial**

Para efectos del requisito señalado en el literal b), se debe tener en cuenta lo siguiente:

- Se considera como servicio oficial el tiempo de servicio prestado de manera efectiva en condición de nombrado en la CPM de la LRM. No se considera como tiempo de servicio los periodos en que el postulante se encontró de licencia sin goce de remuneraciones, suspensión ni separación temporal por medida disciplinaria.
- En el caso de los que laboran en CETPRO ubicados en áreas calificadas como rurales o zonas de frontera, se reduce en un (1) año el tiempo mínimo de permanencia para postular a la cuarta, quinta, sexta, séptima y octava escala magisterial. Para tener derecho a este beneficio, además de encontrarse prestando servicios en las referidas áreas al momento del concurso de ascenso, el postulante debe acreditar haber trabajado en las mismas, los tres (3) años anteriores de manera continua, dicha acreditación se realiza con el informe escalafonario del Sistema Informático de Escalafón.
- Los CETPRO ubicados en zona rural o de frontera se determinan de acuerdo con el padrón de CETPRO público que el Minedu aprueba cada año para la percepción de asignaciones temporales.
- c) Contar con idoneidad ética. Se acredita con la Declaración Jurada Virtual completada por los postulantes en la inscripción a través del Aplicativo dispuesto por el Minedu en el portal institucional. Se debe cumplir con cada uno de los puntos señalados en dicha Declaración Jurada, desde la fecha de inicio de la actividad de inscripción de postulantes hasta la emisión del acto resolutivo de ascenso de escala magisterial.

El postulante es responsable de actualizar y verificar en el Sistema Informático de Escalafón la información referida a su formación académica y profesional, y otros méritos; siendo que, dicha información será en base a la cual se emitirán los informes escalafonarios. El postulante deberá actualizar oportunamente en su UGEL la precitada información.

### <span id="page-8-0"></span>1.3 Retiro de los postulantes

En cualquier fase del concurso, el Minedu o el Comité de Evaluación puede retirar al postulante que no cumpla con las disposiciones establecidas en la LRM, su Reglamento y en el Documento Normativo. Las causales de retiro y los procedimientos a seguir se muestran a continuación:

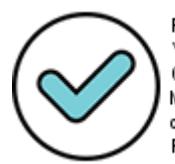

Firmado digitalmente por: YSLA ALMONACID Liz Cristina FAU 20131370998 soft Motivo: En señal de conformidad Fecha: 24/11/2021 18:06:56-0500

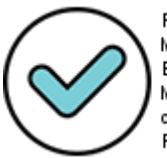

Firmado digitalmente por: MARENG& ZAVALA Juan<br>Bernardo FAU 20131370998 soft Motivo: En señal de conformidad Fecha: 25/11/2021 10:29:34-0500

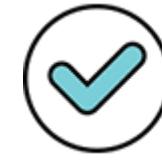

Firmado digitalmente por: GIRON IBARRA Jacqueline Darlin FAU 20131370998 soft Motivo: En señal de conformidad Fecha: 24/11/2021 18:50:55-0500

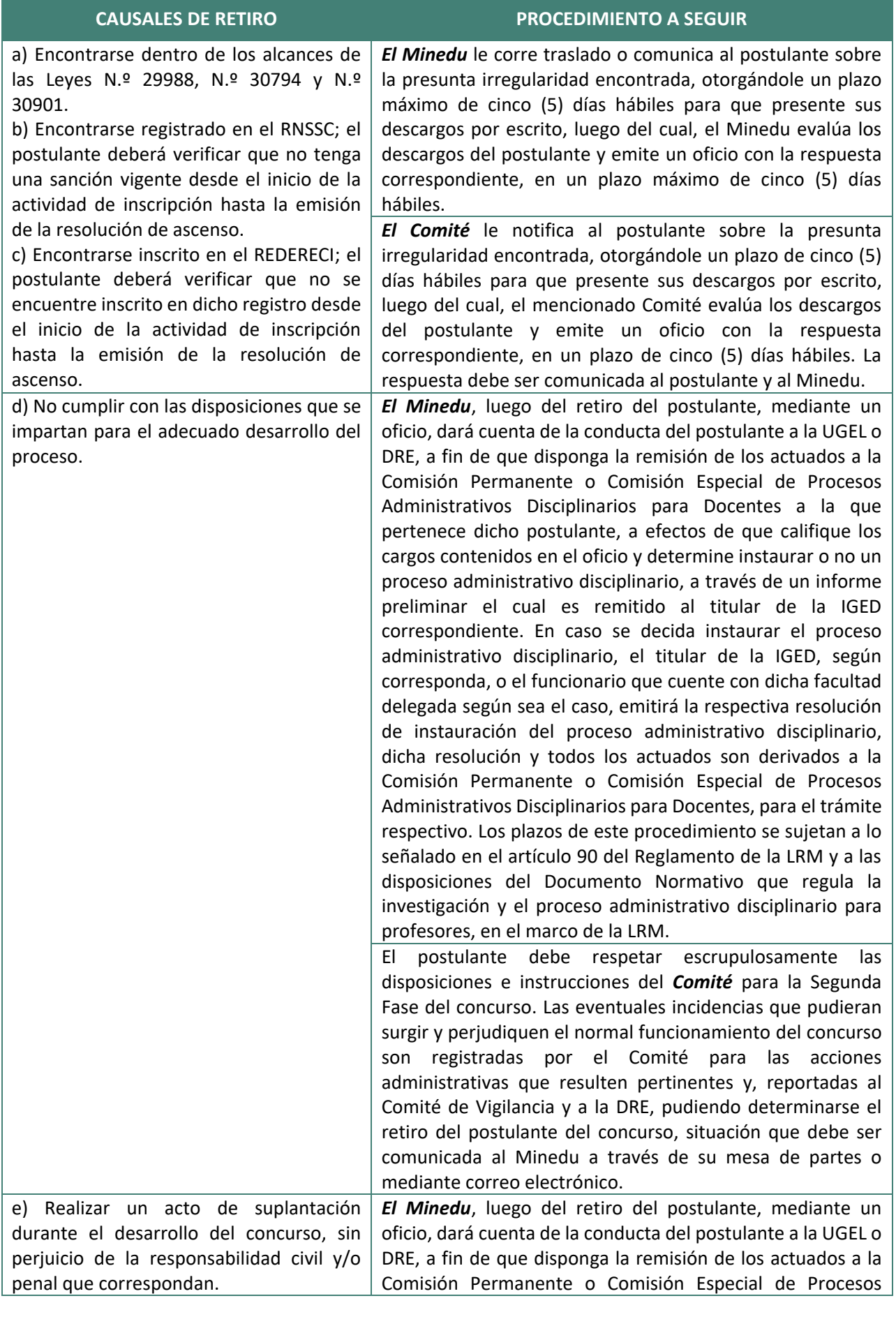

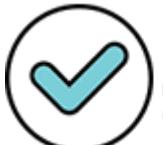

Firmado digitalmente por<br>YSLA ALMONACID Liz imente por: Cristina FAU 20131370998 soft Motivo: En señal de conformidad Fecha: 24/11/2021 18:07:06-0500

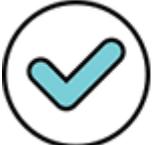

Firmado digitalmente por:<br>MARENGO-ZAVALA Juan<br>Bernardo FAU 20131370998 soft<br>Motivo: En señal de<br>conformidad<br>conformidad Fecha: 25/11/2021 10:30:46-0500

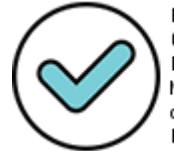

almente por: Firmado digitalmente por:<br>GIRON IBARRA Jacqueline<br>Darlin FAU 20131370998 soft<br>Motivo: En señal de conformidad Fecha: 24/11/2021 18:51:11-0500

g) Realizar cualquier acción dirigida a sustraer, reproducir, en forma impresa o digital, en todo o en parte, los instrumentos o documentación de la evaluación correspondiente al presente concurso, antes, durante o después de su aplicación, así como cualquier otra acción dirigida a alterar o afectar sus resultados, o a obtener beneficios para sí o para terceros. De comprobarse los hechos mencionados, los postulantes quedan impedidos de participar en las evaluaciones de Acceso a Cargos y Ascenso, convocadas durante los siguientes cinco (5) años contados a partir de ocurridos los hechos, sin perjuicio de la responsabilidad administrativa, civil o penal que corresponda.

f) Brindar información falsa, o se verifique que el postulante no cumple con los requisitos previstos en los numerales 5.4.1.1, 5.4.1.2 y 5.4.1.4 del documento normativo (desarrollados también en el numeral 1.2 del presente manual). De detectarse que los postulantes incurren en esta causal, serán retirados de forma automática.

h) No participar o no realizar cualquiera de las actividades programadas en el cronograma del concurso, siendo responsabilidad del postulante informarse sobre dichas actividades, así como de sus correspondientes fechas y horarios. De detectarse que los postulantes incurren en esta causal, serán retirados de forma automática.

#### **CAUSALES DE RETIRO PROCEDIMIENTO A SEGUIR**

Administrativos Disciplinarios para Docentes a la que pertenece dicho postulante, a efectos de que califique los cargos contenidos en el oficio y determine instaurar o no un proceso administrativo disciplinario, a través de un informe preliminar el cual es remitido al titular de la IGED correspondiente. En caso se decida instaurar el proceso administrativo disciplinario, el titular de la IGED, según corresponda, o el funcionario que cuente con dicha facultad delegada según sea el caso, emitirá la respectiva resolución de instauración del proceso administrativo disciplinario, dicha resolución y todos los actuados son derivados a la Comisión Permanente o Comisión Especial de Procesos Administrativos Disciplinarios para Docentes, para el trámite respectivo. Los plazos de este procedimiento se sujetan a lo señalado en el artículo 90 del Reglamento de la LRM y a las disposiciones del Documento Normativo que regula la investigación y el proceso administrativo disciplinario para profesores, en el marco de la LRM.

*El Comité,* en caso de que, de la revisión del informe escalafonario, encuentre que el postulante no cumple con los requisitos correspondientes, procederá a retirarlo del concurso, de acuerdo con lo establecido en el literal f) del numeral 5.4.2.1.1 del documento normativo.

*El Comité* deberá comunicar al Minedu, inmediatamente después de tomar conocimiento, los hechos relacionados a los requisitos 5.4.1.1 y 5.4.1.4, a través de su mesa de partes o mediante correo electrónico.

*El Comité* registra en el aplicativo si el postulante se presentó a la aplicación de los instrumentos de evaluación correspondientes a la Segunda Fase.

#### **Importante**

**Es responsabilidad del postulante informarse sobre las actividades programadas, así como de las fechas y los horarios establecidos en el cronograma del concurso.**

### <span id="page-10-0"></span>1.4 Modelo de evaluación

El concurso se desarrolla a nivel descentralizado. El modelo de evaluación para este concurso está dividido en dos fases. En la Primera Fase, se verifica el cumplimiento de los requisitos, el derecho a recibir la bonificación por discapacidad y se valora la *Trayectoria Profesional*. Solo aquellos que cumplen con los requisitos del concurso pueden continuar en la siguiente fase. En la Segunda Fase, se valora el *Dominio Pedagógico en ETP* del postulante al diseñar su planificación curricular y facilitar actividades sincrónicas con estudiantes.

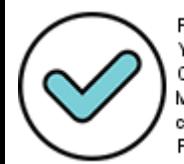

Firmado digitalmente por: YSLA ALMONACID Liz Cristina FAU 20131370998 soft Motivo: En señal de conformidad Fecha: 24/11/2021 18:07:16-0500

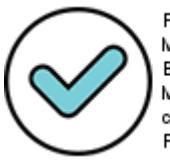

Firmado digitalmente por: MARENGO ZAVALA Juan<br>1111 - MARENGO ZAVALA Juan<br>1111 - Bernardo FAU 20131370998 soft Motivo: En señal de conformidad Fecha: 25/11/2021 10:31:09-0500

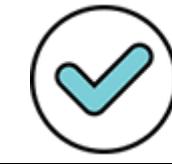

Firmado digitalmente por: GIRON IBARRA Jacqueline Darlin FAU 20131370998 soft Motivo: En señal de conformidad Fecha: 24/11/2021 18:51:29-0500

### <span id="page-11-0"></span>1.5 Calificación

En la *Primera Fase,* se valora la *Trayectoria Profesional* mediante un Registro de Trayectoria Profesional (Matriz de Valoración) que permite calificar de forma estandarizada la formación académica y profesional, los méritos y la experiencia profesional acreditada por el postulante.

La acreditación se realiza a través del informe escalafonario que el Comité de Evaluación solicita al Área de Escalafón de la UGEL o el que haga sus veces. Además, en caso de que el postulante haya indicado que tiene algún tipo de discapacidad, este deberá presentar al Comité de Evaluación a través de la mesa de partes correspondiente, dentro del plazo establecido en el cronograma, la documentación para acreditar el derecho a recibir la bonificación respectiva. Y, en caso corresponda, deberá presentar en la mesa de partes la declaración jurada que acredite el numeral 3.1 en la *Matriz de Valoración de la Trayectoria Profesional* (Anexo I del documento normativo).

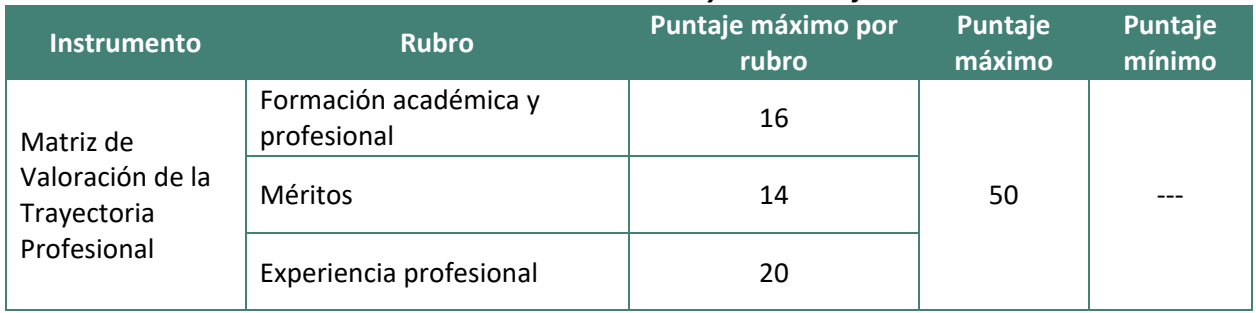

#### **Tabla N.º 2: Calificación de la** *Trayectoria Profesional*

En la *Segunda Fase,* el *Dominio Pedagógico* del postulante es valorado a partir de cinco rúbricas, una correspondiente a la planificación curricular y cuatro relacionadas con su capacidad para facilitar actividades sincrónicas. Para asignar la puntuación en cada desempeño se debe tener en cuenta el nivel que alcanza el postulante en cada uno de ellos, según lo indicado en la siguiente figura:

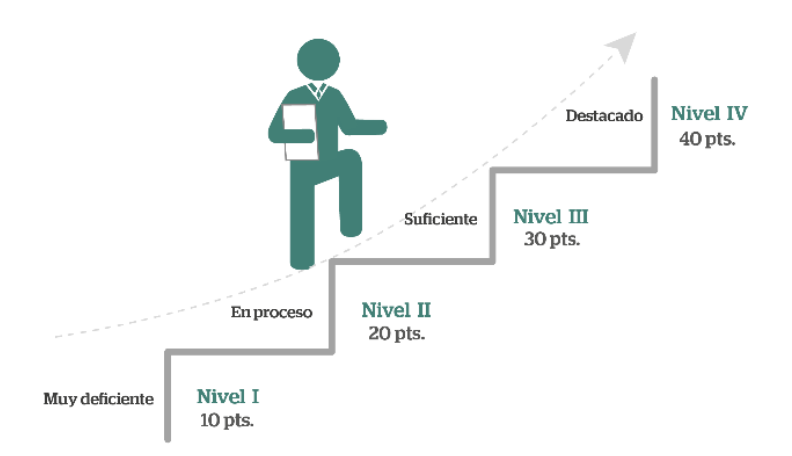

En caso de que el postulante no se presente a la aplicación de alguno de los instrumentos, se ubicará en el nivel I - *Muy deficiente* en el desempeño o los desempeños correspondientes.

Para la determinación del puntaje correspondiente a la evaluación del *Dominio Pedagógico en ETP* se deben sumar las puntuaciones obtenidas en cada rúbrica. En la siguiente figura se presenta el puntaje parcial máximo de cada desempeño, así como el puntaje total máximo del *Dominio Pedagógico en ETP* y el puntaje mínimo para acceder a cada una de las escalas magisteriales.

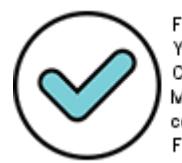

Firmado digitalmente por: YSLA ALMONACID Liz Cristina FAU 20131370998 soft Motivo: En señal de conformidad Fecha: 24/11/2021 18:07:30-0500

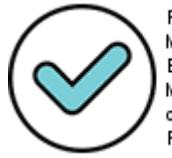

Firmado digitalmente por: MARENGO ZAVALA Juan<br>12 MARENGO ZAVALA Juan<br>12 Bernardo FAU 20131370998 soft Motivo: En señal de conformidad Fecha: 25/11/2021 10:31:24-0500

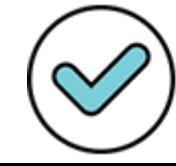

Firmado digitalmente por: GIRON IBARRA Jacqueline Darlin FAU 20131370998 soft Motivo: En señal de conformidad Fecha: 24/11/2021 18:51:50-0500

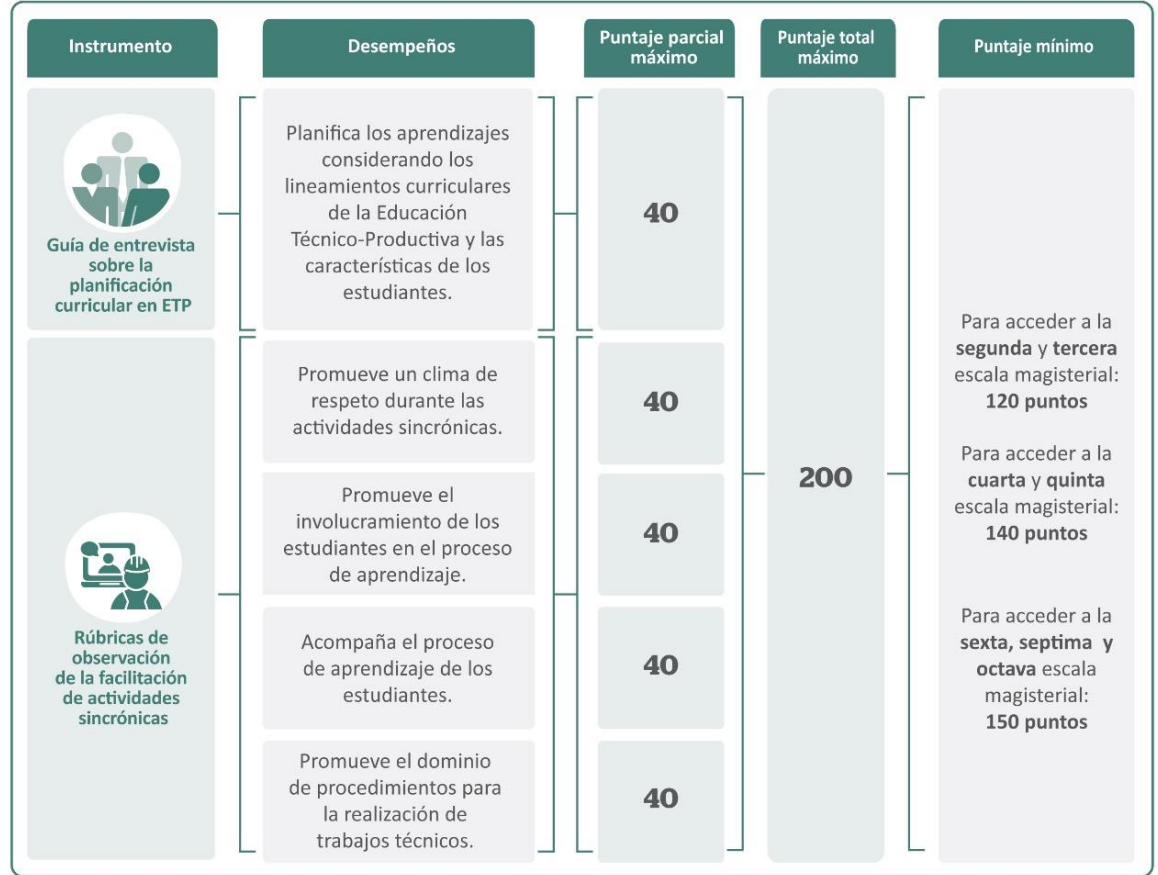

Para acceder a alguna de las escalas, adicional al puntaje mínimo, el postulante no deberá obtener una calificación *Muy deficiente* en ninguno de los desempeños.

### <span id="page-12-0"></span>1.6 Obtención del puntaje total y puntaje final

La obtención del **Puntaje total** se realiza sumando el puntaje obtenido en la Primera Fase y la Segunda Fase.

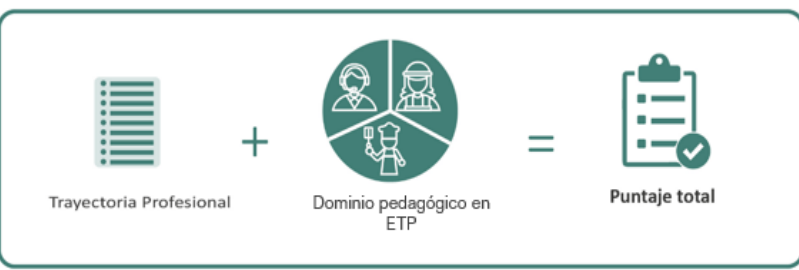

El **Puntaje final**, se obtiene sumando el **Puntaje total** y la bonificación por discapacidad prevista en la Ley N.º 29973, que consiste en otorgar 15% sobre puntaje total, cuyo derecho haya acreditado el postulante.

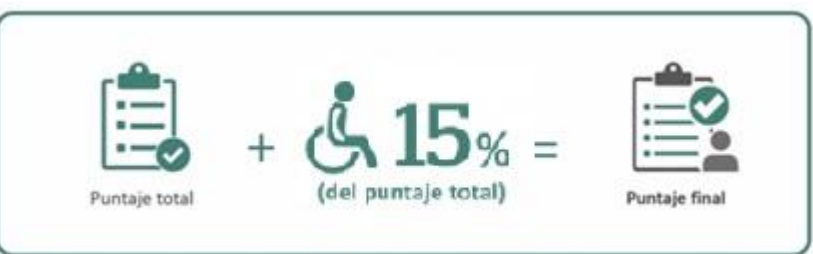

La asignación de plazas vacantes de ascenso lo realiza el Minedu en estricto orden de mérito, según el **Puntaje final** obtenido por los postulantes, hasta que se cubra la totalidad de vacantes de ascenso asignadas a cada región y escala magisterial a la que postula.

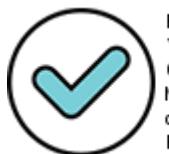

Firmado digitalmente por: YSLA ALMONACID Liz Cristina FAU 20131370998 soft Motivo: En señal de conformidad Fecha: 24/11/2021 18:07:41-0500

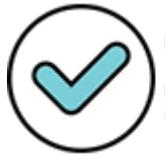

Firmado digitalmente por: MARENGO ZAVALA Juan<br>13 MARENGO ZAVALA Juan<br>13 Martio FAU 20131370998 soft Motivo: En señal de conformidad Fecha: 25/11/2021 10:31:35-0500

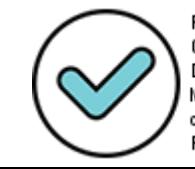

Firmado digitalmente por: GIRON IBARRA Jacqueline Darlin FAU 20131370998 soft Motivo: En señal de conformidad Fecha: 24/11/2021 18:52:18-0500

### <span id="page-13-0"></span>**Capítulo II: Comité de Evaluación**

El Comité de Evaluación es un órgano de carácter temporal, cuenta con acto resolutivo de conformación y goza de autonomía en sus decisiones y sus funciones son indelegables. El presidente del Comité de Evaluación es el responsable de su instalación dentro del plazo establecido en el cronograma.

Los Comités de Evaluación se rigen, en cuanto a los aspectos administrativos, en lo que corresponda, por lo establecido en el TUO de la LPAG.

### <span id="page-13-1"></span>2.1 Conformación de Comité de Evaluación

El Comité de Evaluación del Concurso de Ascenso ETP se conforma de la siguiente manera:

- a) El Director de UGEL o el Jefe del Área de Gestión Pedagógica, quien lo preside.
- b) El Jefe de Personal o Especialista Administrativo de Personal de la UGEL o el que haga sus veces.
- c) Un Especialista en Educación de ETP de la UGEL.

Respecto a lo señalado en el literal a), en el caso de las UGEL de la jurisdicción de la DRE Lima Metropolitana, se considerará al jefe del Área de Gestión Pedagógica o a quien haga sus veces.

Dentro del plazo establecido en el cronograma, las UGEL proponen a los integrantes del Comité de Evaluación a la DRE y esta instancia emite la resolución de conformación de los Comités de las UGEL de su jurisdicción. En los casos en que la DRE asume la evaluación de postulantes, los integrantes de su Comité de Evaluación deben ser los que tienen cargos análogos a los indicados anteriormente.

Son impedimentos para ser integrantes de un Comité de Evaluación los siguientes:

- a) Quienes se presenten como postulantes al concurso.
- b) Quienes se encuentren con sanción vigente por procesos administrativos disciplinarios durante todas o algunas de las actividades previstas en el cronograma del concurso, o hayan sido sancionados en el último año, contado desde la fecha de la convocatoria al concurso.
- c) Quienes han sido retirados de un cargo del área de gestión institucional de UGEL o DRE por medida cautelar o separación preventiva; o se encuentren en uso de vacaciones o de licencia por todo el concurso o durante algunas de las actividades establecidas en el cronograma que les impida asistir a alguna de las sesiones del Comité.
- d) Quienes sean cónyuges, convivientes o tengan relación de parentesco hasta el cuarto grado de  $consanguini$ dad o segundo de afinidad con alguno de los postulantes<sup>3</sup>. El impedimento se circunscribe únicamente respecto del postulante con quien existe dicho vínculo, debiendo dejar constancia por escrito de dicha situación en su informe final del proceso de evaluación; por lo que podrá continuar desempeñándose en sus funciones en los demás casos.
- e) Quienes registren antecedentes penales o judiciales.
- f) Quienes han sido condenados por el delito de terrorismo, apología del terrorismo, delito contra la libertad sexual, delitos de corrupción de funcionarios y/o delitos de tráfico de drogas; y quienes han sido condenados por la comisión de actos de violencia que atentan contra los derechos fundamentales de la persona y contra el patrimonio, por impedir el normal funcionamiento de los servicios públicos, o por alguno de los demás delitos señalados en la Ley N.º 29988; así como por delitos comprendidos en la Ley N.º 30901.

 $^3$  La relación hasta el cuarto grado de consanguinidad comprende, en línea recta: 1.° Padres e hijos, 2.° abuelos y nietos, 3.° Bisabuelos y bisnietos; y en línea colateral: 2.° hermanos, 3.° tíos y sobrinos, 4.° primos, tíos abuelos y sobrinos nietos. En el caso de la relación de afinidad: 1.° Padres del cónyuge (suegro/a), yerno y nuera y 2.° abuelos y hermanos del cónyuge.

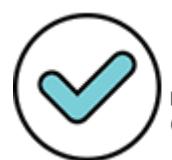

**.** 

Firmado digitalmente por: YSLA ALMONACID Liz Cristina FAU 20131370998 soft Motivo: En señal de conformidad Fecha: 24/11/2021 18:07:51-0500

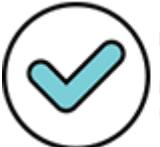

Firmado digitalmente por: MARENGO ZAVALA Juan<br>14 MARENGO ZAVALA Juan<br>14 Bernardo FAU 20131370998 soft Motivo: En señal de conformidad Fecha: 25/11/2021 10:32:06-0500

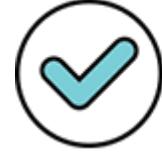

Firmado digitalmente por: GIRON IBARRA Jacqueline Darlin FAU 20131370998 soft Motivo: En señal de conformidad Fecha: 24/11/2021 18:52:40-0500 Los integrantes que formen parte del Comité de Evaluación deben pertenecer a la CPM, salvo que por la naturaleza del cargo no sea posible contar con dicho requisito, como es el caso del Jefe de Personal o Especialista Administrativo de Personal de la UGEL.

Se puede conformar más de un Comité de Evaluación de UGEL, siempre que se cumplan con las disposiciones de conformación establecidas para tal fin.

### <span id="page-14-0"></span>2.2 Reemplazo de integrantes de Comité de Evaluación

En los casos en que no se cuente con alguno de los integrantes del Comité de Evaluación o que estando presente se encuentre impedido de participar en la evaluación, la DRE, mediante resolución, debe designar al miembro reemplazante. El miembro reemplazante debe cumplir los siguientes requisitos: a) pertenecer a la CPM, salvo que se trate del Jefe de Personal o Especialista Administrativo de Personal de la UGEL, y b) tener un cargo de similares características al cargo que ocupa el integrante titular al que se reemplaza.

En caso de que la UGEL no cuente con un Especialista en Educación de ETP designado en el marco de las evaluaciones previstas en la LRM y su Reglamento, se puede incorporar en el Comité de Evaluación a un Especialista en Educación de ETP de la DRE que haya sido designado o no, en el marco de dichas evaluaciones siempre y cuando pertenezca a la CPM. Si la UGEL no cuenta con un Especialista de Educación de ETP que pertenezca a la CPM, se recomienda que el especialista reemplazante en el Comité sea de Educación para el Trabajo de Educación Básica, previa presentación de la solicitud de autorización debidamente motivada dirigida a la DIED.

A continuación, se presentan dos situaciones en las cuales se debe proceder con el reemplazo de los integrantes del Comité de Evaluación:

Encontrarse inmerso en alguno de los impedimentos señalados

Los integrantes del Comité de Evaluación que se encuentren inmersos en alguno de los impedimentos señalados en el documento normativo deben abstenerse e informar al superior jerárquico correspondiente, sobre el hecho suscitado siendo este el encargado de aceptar la abstención y designar a su reemplazo<sup>4</sup>.

Pérdida de la titularidad del cargo que ostentaba en la DRE o UGEL

Si el reemplazo responde a la pérdida de la titularidad del cargo que ostentaba en la DRE o UGEL o en el Comité de Evaluación, no requiere de autorización del superior jerárquico, sino que dicho integrante podrá ser reemplazado por la misma DRE que conformó el mencionado Comité.

En aquellos casos en los que el integrante reemplazante, en atención a las circunstancias, incumpla con los dos requisitos establecidos, la DRE o UGEL debe enviar una comunicación al Minedu solicitando autorización para una conformación distinta a la establecida en el Reglamento<sup>5</sup>.

#### **Importante**

**El reemplazo de un miembro del Comité de Evaluación durante el concurso se determina mediante resolución, la cual deberá encontrarse debidamente motivada.**

4 También se consideran los impedimentos señalados en el artículo 99 de la Ley N.º 27444, Ley del Procedimiento Administrativo General que señala otras causales por las cuales los integrantes del Comité de Evaluación deberán abstenerse de participar como integrantes de dicho Comité. Adicionalmente, el artículo 100 del mismo cuerpo normativo señala el procedimiento para este tipo de abstenciones.

<sup>&</sup>lt;sup>5</sup> En caso de no contarse con un cargo de similar jerarquía en aplicación de lo dispuesto en el numeral 68.2 del artículo 68 del Reglamento de la LRM, el Minedu puede aprobar conformaciones distintas a las previstas en el Reglamento, cuando las circunstancias así lo justifiquen.

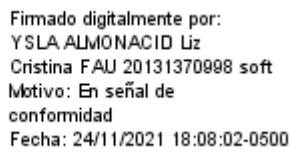

1

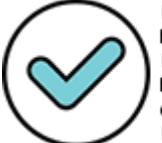

Firmado digitalmente por: MARENGO-ZAVALA Juan<br>15 MARENGO-ZAVALA Juan<br>15 Bernardo FAU 20131370998 soft Motivo: En señal de conformidad Fecha: 25/11/2021 10:32:17-0500

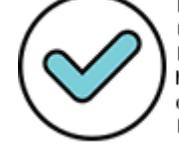

Firmado digitalmente por: GIRON IBARRA Jacqueline Darlin FAU 20131370998 soft Motivo: En señal de conformidad Fecha: 24/11/2021 18:53:00-0500

### <span id="page-15-0"></span>2.3 Funciones del Comité de Evaluación

Las funciones de los Comités de Evaluación son las siguientes:

- a) Verificar si los postulantes cumplen con los requisitos establecidos en la LRM, su Reglamento, el documento normativo y la convocatoria al concurso.
- b) Conducir los procesos de evaluación que les correspondan y aplicar las técnicas e instrumentos de evaluación a su cargo, de conformidad con el modelo de evaluación aprobado por el Minedu. Para tal efecto, el Comité de Evaluación debe:
	- Solicitar al Área de Escalafón de la UGEL o DRE correspondiente o la que haga sus veces, los informes escalafonarios de los postulantes.
	- Verificar el formato de cumplimiento de requisitos registrado por los postulantes a través del aplicativo dispuesto por el Minedu; así como la documentación presentada para acreditar el derecho a recibir la bonificación por discapacidad y la Declaración Jurada que acredita la experiencia profesional señalada en el numeral 3.1 de la *Matriz de la Trayectoria Profesional*, en caso corresponda.
	- Valorar la *Trayectoria Profesional* de cada postulante, según los criterios establecidos por el Minedu en el documento normativo.
	- Comunicar oportunamente a los postulantes, la fecha de aplicación de los instrumentos de evaluación que correspondan. Esta comunicación deberá realizarse por documento, correo electrónico, mensaje de texto u otro medio escrito, siempre y cuando se tenga un medio de verificación de envío de comunicación y confirmación de recepción de la misma por parte del postulante.
	- Aplicar los instrumentos de evaluación, de conformidad con lo establecido por el Minedu y registrar los resultados de las fases en el aplicativo según lo establecido en el cronograma.
- c) Emitir el acta que consolide los resultados de las diversas evaluaciones realizadas como parte del concurso.
- d) Absolver las consultas y reclamos de los postulantes respecto de los resultados de la evaluación bajo su competencia, los mismos que deberán ser debidamente motivados y resueltos en el plazo establecido en el cronograma.
- e) Retirar del concurso a los postulantes que no cumplen los requisitos establecidos en la LRM, su Reglamento y el documento normativo; dicha acción deberá ser informada al Minedu.
- f) Registrar en actas las sesiones y acciones realizadas por el Comité de Evaluación, y enviar copia de ellas a la DRE.
- g) Ingresar los resultados de la evaluación a su cargo en el Aplicativo dispuesto por el Minedu, dentro del plazo establecido en el cronograma.
- h) Mantener en reserva los resultados del concurso de cada uno de los postulantes.
- i) Elaborar y presentar el informe final del concurso debidamente documentado a la autoridad de la instancia superior correspondiente; es decir, a la UGEL o DRE, según corresponda, además de adjuntar las actas finales.

### <span id="page-15-1"></span>2.4 Sesiones del Comité de Evaluación

Una vez constituido el Comité de Evaluación, el presidente convoca a las sesiones necesarias para cumplir sus funciones. Las fechas y los horarios de dichas sesiones deben coordinarse con todos los integrantes para asegurar su disponibilidad.

En las sesiones del Comité de Evaluación deben participar sus tres (3) integrantes. Los acuerdos para su organización, funcionamiento y demás acciones son adoptados por mayoría simple, y en caso de empate el presidente tiene el voto dirimente. Mientras que, para determinar la calificación de los instrumentos de evaluación a cargo del Comité, los tres (3) integrantes adoptan las decisiones por consenso.

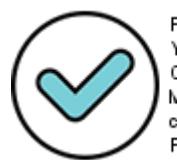

Firmado digitalmente por: YSLA ALMONACID Liz Cristina FAU 20131370998 soft Motivo: En señal de conformidad Fecha: 24/11/2021 18:08:13-0500

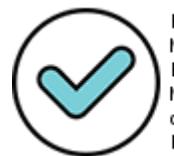

Firmado digitalmente por: MARENGO-ZAVALA Juan<br>16 MARENGO-ZAVALA Juan<br>16 Bernardo FAU 20131370998 soft Motivo: En señal de conformidad Fecha: 25/11/2021 10:32:30-0500

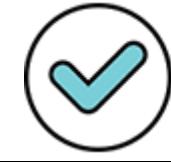

Firmado digitalmente por: GIRON IBARRA Jacqueline Darlin FAU 20131370998 soft Motivo: En señal de conformidad Fecha: 24/11/2021 18:53:21-0500 Es importante que, en cada una de las sesiones que realice el Comité de Evaluación, se levante un acta de reunión en la que se puntualice lo tratado y que esta sea firmada por todos los integrantes que participaron. Las actas se mantienen en poder del Comité y se remite una copia a la DRE.

Se deben llevar a cabo por lo menos las siguientes cuatro (4) sesiones:

a) Sesión de instalación y planificación

La instalación es el acto formal de inicio de acciones del Comité de Evaluación y está bajo la responsabilidad del presidente. Dicha actividad debe contar con la participación de los tres (3) integrantes y puede realizarse de manera presencial o remota.

En esta sesión, el Comité de Evaluación:

- Revisa el documento normativo, así como las orientaciones desarrolladas en el presente *Manual*.
- Planifica las actividades a su cargo en ambas fases: *Valoración de la Trayectoria Profesional*, aplicación y calificación de los instrumentos (*Guía de entrevista sobre la planificación en ETP* y *Rúbricas de observación de la facilitación de actividades sincrónicas*) correspondientes al *Dominio Pedagógico en ETP*, ingreso de resultados en el aplicativo, atención y resolución de reclamos, emisión de actas, elaboración y presentación de actas e informe final, considerando los plazos establecidos en el cronograma.
- Establece mecanismos de comunicación formal con cada uno de los postulantes para la convocatoria a las actividades de la Primera Fase del concurso indicando el medio a través del cual deberán remitir la información (Anexo 2); y la convocatoria a las actividades de la Segunda Fase en la que se indique la fecha y hora prevista, así como el lugar o enlace de acceso al programa de videollamada para la evaluación del *Dominio Pedagógico en ETP*, la que se deberá realizar con al menos cinco (5) días calendario de antelación a la aplicación de cada instrumento (Anexo 3). En ambas comunicaciones también se deberá informar sobre el medio que se utilizará para la presentación de reclamos. Estas convocatorias deberán realizarse por oficio, correo electrónico u otro medio escrito, siempre y cuando se tenga un medio de verificación de envío de la comunicación y confirmación de recepción de la misma por parte del postulante.
- Levanta el acta de instalación del Comité de acuerdo con el Anexo 1 del presente *Manual*, la cual debe estar debidamente suscrita por todos sus integrantes.

Con el acta redactada, los tres (3) integrantes establecen el procedimiento que utilizarán para la firma de esta en caso de que la sesión se haya realizado de manera remota. Esta firma puede ser digital o escaneada.

- b) Sesión de verificación, ingreso de resultados en el Aplicativo y atención de reclamos de la Primera Fase
	- Verificación del cumplimiento de requisitos, del derecho a recibir la bonificación por discapacidad y *Valoración de la Trayectoria Profesional*

En esta sesión, el Comité de Evaluación revisa el informe escalafonario correspondiente, y la Declaración Jurada Virtual registrada por el postulante en su inscripción a través del aplicativo dispuesto por el Minedu, a fin de verificar el cumplimiento de requisitos y valorar la *Trayectoria Profesional* de acuerdo con la Matriz presentada en el Cuadro N.º 2 del Anexo I del documento normativo. Además, de corresponder, verifica si el postulante acredita la experiencia profesional establecida en el numeral 3.1 de

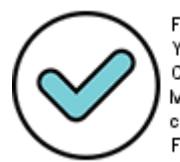

Firmado digitalmente por: YSLA ALMONACID Liz Cristina FAU 20131370998 soft Motivo: En señal de conformidad Fecha: 24/11/2021 18:08:24-0500

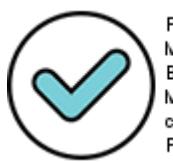

Firmado digitalmente por: MARENGO-ZAVALA Juan<br>1798 - MARENGO-ZAVALA Juan<br>179998 soft Motivo: En señal de conformidad Fecha: 25/11/2021 10:37:30-0500

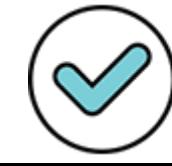

Firmado digitalmente por: GIRON IBARRA Jacqueline Darlin FAU 20131370998 soft Motivo: En señal de conformidad Fecha: 24/11/2021 18:53:44-0500 la Matriz de la Trayectoria Profesional con la Declaración Jurada, y de ser el caso, verifica el derecho a recibir bonificación por discapacidad.

Ingreso de resultados en el Aplicativo

El Comité de Evaluación deberá acceder al Aplicativo dispuesto por el Minedu e ingresar los resultados obtenidos por los postulantes para la *Valoración de la Trayectoria Profesional*, así como la información sobre la bonificación por discapacidad y el cumplimiento de requisitos, dentro del plazo establecido en el cronograma. No es necesario que los tres (3) integrantes ingresen la información en el aplicativo, en la sesión de instalación pueden definir al responsable del registro de la información. En ese sentido, esta actividad puede realizarse de manera remota. Se sugiere que el ingreso de resultados se realice periódicamente, evitando que este se acumule y comprometa los plazos establecidos en el cronograma del concurso.

La información del usuario y la contraseña de cada uno de los integrantes del Comité de Evaluación para el ingreso al Aplicativo son intransferibles. Cada integrante del Comité es responsable de la información y modificaciones que se registren en el Aplicativo.

Atención de reclamos de la Primera Fase

El postulante que no se encuentre conforme con los resultados preliminares obtenidos en la Primera Fase, puede presentar su reclamo ante el Comité de Evaluación que lo evaluó, dentro del plazo previsto en el cronograma. El Comité de Evaluación deberá indicar al postulante, en la convocatoria, el medio a través del cual puede realizar su reclamo (físico o virtual).

El postulante podrá solicitar, de manera virtual o física, copia de los documentos que formen parte de su evaluación entre la publicación de los resultados preliminares de la Primera Fase y un (1) día hábil antes del término del plazo para la presentación de reclamos. El Comité de Evaluación es responsable de la entrega virtual o física de dichos documentos al postulante hasta un (1) día hábil antes del término del plazo para la presentación de los reclamos de la Primera Fase del concurso, según lo establecido en el cronograma.

El Comité de Evaluación resuelve los reclamos que presenten los postulantes respecto de la evaluación a su cargo y comunica la respuesta de manera escrita y motivada. En los casos en que el reclamo sea fundado respecto a la calificación del postulante, el Comité registra las modificaciones requeridas de los resultados correspondientes en el aplicativo dispuesto por el Minedu, dentro del plazo establecido en el cronograma.

Es necesario, además, que la respuesta al reclamo del postulante contenga el artículo de la LRM y/o Reglamento y/o numeral del documento normativo del concurso en el que se sustenta su decisión. En el Anexo 6, se presenta un formato que el Comité de Evaluación puede tomar como referencia para dar dicha respuesta. Cada Comité de Evaluación es responsable de los eventuales errores u omisiones en los que pudiera incurrir durante el ingreso de los resultados de la Primera Fase en el aplicativo dispuesto por el Minedu.

#### **Importante**

**En aquellos casos en los que corresponda realizar la modificación de la información y/o calificación del postulante en el Aplicativo, el Comité de Evaluación debe asegurarse de contar con el sustento correspondiente y haber informado de dicha situación al postulante. Con ello se garantiza que el postulante cuente con una respuesta escrita y motivada y tome conocimiento de los cambios realizados por el Comité de Evaluación.**

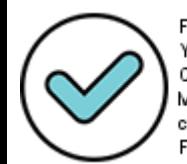

Firmado digitalmente por: YSLA ALMONACID Liz Cristina FAU 20131370998 soft Motivo: En señal de conformidad Fecha: 24/11/2021 18:08:37-0500

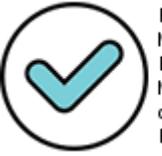

Firmado digitalmente por: MARENGOZAVALA Juan<br>1898 - MARENGOZAVALA Juan<br>1898 - Bernardo FAU 20131370998 Motivo: En señal de conformidad Fecha: 25/11/2021 10:37:42-0500

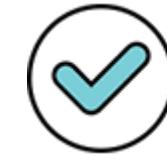

Firmado digitalmente por: GIRON IBARRA Jacqueline Darlin FAU 20131370998 soft Motivo: En señal de conformidad Fecha: 24/11/2021 18:54:05-0500

#### c) Sesión previa a la *Evaluación del Dominio Pedagógico en ETP*

En esta sesión, los integrantes del Comité deben realizar las siguientes acciones:

- Revisar las rúbricas para la *Evaluación del Dominio Pedagógico en ETP*.
- Revisar las orientaciones para la aplicación de los instrumentos de evaluación que se encuentran en el *Manual del Comité de Evaluación.*
- Revisar los formatos de los instrumentos.

Además, deben gestionar la presencia de un grupo máximo de cinco (5) de estudiantes de ETP que se encuentren en formación en la especialidad correspondiente al grupo de inscripción del postulante, a fin de que participen en el desarrollo de la actividad sincrónica.

- d) Sesión de calificación, ingreso de resultados en el Aplicativo, atención de reclamos de la Segunda Fase y emisión del acta final
	- Calificación

El Comité debe realizar esta sesión al finalizar la aplicación de la *Guía de entrevista sobre la planificación curricular en ETP* y de las *Rúbricas de observación de la facilitación de actividades sincrónicas*. Esta puede realizarse inmediatamente después de la aplicación o coordinar una sesión específica para calificar a los postulantes en el tiempo más próximo. En la sesión, los integrantes del Comité de Evaluación deberán unificar en un solo formato sus anotaciones y ponerse de acuerdo en la calificación de los desempeños valorados con dichos instrumentos.

Ingreso de resultados en el Aplicativo

Culminada la calificación de los instrumentos de evaluación, el Comité de Evaluación, dentro del plazo establecido en el cronograma, debe registrar en el Aplicativo los resultados preliminares de dicha evaluación. Cada Comité de Evaluación es responsable de los eventuales errores u omisiones en los que pudiera incurrir durante el ingreso de los resultados de la Segunda Fase en el Aplicativo dispuesto por el Minedu.

Atención de reclamos de la Segunda Fase

Los reclamos sobre los resultados obtenidos en la Segunda Fase deben ser presentados por los postulantes ante el Comité de Evaluación que lo evaluó. El plazo para la presentación y resolución de reclamos está previsto en el cronograma. El Comité de Evaluación deberá indicar al postulante, en la convocatoria, el medio a través del cual puede realizar su reclamo (físico o virtual).

El postulante podrá solicitar de manera virtual o física la copia de los documentos que formen parte de su evaluación entre la publicación de los resultados preliminares de la Segunda Fase y un (1) día hábil antes del término del plazo para la presentación de reclamos. El Comité de Evaluación es responsable de la entrega virtual o física de dichos documentos al postulante hasta un (1) día hábil antes del término del plazo para la presentación de los reclamos de la Segunda Fase del concurso, según lo establecido en el cronograma.

El Comité de Evaluación resuelve los reclamos que presenten los postulantes respecto de la evaluación a su cargo y comunica la respuesta de manera escrita y motivada. En los casos en que el reclamo sea fundado respecto a la calificación del postulante, el Comité registra las modificaciones requeridas de los

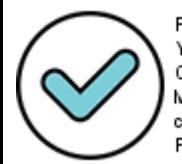

Firmado digitalmente por: YSLA ALMONACID Liz Cristina FAU 20131370998 soft Motivo: En señal de conformidad Fecha: 24/11/2021 18:08:56-0500

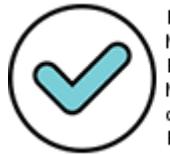

Firmado digitalmente por: MARENGOZAVALA Juan<br>1998 - MARENGOZAVALA Juan<br>1999 - Bernardo FAU 20131370998 Motivo: En señal de conformidad Fecha: 25/11/2021 10:37:53-0500

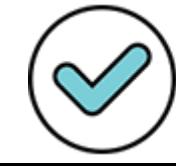

Firmado digitalmente por: GIRON IBARRA Jacqueline Darlin FAU 20131370998 soft Motivo: En señal de conformidad Fecha: 24/11/2021 18:54:20-0500 resultados correspondientes en el Aplicativo dispuesto por el Minedu, dentro del plazo establecido en el cronograma.

Es necesario, además, que la respuesta al reclamo del postulante contenga el artículo de la LRM y/o Reglamento y/o numeral del documento normativo del concurso en el que se sustenta su decisión. En el Anexo 6, se presenta un modelo de oficio para la respuesta al reclamo. Cada Comité de Evaluación es responsable de los eventuales errores u omisiones en los que pudiera incurrir durante el ingreso de los resultados de la Segunda Fase en el Aplicativo dispuesto por el Minedu.

Emisión del acta de resultados

La emisión del acta de resultados da por concluida la evaluación de los postulantes al presente concurso. En el acta se presentan los puntajes de cada uno de los postulantes en cada una de las fases del concurso. Estos resultados son producto de la calificación consensuada de cada instrumento.

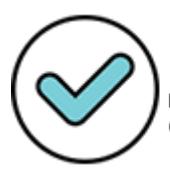

Firmado digitalmente por: YSLA ALMONACID Liz Cristina FAU 20131370998 soft Motivo: En señal de conformidad Fecha: 24/11/2021 18:09:08-0500

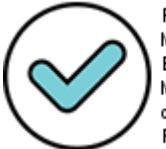

Firmado digitalmente por: MARENGO ZAVALA Juan<br>2010 Bernardo FAU 20131370998 soft Motivo: En señal de conformidad Fecha: 25/11/2021 10:38:06-0500

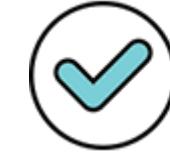

Firmado digitalmente por: GIRON IBARRA Jacqueline Darlin FAU 20131370998 soft Motivo: En señal de conformidad Fecha: 24/11/2021 18:56:29-0500

### <span id="page-20-0"></span>**Capítulo III: Primera Fase del Concurso de Ascenso ETP**

En esta fase, el Comité de Evaluación verifica el cumplimiento de requisitos y del derecho a recibir la bonificación por discapacidad, así como realiza la *Valoración de la Trayectoria Profesional* del postulante.

La evaluación a los postulantes se realiza en el grupo de inscripción que seleccionó, es decir, el que registró en su formulario de inscripción digital.

A continuación, se describen las acciones a cargo del Comité de Evaluación.

### <span id="page-20-1"></span>3.1 Revisión de la documentación que permita verificar el cumplimiento de requisitos y el derecho a recibir bonificación por discapacidad

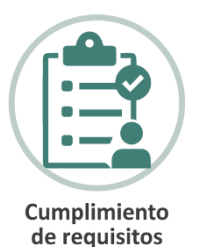

Dentro del plazo establecido en el cronograma, el Comité de Evaluación solicita al Área de Escalafón de la UGEL los informes escalafonarios de los postulantes a ser evaluados

y procede a revisarlos junto con la Declaración Jurada Virtual registrada por los postulantes en su inscripción a través del Aplicativo dispuesto por el Minedu. Ello con el fin de verificar el cumplimiento de requisitos*.* Además, debe verificar si al postulante le corresponde recibir la bonificación por discapacidad.

En caso de que, a partir de la revisión del informe escalafonario, se evidencie que el postulante no cumple con los requisitos correspondientes, el Comité de Evaluación procederá a retirarlo del concurso, de acuerdo con lo establecido en el literal f) de las causales de retiro, para esto el Comité de Evaluación deberá comunicar al Minedu, inmediatamente después de tomar conocimiento, los hechos relacionados a los requisitos 5.4.1.1 y 5.4.1.4, a través de su mesa de partes o mediante correo electrónico.

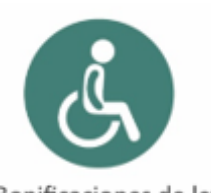

Bonificaciones de lev

La bonificación por discapacidad prevista en la Ley N.º 29973, consiste en otorgar el 15% sobre el puntaje total obtenido en toda la evaluación. Para recibirla, el postulante debe presentar ante el Comité de Evaluación correspondiente, dentro del plazo establecido en el cronograma, copia simple del certificado de discapacidad otorgado por los médicos certificadores registrados de las Instituciones Prestadoras de Servicios de Salud – IPRESS públicas, privadas y mixtas a nivel nacional, o por las Brigadas Itinerantes Calificadoras de Discapacidad

(BICAD) a cargo del Ministerio de Salud; o en su defecto, la Resolución de Discapacidad emitida por el Consejo Nacional para la Integración de la Persona con Discapacidad (CONADIS).

### <span id="page-20-2"></span>3.2 Valoración de la Trayectoria Profesional

Para valorar la *Trayectoria Profesional,* se recomienda realizar los siguientes pasos:

 Verificar en el informe escalafonario la información que sustenta el cumplimiento de cada uno de los criterios en los tres rubros de la *Matriz de Valoración de la Trayectoria Profesional*: formación académica y profesional, méritos, y experiencia profesional.

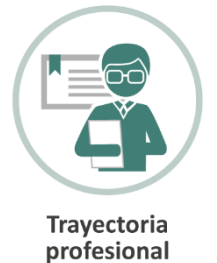

 Verificar si el postulante ha presentado la Declaración jurada para acreditar la experiencia indicada en el ítem 3.1 de la *Matriz de Valoración de la Trayectoria Profesional*.

#### **Importante**

**Recuerde que el puntaje máximo que se obtiene en esta Primera Fase es de cincuenta (50) puntos. No existe puntaje mínimo requerido.**

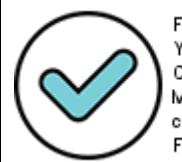

Firmado digitalmente por: YSLA ALMONACID Liz Cristina FAU 20131370998 soft Motivo: En señal de conformidad Fecha: 24/11/2021 18:09:20-0500

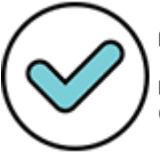

Firmado digitalmente por: MARENGO ZAVALA Juan<br>21 MARENGO ZAVALA Juan<br>20131370998 soft Motivo: En señal de conformidad Fecha: 25/11/2021 10:38:19-0500

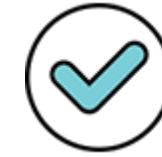

Firmado digitalmente por: GIRON IBARRA Jacqueline Darlin FAU 20131370998 soft Motivo: En señal de conformidad Fecha: 24/11/2021 18:56:54-0500

### <span id="page-21-0"></span>3.3 Ingreso de resultados en el Aplicativo

El Comité de Evaluación es el responsable de ingresar los resultados de la evaluación a su cargo en el Aplicativo dispuesto por el Minedu, dentro del plazo establecido en el cronograma. Esto se realiza luego de haber valorado cada criterio y rubro contemplado en la *Matriz de Valoración de la Trayectoria Profesional.*

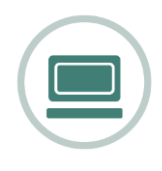

Para ello se realiza el siguiente procedimiento:

- Ingresa al Aplicativo dispuesto por el Minedu utilizando el usuario y contraseña que le ha sido proporcionado<sup>6</sup>.
- Revisa la lista de postulantes que le han sido asignados.
- Ingresa a las pestañas correspondientes: *Requisitos* y *bonificaciones*, y *Trayectoria Profesional*, y procede a completar la información de los Ítems. En ambos casos, luego de completar los datos se debe hacer clic en el botón *Guardar*.

#### **Importante**

**Cada Comité de Evaluación es responsable de los eventuales errores u omisiones en los que pudiera incurrir durante el registro de los resultados de la Primera Fase en el Aplicativo dispuesto por el Minedu.**

### <span id="page-21-1"></span>3.4 Presentación de resultados preliminares de la Primera Fase

En la fecha prevista en el cronograma, el Minedu publica los resultados preliminares de la Primera Fase, a través de su portal institucional, según la información proporcionada por los Comités de Evaluación. El postulante puede acceder a su resultado individual a través del Aplicativo, empleando el usuario y contraseña que utilizó en el proceso de inscripción.

### <span id="page-21-2"></span>3.5 Presentación y resolución de reclamos de la Primera Fase

Dentro del plazo previsto en el cronograma, el postulante que no se encuentre conforme con los resultados preliminares obtenidos en la Primera Fase, puede presentar su reclamo ante el Comité de Evaluación que lo evaluó. El Comité de Evaluación deberá indicar al postulante, en la convocatoria, el medio a través del cual puede realizar su reclamo (físico o virtual).

Es importante señalar que el postulante podrá solicitar de manera virtual o física la copia de los documentos que formen parte de su evaluación entre la publicación de los resultados preliminares de la Primera Fase y un (1) día hábil antes del término del plazo para la presentación de reclamos. El Comité de Evaluación es responsable de la entrega virtual o física de dichos documentos al postulante hasta un (1) día hábil antes del término del plazo para la presentación de los reclamos, según lo establecido en el cronograma.

El Comité de Evaluación resuelve los reclamos que presenten los postulantes respecto de la evaluación a su cargo de manera escrita y motivada, y en los casos en que sean fundados, modifica los resultados correspondientes en el Aplicativo dispuesto por el Minedu, dentro del plazo establecido en el cronograma. En el Anexo 6, se presenta un modelo de oficio para la respuesta a los reclamos presentados.

**.** 

Firmado digitalmente por:

YSLA ALMONACID Liz

Motivo: En señal de conformidad

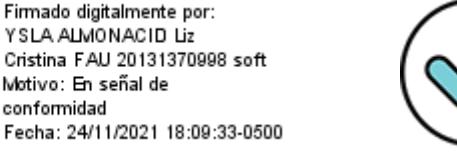

Firmado digitalmente por: MARENGO ZAVALA Juan<br>2222 MARENGO ZAVALA Juan<br>22131370998 soft Motivo: En señal de conformidad Fecha: 25/11/2021 10:38:33-0500

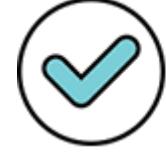

Firmado digitalmente por: GIRON IBARRA Jacqueline Darlin FAU 20131370998 soft Motivo: En señal de conformidad Fecha: 24/11/2021 18:58:13-0500

<sup>&</sup>lt;sup>6</sup> Si el integrante del Comité de Evaluación ha participado en algún proceso de evaluación en el marco de la LRM, el usuario y contraseña corresponde al último proceso del que formó parte.

### <span id="page-22-0"></span>3.6 Generación del acta de resultados de la Primera Fase

Una vez que se haya verificado el cumplimiento de requisitos, el derecho de recibir bonificación por discapacidad y se cuente con toda la información relacionada a la *Valoración de la Trayectoria Profesional* de los postulantes a su cargo, y de corresponder, haya realizado modificaciones necesarias en el aplicativo, el Comité de Evaluación deberá emitir el acta que consolida los resultados de la Primera Fase.

### <span id="page-22-1"></span>3.7 Publicación de resultados finales de la Primera Fase

El Minedu publica en su portal institucional los resultados finales de la Primera Fase del concurso, con la relación de postulantes que pasan a la Segunda Fase en cada región. Todo postulante puede acceder a sus resultados individuales a través del Aplicativo con los datos del usuario y contraseña que utilizó en el proceso de inscripción.

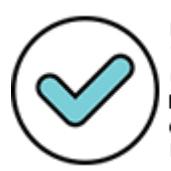

Firmado digitalmente por: YSLA ALMONACID Liz Cristina FAU 20131370998 soft Motivo: En señal de conformidad Fecha: 24/11/2021 18:09:46-0500

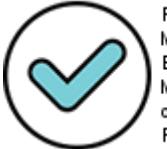

Firmado digitalmente por: MARENGO ZAVALA Juan<br>23 MARENGO ZAVALA Juan<br>20131370998 soft Motivo: En señal de conformidad Fecha: 25/11/2021 10:41:14-0500

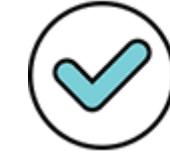

Firmado digitalmente por: GIRON IBARRA Jacqueline Darlin FAU 20131370998 soft Motivo: En señal de conformidad Fecha: 24/11/2021 19:00:31-0500

### <span id="page-23-0"></span>**Capítulo IV: Segunda Fase del Concurso Ascenso ETP**

En esta fase se evalúa el *Dominio Pedagógico en ETP* que comprende la capacidad del docente para diseñar su planificación curricular en concordancia con los lineamientos curriculares de esta modalidad educativa y con las características de los estudiantes, así como la capacidad para facilitar actividades pedagógicas en un clima favorable en las que se promuevan aprendizajes para la elaboración de un producto o la prestación de un servicio.

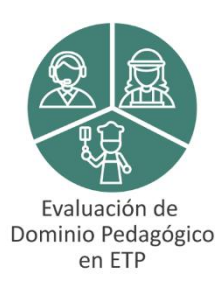

En la siguiente figura se presentan los instrumentos de evaluación de la Segunda Fase y los desempeños a evaluar:

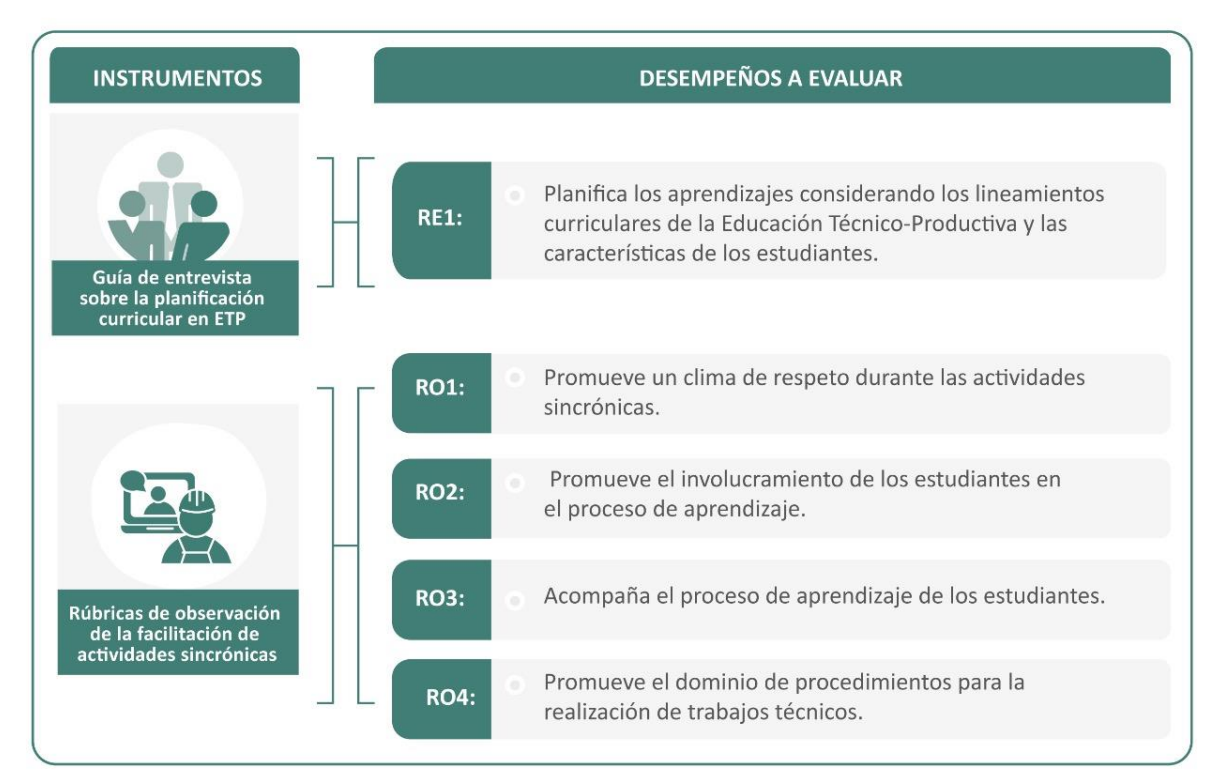

Es importante que los Comités de Evaluación, dentro del plazo previsto para la aplicación de la *Evaluación del Dominio Pedagógico en ETP* establezcan su propio cronograma para el adecuado desarrollo del proceso.

### <span id="page-23-1"></span>4.1 Guía de entrevista sobre la planificación curricular en ETP

La finalidad de este instrumento es valorar la capacidad del docente para planificar el proceso de enseñanza aprendizaje en ETP. Para ello, se considera la información proporcionada por el postulante tanto a través de la documentación presentada (módulo, unidad didáctica y sesión) así como las respuestas brindadas respecto de los criterios que ha tomado en cuenta en la elaboración de la planificación curricular.

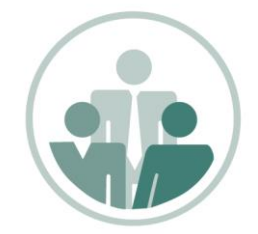

Guía de entrevista sobre la planificación curricular en ETP

### <span id="page-23-2"></span>4.1.1 Consideraciones generales de aplicación

- En la realización de la *entrevista*, participan el postulante y los tres (3) integrantes del Comité de Evaluación.
- Previamente, el Comité de Evaluación debe revisar cuidadosamente el presente Manual y demás

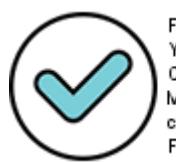

Firmado digitalmente por: YSLA ALMONACID Liz Cristina FAU 20131370998 soft Motivo: En señal de conformidad Fecha: 24/11/2021 18:10:00-0500

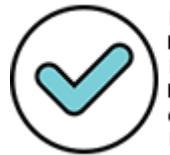

Firmado digitalmente por: MARENGO ZAVALA Juan<br>24 MARENGO ZAVALA Juan<br>20131370998 soft Motivo: En señal de conformidad Fecha: 25/11/2021 10:41:29-0500

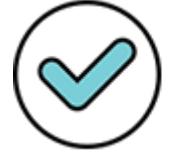

Firmado digitalmente por: GIRON IBARRA Jacqueline Darlin FAU 20131370998 soft Motivo: En señal de conformidad Fecha: 24/11/2021 19:01:04-0500 materiales relacionados con la aplicación.

- La sustentación se realizará mediante una entrevista semiestructurada a cargo del Comité de Evaluación. Para ello, el Minedu proporcionará al Comité de Evaluación una *Guía de entrevista* con preguntas orientadoras, las cuales pueden adaptarse considerando las características propias del contexto en el que se encuentran.
- El Comité de Evaluación deberá convocar al postulante con al menos cinco (5) días calendario de antelación a la aplicación del instrumento (presencial o en remoto), indicando la fecha y la hora, así como el lugar o enlace de acceso al programa de videollamada en la que esta se desarrollará. Esta convocatoria deberá realizarse por oficio, correo electrónico u otro medio escrito, siempre y cuando se tenga una constancia de envío de la comunicación y confirmación de recepción por parte del postulante.
- En la convocatoria, además, informará al postulante que, al menos con dos (2) días calendario de antelación a la aplicación del instrumento, y a través del medio indicado, deberá remitir los siguientes documentos elaborados por él:
	- Un módulo, una unidad didáctica y una de sus sesiones de aprendizaje
	- La caracterización de los estudiantes en la que basó el diseño de su planificación (edades, intereses y necesidades, nivel de desarrollo en la especialidad técnica, situación laboral, entre otros).
- En caso de que la *Entrevista* se realice de manera presencial, tanto el Comité de Evaluación como el postulante deberán respetar las medidas de bioseguridad vigentes<sup>7</sup>.
- La duración de la *Entrevista* dependerá de las condiciones de su desarrollo debiendo el Comité de Evaluación procurar que el tiempo empleado sea similar para todos los postulantes a su cargo.
- Finalizada la *Entrevista*, y sin la presencia del postulante, cada integrante del Comité de Evaluación organiza individualmente sus anotaciones y completa la *Ficha de registro*.
- Finalmente, el Comité de Evaluación sesiona y se pone de acuerdo para determinar el nivel de logro alcanzado en el desempeño. Luego, traslada la información de la evaluación de cada postulante en un formato consensuado y sus integrantes firman en señal de conformidad. Si la sesión de calificación se realiza de forma remota, el Comité de Evaluación se organiza para contar con las firmas de sus integrantes. Estas firmas se deben consignar antes del inicio de la etapa de presentación de reclamos.

### <span id="page-24-0"></span>4.1.2 Desempeño y aspectos a evaluar

Con la *Guía de entrevista sobre la planificación curricular en ETP*, se ha previsto evaluar el siguiente desempeño y sus aspectos:

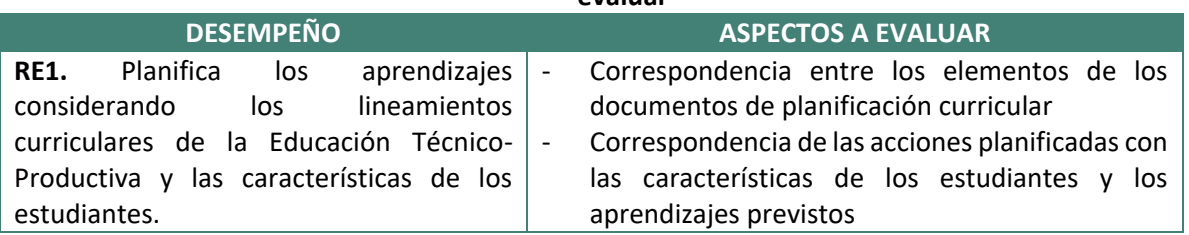

#### **Tabla N.º 3:** *Guía de entrevista sobre la planificación curricular en ETP***: desempeño y aspectos a evaluar**

7 Se recomienda revisar la NTS N.º 178-MINSA/ DGIESP-2021, aprobada por Resolución Ministerial N.º 1218-2021/MINSA.

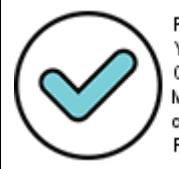

**.** 

Firmado digitalmente por: YSLA ALMONACID Liz Cristina FAU 20131370998 soft Motivo: En señal de conformidad Fecha: 24/11/2021 18:10:16-0500

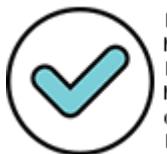

Firmado digitalmente por: MARENGO-ZAVALA Juan<br>Bernardo FAU 20131370998 soft Motivo: En señal de conformidad Fecha: 25/11/2021 10:42:21-0500

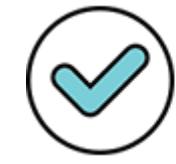

Firmado digitalmente por: GIRON IBARRA Jacqueline Darlin FAU 20131370998 soft Motivo: En señal de conformidad Fecha: 24/11/2021 19:02:33-0500

### <span id="page-25-0"></span>4.1.3 Orientaciones para la aplicación del instrumento

Para llevar a cabo la aplicación del instrumento *Guía de entrevista sobre la planificación curricular en ETP*, el Comité de Evaluación debe tomar en cuenta los siguientes pasos:

#### **1. Convocatoria**

- Convoca al postulante con al menos cinco (5) días calendario de antelación a la aplicación del instrumento (presencial o en remoto), indicando la fecha y la hora, así como el lugar o enlace de acceso al programa de videollamada en la que esta se desarrollará.
- Se asegura de que el postulante haya recibido dicha comunicación. En ese sentido, es importante contar con una copia de recepción del documento de convocatoria. Si la notificación se realiza por correo electrónico, se debe solicitar la confirmación de la recepción señalando el plazo.

#### **2. Preparación en la aplicación del instrumento**

- En caso de que la *Entrevista* se realice de manera remota, verifica el estado de los equipos y la conexión a internet para evitar interrupciones durante la sesión. Del mismo modo, si esta se realiza de manera presencial, deberá buscar un espacio que permita a evaluadores y postulantes desenvolverse en un lugar tranquilo, con buena ventilación y respetando el distanciamiento social.
- Revisa con anticipación el instrumento *Guía de entrevista sobre la planificación curricular en ETP,* así como las orientaciones brindadas en este *Manual*. En ambos documentos se brindan indicaciones para su aplicación y preguntas orientadoras por cada aspecto evaluado, las que podrán ser complementadas con otras preguntas siempre que permitan valorar el desempeño del postulante. Esta revisión previa permitirá a los integrantes del Comité contar con un mayor dominio en la aplicación y calificación del instrumento.
- Organiza, a modo de práctica, la revisión de la planificación curricular de docentes que no se encuentran postulando al concurso.

#### **3. Planificación de la aplicación del instrumento**

- Determina el rol que cumplirá cada integrante del Comité de Evaluación el día de la *Entrevista*. Por ejemplo, quién administrará el programa de videollamada (si se realiza de manera virtual), quién dará la bienvenida al postulante y las indicaciones generales, quiénes realizarán las preguntas, entre otros.
- Si la *Entrevista* se realiza de manera presencial, se debe gestionar un espacio que cumpla con las medidas de bioseguridad vigentes.
- Programa la aplicación del instrumento para cada uno de los postulantes asignados.

#### **4. Aplicación del instrumento**

#### **Antes de la entrevista**

- Cada integrante se asegura de contar con:
	- El formato de la *Guía de entrevista sobre la planificación curricular en ETP*, el que contiene preguntas orientadoras para conducir el proceso.
	- Los documentos de planificación curricular presentados por el postulante.
	- La caracterización de los estudiantes en la que el postulante basó el diseño de su planificación.
	- El material en el que realizarán sus anotaciones (físico o digital).
- Se reúne puntualmente con el postulante en la fecha, hora, lugar o medio acordado.
- Dispone de unos minutos para dar la bienvenida al postulante y realizar la presentación de cada integrante.
- Informa al postulante que la aplicación de este instrumento consiste en valorar las decisiones adoptadas en la planificación de los documentos curriculares de ETP: módulo, unidad didáctica y sesión de aprendizaje, los cuales, además, fueron remitidos en el plazo señalado.

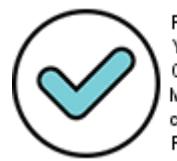

Firmado digitalmente por: YSLA ALMONACID Liz Cristina FAU 20131370998 soft Motivo: En señal de conformidad Fecha: 24/11/2021 18:10:32-0500

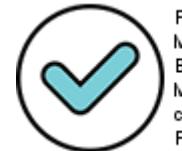

Firmado digitalmente por: MARENGO-ZAVALA Juan<br>26 MARENGO-ZAVALA Juan<br>20131370998 soft Motivo: En señal de conformidad Fecha: 25/11/2021 10:42:34-0500

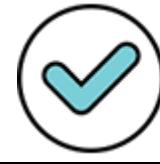

Firmado digitalmente por: GIRON IBARRA Jacqueline Darlin FAU 20131370998 soft Motivo: En señal de conformidad Fecha: 24/11/2021 19:03:02-0500  Explica al postulante la importancia de responder de manera precisa a las preguntas planteadas ya que la información que brinde permitirá contar con los elementos necesarios para calificar el desempeño evaluado con este instrumento.

#### **Durante la entrevista**

- Promueve un clima de respeto en el que el postulante se sienta cómodo. Asimismo, se debe mantener una actitud neutral ante sus respuestas, es decir, no generar o adelantar juicios de valoración a las respuestas brindadas por el postulante evaluado.
- De manera individual, cada integrante recoge la información brindada por el postulante, tanto en los documentos de la planificación curricular como en el sustento a partir de las preguntas formuladas por el Comité.
- En los casos en que la *Entrevista* se realice de manera remota, se recomienda que todos los participantes(postulante y evaluadores) mantengan la cámara activada, de modo que se constate la presencia de cada uno de ellos
- Es importante dar señales de escucha atenta al postulante, como asentir con la cabeza, dirigir la mirada hacia el postulante, reformular las preguntas cuando el postulante dé muestras de no comprenderlas o si se requiere que este profundice en sus respuestas, etc.
- Se debe tomar nota de manera detallada de las respuestas brindadas por el postulante y evitar el registro de interpretaciones o conclusiones. También se recomienda evitar direccionar las respuestas del postulante.

#### **Después de la entrevista**

- Verifica que se haya recogido toda la información necesaria para valorar el desempeño con este instrumento.
- Al finalizar, informa al postulante que la *Entrevista* ha terminado y agradece su participación.

#### **5. Calificación de los desempeños**

Una vez que se ha registrado toda la información en el instrumento *Guía de entrevista sobre la planificación curricular en ETP*, el Comité realiza las siguientes acciones:

- En un lugar libre de interrupciones y de manera individual, cada evaluador organiza su registro por cada aspecto del desempeño evaluado, analiza la evidencia y procede a asignarle el nivel de logro. Se recomienda que este procedimiento se realice inmediatamente después de la *Entrevista*.
- En sesión, el Comité organiza en una sola *Ficha de registro* las evidencias recolectadas.
- Con ayuda de la rúbrica, determina el nivel de logro alcanzado por el postulante de acuerdo con la información recabada. Para ello, revisa las descripciones de cada nivel, empezando desde el nivel más alto (IV) hacia el más bajo (I), hasta detenerse en el que mejor represente lo registrado. Luego, ingresa el nivel obtenido por el postulante en la sección del instrumento *Ficha de calificación*.
- En la sección *Observaciones* se registran comentarios adicionales relacionados a la aplicación o calificación de este instrumento. Además, se registra si el postulante que presenta alguna discapacidad (visual, auditiva, motora o más de una discapacidad) requirió de algún tipo de apoyo.
- Al finalizar el registro, los integrantes del Comité de Evaluación deben colocar su firma en señal de conformidad. Si la sesión se realiza de manera remota, los integrantes del Comité de Evaluación se ponen de acuerdo en el procedimiento para las firmas respectivas y se aseguran de que queden grabadas en el documento en señal de conformidad. Esta firma puede ser digital o escaneada.

#### **Importante**

**La calificación del desempeño debe basarse estrictamente en la información recabada de la revisión de los documentos curriculares y de las respuestas brindadas por el postulante el día de la aplicación del instrumento, así como de los criterios establecidos en la rúbrica.**

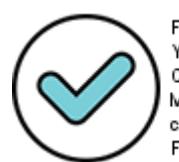

Firmado digitalmente por: YSLA ALMONACID Liz Cristina FAU 20131370998 soft Motivo: En señal de conformidad Fecha: 24/11/2021 18:10:46-0500

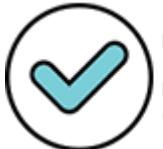

Firmado digitalmente por: MARENGO-ZAVALA Juan<br>Bernardo FAU 20131370998 soft Motivo: En señal de conformidad Fecha: 25/11/2021 10:42:49-0500

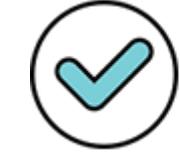

Firmado digitalmente por: GIRON IBARRA Jacqueline Darlin FAU 20131370998 soft Motivo: En señal de conformidad Fecha: 24/11/2021 19:03:23-0500

#### **6. Ingreso de los resultados en el aplicativo**

- Culminada la aplicación del instrumento, el Comité de Evaluación registra los resultados en el Aplicativo. Como no es necesario que los tres (3) integrantes ingresen la información en el Aplicativo, esta actividad puede realizarse de manera remota. En la sesión de instalación pueden definir al responsable del registro.
- Se sugiere que el ingreso de resultados se realice periódicamente. Para ello, el responsable del registro realiza lo siguiente:
	- Ingresa al Aplicativo con su usuario y contraseña (información que es personal e intransferible).
	- Registra si se aplicó o no el instrumento. De haberse aplicado ingresa los datos correspondientes (fecha, modalidad de aplicación, y lugar o medio de aplicación).
	- Selecciona el nivel de logro acordado.
	- Registra la evidencia que sustenta la calificación.

### <span id="page-27-0"></span>4.2 Rúbricas de observación de la facilitación de actividades sincrónicas

Este instrumento evalúa, mediante la observación, el desenvolvimiento del postulante en el desarrollo de una actividad sincrónica correspondiente con su grupo de inscripción.

### <span id="page-27-1"></span>4.2.1 Consideraciones generales de aplicación

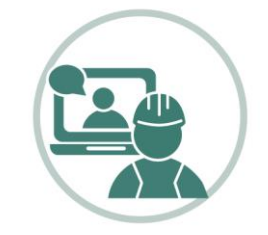

Rúbricas de observación de la facilitación de actividades sincrónicas

Se ha previsto que la observación tenga una extensión de entre 30 a 45 minutos. Este tiempo debe ser similar para todos los postulantes. Para ello, el Comité de Evaluación:

- Gestiona la presencia de un grupo máximo de cinco (5) estudiantes de ETP que se encuentren en formación en la especialidad correspondiente al grupo de inscripción del postulante, a fin de que participen en el desarrollo de la actividad sincrónica. Para tal fin, puede identificar los CETPRO de la UGEL que realizan actividades sincrónicas de modo que coordine con ellos la convocatoria.
- Convoca al postulante con al menos cinco (5) días calendario de antelación a la aplicación del instrumento, indicando la fecha y hora, así como el enlace de acceso al programa de videollamada en la que esta se desarrollará. Esta convocatoria debe realizarla por oficio, correo electrónico u otro medio escrito, siempre y cuando se tenga una constancia de envío de la comunicación y confirmación de recepción de la misma por parte del postulante.
- Brinda a los estudiantes participantes el enlace de acceso al programa de videollamada en el que se llevará a cabo la actividad sincrónica.
- Brinda a los postulantes las facilidades para que, con al menos dos (2) días calendario de antelación a la aplicación de la observación de la actividad sincrónica, se reúnan con el docente a cargo del grupo de estudiantes a fin de recabar la información necesaria para la planificación de la actividad sincrónica a desarrollar. Esta reunión debe gestionarse para todos los postulantes en igualdad de condiciones y contar con la presencia de al menos un integrante del Comité de Evaluación.

El día programado para la realización de la actividad sincrónica, el postulante dispondrá de unos minutos previos a la observación de la actividad sincrónica para comunicar a los estudiantes en qué consiste la actividad, y de ser el caso, los materiales que requerirán.

#### **Importante**

**Se recomienda que el Comité de Evaluación priorice la aplicación de las** *Rúbricas de observación de la facilitación de actividades sincrónicas* **a fin de contar con la participación de los estudiantes antes de la culminación del año escolar.**

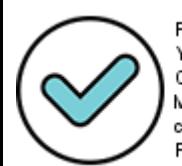

Firmado digitalmente por: YSLA ALMONACID Liz Cristina FAU 20131370998 soft Motivo: En señal de conformidad Fecha: 24/11/2021 18:11:00-0500

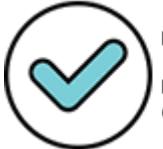

Firmado digitalmente por: MARENGAZZAVALA Juan<br>28 MARENGAZZAVALA Juan<br>28 Semardo FAU 20131370998 soft Motivo: En señal de conformidad Fecha: 25/11/2021 10:49:06-0500

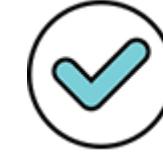

Firmado digitalmente por: GIRON IBARRA Jacqueline Darlin FAU 20131370998 soft Motivo: En señal de conformidad Fecha: 24/11/2021 19:03:41-0500

### <span id="page-28-0"></span>4.2.2 Desempeños y aspectos a evaluar

Con el instrumento *Rúbricas de observación de la facilitación de actividades sincrónicas* se ha previsto evaluar los siguientes desempeños y aspectos:

#### **Tabla N.º 4:** *Rúbricas de observación de la facilitación de actividades sincrónicas***: desempeños y aspectos a evaluar**

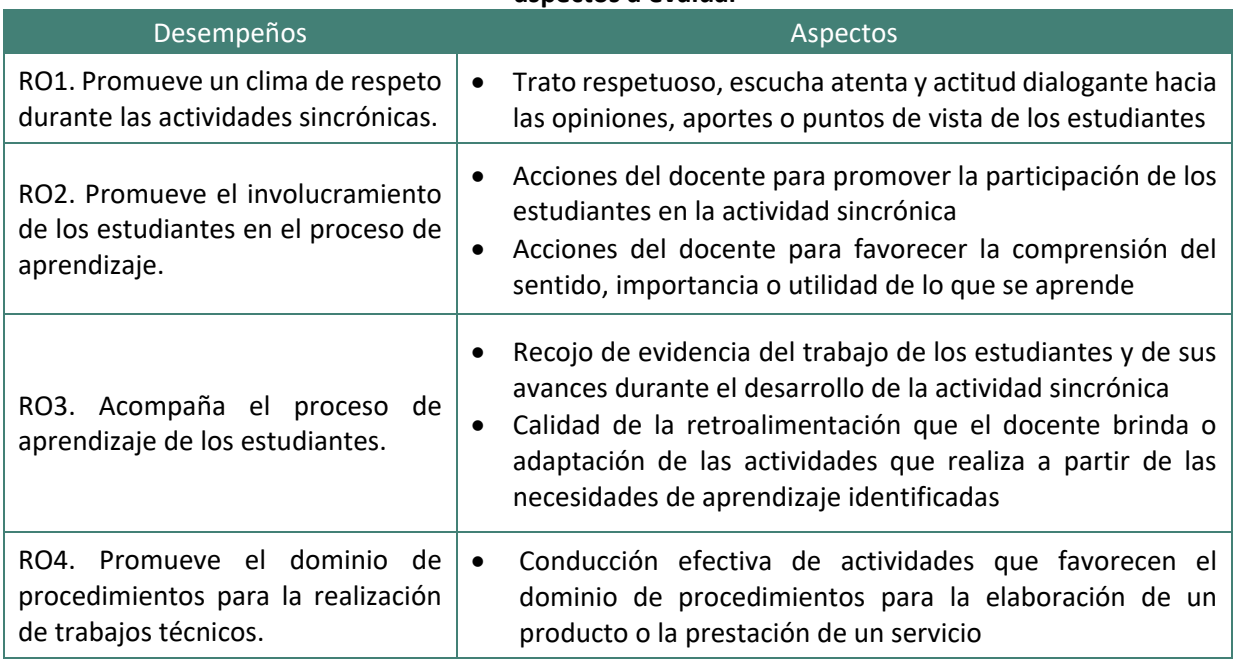

### <span id="page-28-1"></span>4.2.3 Orientaciones para la aplicación del instrumento

Para llevar a cabo la aplicación del instrumento de forma óptima, el Comité debe tomar en cuenta los siguientes pasos:

#### **1. Convocatoria**

- Convoca al postulante con al menos cinco (5) días calendario de antelación a la aplicación del instrumento, indicando la fecha y la hora, así como el enlace de acceso al programa de videollamada en la que esta se desarrollará.
- Se asegura de que el postulante haya recibido dicha comunicación. En ese sentido, es importante contar con una copia de recepción del documento de convocatoria. Si la notificación se realiza por correo electrónico, se debe solicitar la confirmación de la recepción.

#### **2. Preparación en la aplicación del instrumento**

- Revisa y analiza con detenimiento las rúbricas de los desempeños, los aspectos a observar y las orientaciones brindadas en el presente manual para su aplicación, ello permitirá conocer lo que valora cada desempeño.
- Participa en las sesiones de capacitación convocadas por el Minedu.
- Organiza, a modo de práctica, la aplicación de las rúbricas observando actividades sincrónicas de docentes que no participan en el concurso.

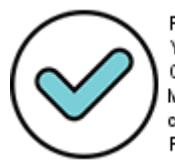

Firmado digitalmente por: YSLA ALMONACID Liz Cristina FAU 20131370998 soft Motivo: En señal de conformidad Fecha: 24/11/2021 18:11:11-0500

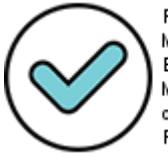

Firmado digitalmente por: MARENGO ZAVALA Juan<br>2010 Bernardo FAU 20131370998 soft Motivo: En señal de conformidad Fecha: 25/11/2021 10:49:24-0500

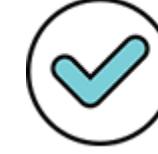

Firmado digitalmente por: GIRON IBARRA Jacqueline Darlin FAU 20131370998 soft Motivo: En señal de conformidad Fecha: 24/11/2021 19:04:45-0500

#### **3. Planificación de la aplicación del instrumento**

- Programa la aplicación del instrumento para cada uno de los postulantes asignados. Es importante que esta programación se realice lo más pronto que sea posible a fin de garantizar la participación de los estudiantes.
- Convoca y brinda a los estudiantes participantes el enlace de acceso al programa de videollamada en el que se llevará a cabo la actividad sincrónica.
- Recomienda al postulante que de preferencia conduzca la actividad conectándose a una computadora o laptop, de ese modo podrá visualizar a todos los estudiantes. Además, le indica que para aplicar de manera correcta el instrumento será necesario que él y en la medida de lo posible, todos los estudiantes, tengan la cámara activada.

#### **4. Aplicación del instrumento**

#### **Antes de la observación de la actividad sincrónica**

- Organiza el material en el que realizará el registro (Por ejemplo, hojas o un cuaderno para anotar, ya sea físico o virtual).
- Se reúne con el postulante en la fecha y hora determinada. Se recomienda ingresar diez (10) minutos antes para asegurarse el correcto acceso al programa de videollamada.
- Presenta a cada uno de los evaluadores e informa en qué consistirá la aplicación del instrumento.
- Informa al postulante el tiempo que durará la observación (entre 30 y 45 minutos) y coordina la señal de inicio de la actividad.
- Brinda unos minutos al postulante para que informe a los estudiantes sobre la actividad que se realizará, y de ser el caso, los materiales que requerirán.
- Recuerda al postulante que tenga activada su cámara durante todo el desarrollo de la actividad sincrónica. Además, le concede los permisos para que comparta pantalla o deje ingresar a la sala a los estudiantes que por alguna razón salieron de ella.

Los integrantes del Comité de Evaluación deben tener apagados sus micrófonos y cámaras, a fin de evitar cualquier interrupción durante el desarrollo de la actividad. También, deben prever lo necesario para contar con una conexión a internet estable.

Se debe tomar en cuenta que el postulante podría presentar algún contratiempo en el manejo del programa de videollamada, de ser así, será importante mostrar comprensión, esperar la señal de inicio de la actividad y evitar apresurar al postulante.

#### **Durante la observación de la actividad sincrónica**

- Espera la señal acordada con el postulante para iniciar el registro.
- Cada integrante registra la hora de inicio de la observación y, tentativamente la hora de finalización del registro, considerando que el tiempo máximo establecido para el registro de la observación es de cuarenta y cinco (45) minutos. Con ello se podrá estimar el momento de la finalización del registro. Solo la información registrada hasta el tiempo máximo establecido para el registro de la observación formará parte de la organización de evidencias y posterior calificación.
- Sigue atentamente el desarrollo de la actividad, con el micrófono apagado y sin intervenir, tomando todas las notas que posteriormente permitan calificar el desempeño.
- Durante la actividad, se deben tomar nota de las acciones que realiza el postulante. Es fundamental que este registro corresponda a acciones o conductas observadas y evitar formular conclusiones o interpretaciones.

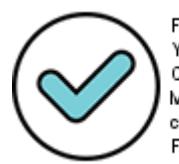

Firmado digitalmente por: YSLA ALMONACID Liz Cristina FAU 20131370998 soft Motivo: En señal de conformidad Fecha: 24/11/2021 18:11:23-0500

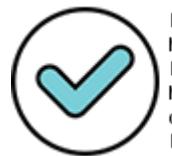

Firmado digitalmente por: MARENGO ZAVALA Juan<br>300 Bernardo FAU 20131370998 soft Motivo: En señal de conformidad Fecha: 25/11/2021 10:51:44-0500

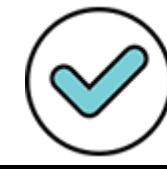

Firmado digitalmente por: GIRON IBARRA Jacqueline Darlin FAU 20131370998 soft Motivo: En señal de conformidad Fecha: 24/11/2021 19:05:05-0500 A continuación, se presentan ejemplos de registros que constituyen evidencias e interpretaciones:

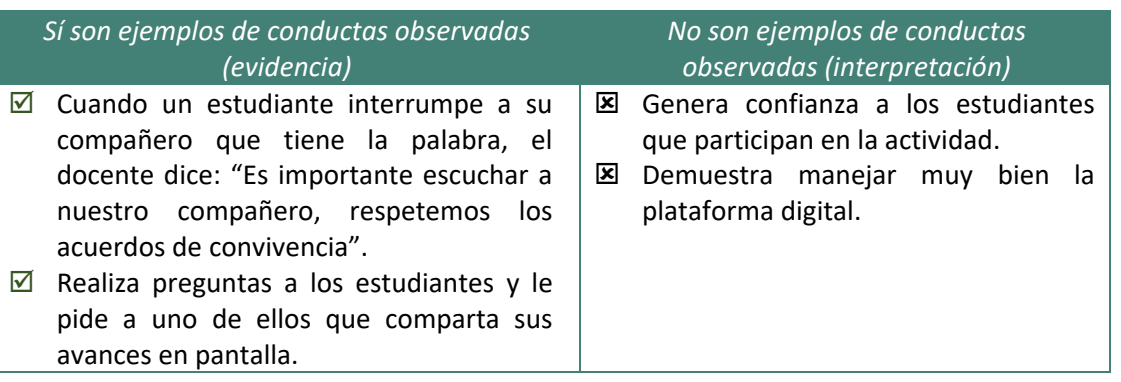

#### **Después de la observación de la actividad sincrónica**

- Cada evaluador debe reservar un tiempo prudencial para organizar las evidencias de cada aspecto y desempeño evaluado.
- Este proceso debe realizarse en un lugar apartado, libre de interrupciones.
- Se debe organizar la información en la *Ficha de registro* tan pronto como se pueda.

#### **5. Calificación de los desempeños**

- Para calificar la observación es necesario que cada evaluador analice sus apuntes y emplee las rúbricas.
- Se debe calificar de forma independiente el desempeño del postulante.
- La calificación se realiza primero de manera individual para, en un siguiente momento, proceder a calificar en forma consensuada. En lo posible, esto debe realizarse el mismo día en que se desarrolló la actividad.
- En cada rúbrica, para cada uno de los cuatro niveles de un desempeño, se presenta una descripción. Para calificar un desempeño, se debe leer, una a una, las cuatro descripciones, partiendo del nivel más alto (IV) hasta llegar al nivel más bajo (I).
- Al revisar sus apuntes, el evaluador se detiene en la descripción más representativa del desenvolvimiento del postulante observado. Si hay algún atributo de ese nivel que no se cumple, se debe pasar al nivel inferior inmediato hasta llegar al nivel en el que se cumplan todos los atributos positivos exigidos.
- La calificación debe basarse estrictamente en lo observado durante la actividad y en lo que las rúbricas describen. En ese sentido, la percepción o impresión que haya generado el postulante en el evaluador no debe influir en la calificación.
- Cada desempeño debe ser calificado por separado, independientemente. Se debe evitar dejarse influenciar por el buen o mal desenvolvimiento del postulante en algún desempeño ya evaluado cuando se esté evaluando otro desempeño.
- Una vez culminada la calificación individual, se reúnen los evaluadores y mediante consenso determinan la calificación de los desempeños. Para ello:
	- Revisan la evidencia de cada desempeño.
	- Socializan la calificación que asignaron individualmente.
	- En caso de presentarse discrepancias en la calificación, identifican en dónde se encuentra la diferencia y proceden a revisar nuevamente la evidencia, hasta llegar a un consenso, apoyándose para ello en las indicaciones para la respectiva rúbrica.
	- Proceden de la misma manera para los demás desempeños, estableciendo la calificación que mejor refleje el desenvolvimiento del postulante, de acuerdo con la descripción de la rúbrica

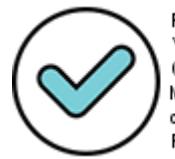

Firmado digitalmente por: YSLA ALMONACID Liz Cristina FAU 20131370998 soft Motivo: En señal de conformidad Fecha: 24/11/2021 18:11:37-0500

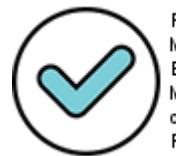

Firmado digitalmente por: MARENGO ZAVALA Juan<br>311 MARENGO ZAVALA Juan<br>31370998 soft Motivo: En señal de conformidad Fecha: 25/11/2021 10:52:08-0500

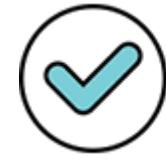

Firmado digitalmente por: GIRON IBARRA Jacqueline Darlin FAU 20131370998 soft Motivo: En señal de conformidad Fecha: 24/11/2021 19:05:32-0500 y siguiendo estrictamente las respectivas indicaciones para las rúbricas.

- Integran en un solo formato el registro consensuado y consignan en la *Ficha de Calificación* del instrumento los puntajes de cada uno de los desempeños evaluados en base a los acuerdos alcanzados.
- Si es que los hubiese, registran en la sección de observaciones comentarios adicionales y pertinentes respecto de la aplicación o la calificación de este instrumento. Además, de ser necesario, registran si el postulante que presenta alguna discapacidad (visual, auditiva, motora o más de una discapacidad) empleó algún apoyo.
- Al finalizar el registro, los integrantes del Comité de Evaluación colocan su firma en señal de conformidad con lo registrado.

#### **6. Ingreso de los resultados en el aplicativo**

El Comité de Evaluación, culminada la aplicación del instrumento, registra los resultados en el Aplicativo. Como no es necesario que los tres (3) integrantes ingresen la información en el Aplicativo, esta actividad puede realizarse de manera remota. En la sesión de instalación pueden definir al responsable del registro.

Se sugiere que el ingreso de resultados se realice periódicamente. Para ello, el responsable del registro realiza lo siguiente:

- Ingresa al Aplicativo con su usuario y contraseña (información que es personal e intransferible).
- Registra si se aplicó o no el instrumento. De haberse aplicado ingresa los datos correspondientes (Fecha y medio de aplicación).
- Asigna el nivel de logro acordado en cada desempeño evaluado.
- Registra la evidencia que sustenta la calificación.

Es necesario recordar que cada Comité de Evaluación es responsable de los eventuales errores u omisiones en los que pudiera incurrir durante el ingreso de los resultados. En ese sentido, se sugiere verificar la información que se ingresa en el Aplicativo.

### <span id="page-31-0"></span>4.3 Presentación de resultados preliminares de la Segunda Fase

El Minedu pública los resultados preliminares de la evaluación aplicada en la Segunda Fase. Los postulantes pueden acceder a sus resultados individuales, a través del Aplicativo, empleando el usuario y contraseña de su inscripción.

### <span id="page-31-1"></span>4.4 Presentación y resolución de reclamos de la Segunda Fase

Los reclamos sobre el puntaje obtenido en la evaluación realizada por el Comité de Evaluación a consecuencia de la aplicación de los instrumentos deben ser presentados por el postulante ante el Comité de Evaluación que lo evaluó. El plazo para la presentación y resolución de reclamos se encuentra previsto en el cronograma. El Comité de Evaluación deberá indicar al postulante, en la convocatoria, el medio a través del cual puede realizar su reclamo (físico o virtual).

El postulante podrá solicitar de manera virtual o física copia de los documentos que formen parte de su evaluación entre la publicación de los resultados preliminares de la Segunda Fase y un (1) día hábil antes del término del plazo para la presentación de reclamos. El Comité de Evaluación es responsable de la entrega virtual o física de dichos documentos al postulante hasta un (1) día hábil antes del término del plazo para la presentación de los reclamos de la Segunda Fase del concurso, según lo establecido en el cronograma.

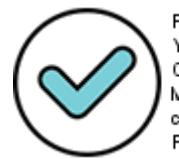

Firmado digitalmente por: YSLA ALMONACID Liz Cristina FAU 20131370998 soft Motivo: En señal de conformidad Fecha: 24/11/2021 18:11:47-0500

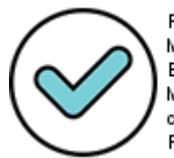

Firmado digitalmente por: MARENGO ZAVALA Juan<br>322 MARENGO ZAVALA Juan<br>321 Semardo FAU 20131370998 soft Motivo: En señal de conformidad Fecha: 25/11/2021 10:52:21-0500

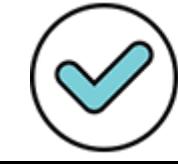

Firmado digitalmente por: GIRON IBARRA Jacqueline Darlin FAU 20131370998 soft Motivo: En señal de conformidad Fecha: 24/11/2021 19:05:52-0500 El Comité de Evaluación absuelve cualquier reclamo que presenten los postulantes respecto de la evaluación realizada en la Segunda Fase y, en los casos que sean fundados, modifica los resultados correspondientes en el aplicativo dispuesto por el Minedu, dentro del plazo establecido en el cronograma.

#### **Importante**

**Cada Comité de Evaluación es responsable de los eventuales errores u omisiones en los que pudiera incurrir durante el registro de los resultados de la Segunda Fase, en el Aplicativo dispuesto por el Minedu.** 

### <span id="page-32-0"></span>4.5 Generación y anulación del acta de resultados

La emisión del acta de resultados finales es el proceso que da por concluida la evaluación de los postulantes al presente concurso. En el acta se presentan los puntajes de cada uno de los postulantes en cada una de las fases del concurso, así como el puntaje total, la bonificación por discapacidad en los casos que corresponda y el puntaje final.

El presidente inicia el proceso de firma. Para ello, ingresa al sistema y realiza el siguiente procedimiento:

- Selecciona el menú "*Emisión de actas*".
- Selecciona la lista de postulantes de la cual se va a generar el acta.
- Hace clic en el botón "*firmar acta*" y procede a firmarla.

Con la firma del presidente, los miembros del Comité de Evaluación ingresan su contraseña (la misma que utilizan para acceder al Aplicativo), hacen clic en el botón Firmar y luego, clic en el botón Aceptar.

Si se requiere anular el acta, será el presidente quien inicie el proceso. Continúan los demás miembros hasta completar las firmas. Finalizado este proceso, el acta vuelve a modo borrador.

### <span id="page-32-1"></span>4.6 Publicación de resultados finales

Concluido el proceso de evaluación de la Segunda Fase, el Minedu publica, dentro del plazo establecido en el cronograma, los resultados finales del concurso en cada región, según la información remitida por los Comités de Evaluación. Todo postulante puede acceder a sus resultados individuales a través del Aplicativo, empleando el usuario y contraseña del proceso de inscripción.

Al finalizar el proceso, el Comité de Evaluación elabora y presenta el informe final del concurso debidamente documentado a la autoridad de la instancia superior correspondiente. Los documentos a adjuntar en el informe son:

- Copia de la resolución de conformación del Comité de Evaluación
- Copia del acta de instalación
- Copia de los instrumentos utilizados
- Copia de las actas de evaluación

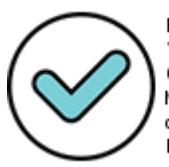

Firmado digitalmente por: YSLA ALMONACID Liz Cristina FAU 20131370998 soft Motivo: En señal de conformidad Fecha: 24/11/2021 18:11:57-0500

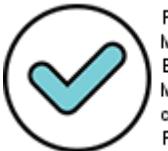

Firmado digitalmente por: MARENGO-ZAVALA Juan<br>333 MARENGO-ZAVALA Juan<br>3370998 soft Motivo: En señal de conformidad Fecha: 25/11/2021 10:52:35-0500

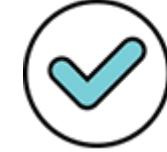

Firmado digitalmente por: GIRON IBARRA Jacqueline Darlin FAU 20131370998 soft Motivo: En señal de conformidad Fecha: 24/11/2021 19:06:12-0500

### <span id="page-33-0"></span>Anexo 1: Acta de instalación del Comité de Evaluación de Ascenso 2021 ETP<sup>8</sup>

En la ciudad de \_\_\_\_\_\_\_\_\_\_\_\_\_\_\_, a las \_\_\_\_\_\_\_\_\_\_\_\_ horas del día \_\_\_/\_\_\_/\_\_\_\_\_\_\_, se reunieron los integrantes del Comité de Evaluación de la UGEL/DRE \_\_\_\_\_\_\_\_\_\_\_\_\_\_\_\_\_\_\_\_\_ \_\_\_\_\_\_\_\_\_\_\_\_\_\_\_\_\_\_\_\_\_\_\_ conformados mediante Resolución Directoral N.º \_\_\_\_\_\_\_\_\_\_\_\_\_\_\_\_, de acuerdo con lo dispuesto en el documento normativo que regula el concurso público para el ascenso de escala de los profesores de Educación Técnico-Productiva en la Carrera Pública Magisterial, correspondiente al año 2021, aprobada mediante Resolución Viceministerial N.º 302- 2021-MINEDU. El Comité está conformado por las siguientes personas:

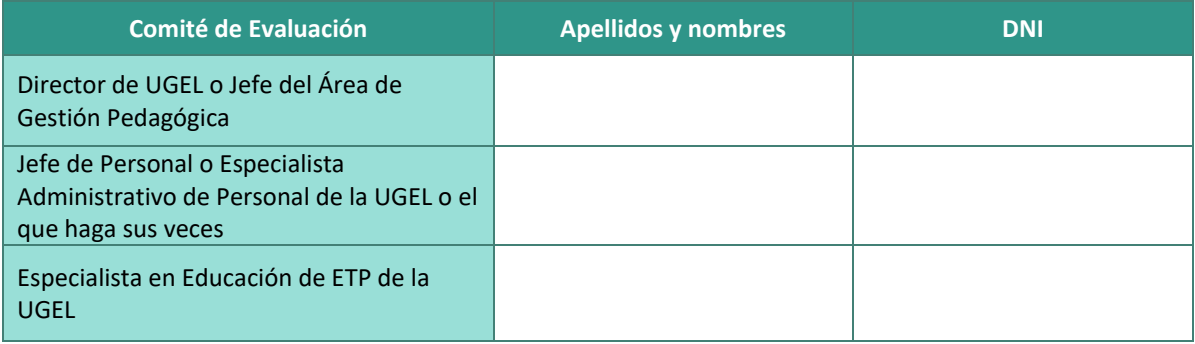

Los integrantes del Comité de Evaluación declaran bajo juramento lo siguiente:

- 1. No tener ninguno de los impedimentos establecidos en las normas para el ejercicio de su función como parte del Comité.
- 2. Comprometerse a cumplir con las funciones que les han sido encomendadas, conforme a lo dispuesto en el documento normativo que regula la evaluación citada.
- 3. Haber planificado el trabajo del Comité en cada fase.
- 4. Haber determinado qué integrantes estarán a cargo de la *Evaluación del Dominio Pedagógico en ETP* de los postulantes a su cargo.
- 5. Haber determinado el cronograma de actividades del Comité.

Además, se acordó lo siguiente (llenar en caso corresponda):

Para dejar constancia de la instalación del Comité de Evaluación y el inicio de sus funciones en relación con la evaluación en mención, se suscribe la presente acta, a las \_\_\_\_\_\_\_\_\_\_\_ horas del día \_\_\_/\_\_\_/\_\_\_\_\_\_\_\_.

Nombres y Apellidos: \_\_\_\_\_\_\_\_\_

\_\_\_\_\_\_\_\_\_\_\_\_\_\_\_\_\_\_\_\_\_\_\_\_\_\_\_

Nombres y Apellidos: \_\_\_\_\_\_\_\_\_

Nombres y Apellidos: \_\_\_\_\_\_\_\_\_\_\_

\_\_\_\_\_\_\_\_\_\_\_\_\_\_\_\_\_\_\_\_\_\_\_\_\_\_\_

 $DNIN.^{\circ}$ :

\_\_\_\_\_\_\_\_\_\_\_\_\_\_\_\_\_\_\_\_\_\_\_\_\_\_\_ DNI N.°: \_\_\_\_\_\_\_\_\_\_\_\_\_\_\_\_\_\_\_\_

 $DNI\ N.^{\circ}$ :

<sup>8</sup> Documento referencial

**.** 

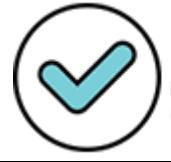

Firmado digitalmente por: YSLA ALMONACID Liz Cristina FAU 20131370998 soft Motivo: En señal de conformidad Fecha: 24/11/2021 18:12:08-0500

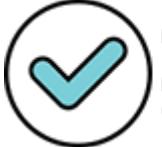

Firmado digitalmente por: MARENGO ZAVALA Juan<br>344 MARENGO ZAVALA Juan<br>34 Bernardo FAU 20131370998 soft Motivo: En señal de conformidad Fecha: 25/11/2021 10:52:48-0500

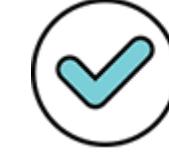

Firmado digitalmente por: GIRON IBARRA Jacqueline Darlin FAU 20131370998 soft Motivo: En señal de conformidad Fecha: 24/11/2021 19:06:39-0500

### <span id="page-34-0"></span>Anexo 2: Modelo de convocatoria de la Primera Fase del Concurso de Ascenso 2021 ETP

Estimado(a) postulante: *[Nombres y apellidos del postulante] [Dirección del domicilio o correo electrónico del postulante] [Región a la que pertenece] Presente. –*

**ASUNTO :** Convocatoria a la realización de actividades de la Primera Fase del concurso público para el ascenso de escala de los profesores de Educación Técnico-Productiva en la CPM, correspondiente al año 2021

De nuestra consideración:

Es grato dirigirnos a usted a fin de saludarle cordialmente y, en cumplimiento a las funciones encomendadas en la RVM N.° 302-2021-MINEDU, que aprueba el documento normativo que contiene las disposiciones del concurso público para el ascenso de escala de los profesores de Educación Técnico-Productiva en la Carrera Pública Magisterial, correspondiente al año 2021, y de acuerdo con el cronograma del referido concurso, procedemos a comunicarle las actividades que forman parte de la Primera Fase del concurso:

- Acreditación del derecho a recibir la bonificación por discapacidad
- Acreditación, a través de la presentación de una Declaración Jurada, de la experiencia laboral, mínimo de cinco años, en una actividad económica relacionada con la opción ocupacional o especialidad afín al grupo de inscripción seleccionado, de corresponder.

Dicha información deberá presentarse a:

\_\_\_\_\_\_\_\_\_\_\_\_\_\_\_\_\_\_\_\_\_\_\_\_\_\_\_\_\_\_\_\_\_\_\_\_\_\_\_\_\_\_\_\_\_\_ [*Mesa de partes o correo electrónico*)

Asimismo, en caso de que considere necesario solicitar la copia de los documentos que forman parte de su evaluación y presentar su reclamo sobre los resultados preliminares de la Primera Fase, podrá realizarlo a través del siguiente medio:

\_\_\_\_\_\_\_\_\_\_\_\_\_\_\_\_\_\_\_\_\_\_\_\_\_\_\_\_\_\_\_\_\_\_\_\_\_\_\_\_\_\_\_\_\_\_ [*Mesa de partes o correo electrónico*)

Motivo: En señal de

Fecha: 24/11/2021 19:07:02-0500

conformidad

Al respecto, los plazos establecidos para cada actividad se encuentran consignados en el cronograma del concurso, aprobado mediante RVM N.° 304-2021-MINEDU.

Sírvase confirmar la recepción de la presente convocatoria en un plazo máximo de dos (2) días calendario. [*Si la notificación es vía correo electrónico*]

Atentamente,

Motivo: En señal de

Fecha: 24/11/2021 18:12:19-0500

conformidad

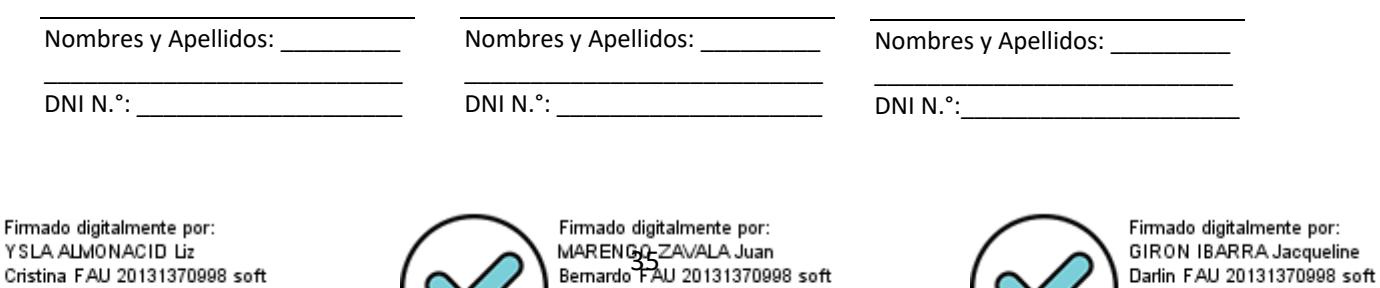

Motivo: En señal de

Fecha: 25/11/2021 10:53:02-0500

conformidad

### <span id="page-35-0"></span>Anexo 3: Modelo de convocatoria de la Segunda Fase del Concurso de Ascenso 2021 ETP

Estimado(a) postulante: *[Nombres y apellidos del postulante] [Dirección del domicilio o correo electrónico del postulante] [Región a la que pertenece] Presente. –*

**ASUNTO :** Convocatoria a la aplicación de los instrumentos de evaluación de la Segunda Fase del concurso para el ascenso de escala de los profesores de Educación Técnico-Productiva en la CPM, correspondiente al año 2021

De nuestra consideración:

Es grato dirigirnos a usted a fin de saludarle cordialmente y, en cumplimiento a las funciones encomendadas en la RVM N.° 302-2021-MINEDU, documento normativo que regula el concurso público para el ascenso de escala de los profesores de Educación Técnico-Productiva en la Carrera Pública Magisterial, correspondiente al año 2021, y de acuerdo con el cronograma del referido concurso, procedemos remitir las fechas de aplicación de los instrumentos de evaluación, de acuerdo con el siguiente detalle:

#### **a) Aplicación del instrumento** *Rúbricas de observación de la facilitación de actividades sincrónicas*

\_\_\_\_\_\_\_\_\_\_\_\_\_\_\_\_\_\_\_\_\_\_\_\_\_\_\_\_\_\_\_\_\_\_\_\_\_\_\_\_\_\_\_\_\_\_\_\_\_\_\_\_\_\_\_\_\_\_\_\_\_\_\_\_\_\_\_\_\_\_\_\_\_\_\_\_

\_\_\_\_\_\_\_\_\_\_\_\_\_\_\_\_\_\_\_\_\_\_\_\_\_\_\_\_\_\_\_\_\_\_\_\_\_\_\_\_\_\_\_\_\_\_\_\_\_\_\_\_\_\_\_\_\_\_\_\_\_\_\_\_\_\_\_\_\_\_\_\_\_\_\_\_

De la *actividad sincrónica*

- Fecha y hora de la *actividad sincrónica*: \_\_\_\_\_\_\_\_\_\_\_\_\_\_\_\_\_\_\_\_\_\_\_\_\_\_\_\_\_\_\_\_\_\_\_\_\_\_\_\_\_\_\_\_
- Programa de videollamada y enlace de acceso a la *actividad sincrónica*:

De la reunión informativa con el docente del grupo de estudiantes

- Fecha y hora:
- Programa de videollamada y enlace de acceso:

#### **b) Aplicación del instrumento** *Guía de entrevista sobre planificación curricular en ETP*

- Fecha y hora de la *entrevista*: \_\_\_\_\_\_\_\_\_\_\_\_\_\_\_\_\_\_\_\_\_\_\_\_\_\_\_\_\_\_\_\_\_\_\_\_\_\_\_\_\_\_\_\_\_\_\_\_\_\_\_\_
- Lugar o programa y enlace de acceso a la *entrevista*:
- Documentos elaborados por el postulante a presentar: un módulo, una unidad didáctica, una sesión de aprendizaje de esta unidad y la caracterización de los estudiantes

\_\_\_\_\_\_\_\_\_\_\_\_\_\_\_\_\_\_\_\_\_\_\_\_\_\_\_\_\_\_\_\_\_\_\_\_\_\_\_\_\_\_\_\_\_\_\_\_\_\_\_\_\_\_\_\_\_\_\_\_\_\_\_\_\_\_\_\_\_\_\_\_\_\_\_\_

\_\_\_\_\_\_\_\_\_\_\_\_\_\_\_\_\_\_\_\_\_\_\_\_\_\_\_\_\_\_\_\_\_\_\_\_\_\_\_\_\_\_\_\_\_\_\_\_\_\_\_\_\_\_\_\_\_\_\_\_\_\_\_\_\_\_\_\_\_\_\_\_\_\_\_\_

Medio de envío de los documentos solicitados:

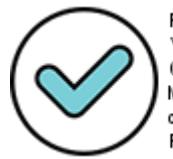

Firmado digitalmente por: YSLA ALMONACID Liz Cristina FAU 20131370998 soft Motivo: En señal de conformidad Fecha: 24/11/2021 18:12:29-0500

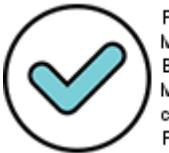

Firmado digitalmente por: MARENGO-ZAVALA Juan<br>36 MARENGO-ZAVALA Juan<br>36 Martio - FAU 20131370998 soft Motivo: En señal de conformidad Fecha: 25/11/2021 10:53:15-0500

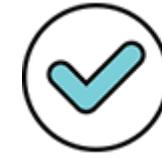

Firmado digitalmente por: GIRON IBARRA Jacqueline Darlin FAU 20131370998 soft Motivo: En señal de conformidad Fecha: 24/11/2021 19:07:22-0500
Asimismo, en caso de que considere necesario solicitar la copia de los documentos que forman parte de su evaluación y presentar su reclamo sobre los resultados preliminares de la Segunda Fase, podrá realizarlo en los plazos establecidos en el cronograma a través del siguiente medio:

\_\_\_\_\_\_\_\_\_\_\_\_\_\_\_\_\_\_\_\_\_\_\_\_\_\_\_\_\_\_\_\_\_\_\_\_\_\_\_\_\_\_\_\_\_\_ [*Mesa de partes o correo electrónico*)

Sírvase confirmar la recepción de la presente convocatoria en un plazo máximo de dos (2) días calendario. [*Si la notificación es vía correo electrónico*]

Atentamente,

Nombres y Apellidos: \_\_\_\_\_\_\_\_\_

\_\_\_\_\_\_\_\_\_\_\_\_\_\_\_\_\_\_\_\_\_\_\_\_\_\_\_

Nombres y Apellidos: \_\_\_\_\_\_\_\_\_

\_\_\_\_\_\_\_\_\_\_\_\_\_\_\_\_\_\_\_\_\_\_\_\_\_\_\_

Nombres y Apellidos: \_\_\_\_\_\_\_\_\_

 $DNI\ N.^{\circ}$ :

 $DNI\ N.^{\circ}$ :

\_\_\_\_\_\_\_\_\_\_\_\_\_\_\_\_\_\_\_\_\_\_\_\_\_\_\_  $DNI\ N.^{\circ}$ :

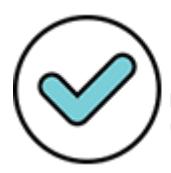

Firmado digitalmente por: YSLA ALMONACID Liz Cristina FAU 20131370998 soft Motivo: En señal de conformidad Fecha: 24/11/2021 18:12:41-0500

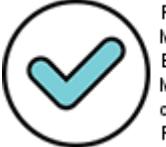

Firmado digitalmente por: MARENGO-ZAVALA Juan<br>377 Bernardo FAU 20131370998 soft Motivo: En señal de conformidad Fecha: 25/11/2021 10:53:27-0500

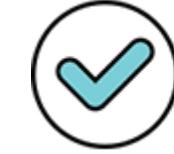

Firmado digitalmente por: GIRON IBARRA Jacqueline Darlin FAU 20131370998 soft Motivo: En señal de conformidad Fecha: 24/11/2021 19:07:47-0500

# Anexo 4: Rúbrica de la Guía de entrevista sobre la planificación curricular en ETP

A continuación, se presenta la rúbrica para la calificación del desempeño evaluado con la *Guía de entrevista sobre la planificación curricular en ETP*. Esta presentación comprende la descripción de la rúbrica con sus cuatro niveles de logro y las indicaciones para orientar el recojo de evidencias y la calificación.

#### **Desempeño a evaluar**

### **RE1. Planifica los aprendizajes considerando los lineamientos curriculares de la Educación Técnico-Productiva y las características de los estudiantes.**

Elabora una unidad didáctica cuyos componentes (capacidad y criterios de evaluación) guardan correspondencia con la programación curricular del módulo correspondiente, los que además se encuentran vinculados con los principales elementos de la sesión (aprendizajes, criterios o indicadores de evaluación). Asimismo, en la sesión de aprendizaje propone acciones que parten de las características de los estudiantes (contexto, intereses y necesidades), y que se orientan hacia el logro de los aprendizajes previstos.

El empleo de la rúbrica permitirá ubicar al postulante en uno de los cuatro niveles de logro siguientes:

- Nivel IV (Destacado)
- Nivel III (Suficiente)
- Nivel II (En proceso)

conformidad

Fecha: 24/11/2021 18:12:53-0500

• Nivel I (Muy deficiente)

Los niveles IV y III describen únicamente los logros que el postulante debe demostrar para ser ubicado en alguno de

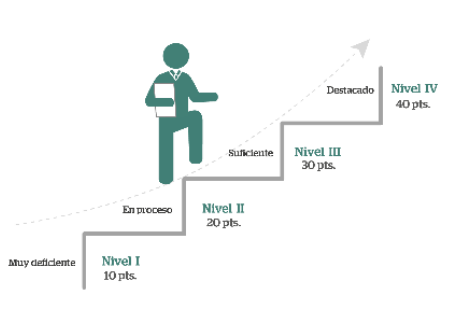

estos dos niveles. En el nivel II, en cambio, se señalan tanto logros como dificultades que caracterizan al postulante de este nivel. Finalmente, en el nivel I se ubican los postulantes que no alcanzan a demostrar las condiciones exigidas en el nivel II.

Cabe señalar que, las descripciones de los niveles utilizan los conectores "Y" u "O". Si se requiere que un postulante, para estar en un nivel determinado, demuestre todos los atributos en su actuación, se usa el conector "Y"; en cambio, si se requiere que solamente muestre uno u otro atributo, y no todos, se utiliza el conector "O". En la siguiente imagen se muestra la estructura de la rúbrica:

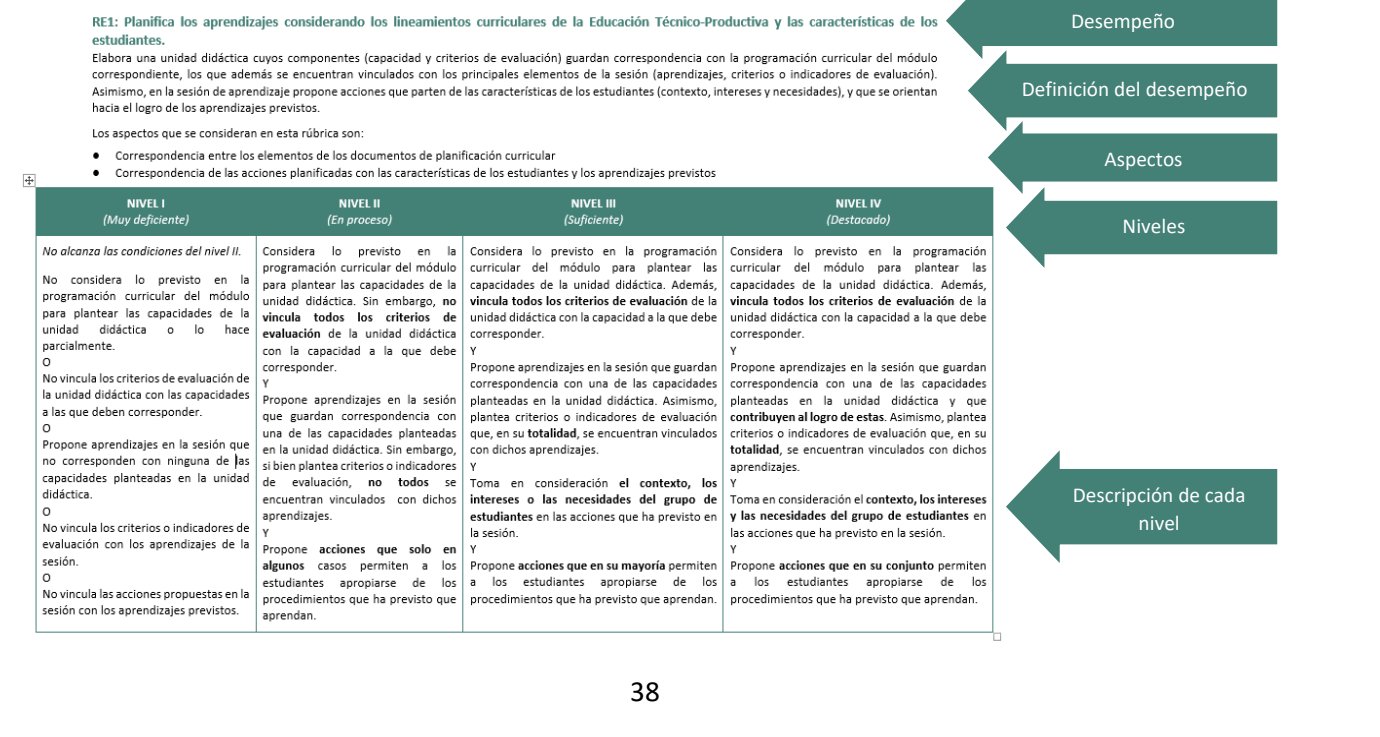

conformidad

Fecha: 25/11/2021 10:53:41-0500

conformidad Fecha: 24/11/2021 19:08:16-0500 Para el recojo de evidencia de este desempeño, el Comité de Evaluación deberá revisar con anticipación los documentos de planificación curricular presentados por el postulante y realizar las preguntas correspondientes durante la *Entrevista*. Con la información que extraiga de los documentos de planificación curricular y de las respuestas que proporcione el postulante el día de la *Entrevista*, el Comité de Evaluación deberá realizar sus anotaciones en la *Ficha de registro* del instrumento.

Durante la revisión de los documentos curriculares, el Comité de Evaluación deberá constatar que los elementos de dichos documentos cumplan con los criterios exigidos en la rúbrica y realizar el registro correspondiente. Este proceso deberá realizarse antes de la *Entrevista*, ello con la finalidad de decidir qué preguntas se plantearán al postulante el día de la aplicación.

Durante la *Entrevista*, el Comité de Evaluación recogerá información a partir de la formulación preguntas al postulante. Para esto, se podrán emplear las preguntas sugeridas en el instrumento y, de considerarlo necesario, reformularlas o plantear preguntas adicionales.

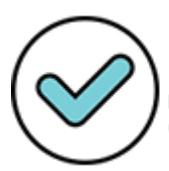

Firmado digitalmente por: YSLA ALMONACID Liz Cristina FAU 20131370998 soft Motivo: En señal de conformidad Fecha: 24/11/2021 18:13:06-0500

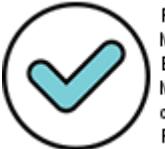

Firmado digitalmente por: MARENGO ZAVALA Juan<br>39 MARENGO ZAVALA Juan<br>39 Bernardo FAU 20131370998 soft Motivo: En señal de conformidad Fecha: 25/11/2021 10:53:54-0500

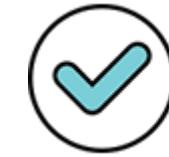

Firmado digitalmente por: GIRON IBARRA Jacqueline Darlin FAU 20131370998 soft Motivo: En señal de conformidad Fecha: 24/11/2021 19:08:42-0500 **RE1: Planifica los aprendizajes considerando los lineamientos curriculares de la Educación Técnico-Productiva y las características de los estudiantes.**  Elabora una unidad didáctica cuyos componentes (capacidad y criterios de evaluación) guardan correspondencia con la programación curricular del módulo correspondiente, los que además se encuentran vinculados con los principales elementos de la sesión (aprendizajes, criterios o indicadores de evaluación). Asimismo, en la sesión de aprendizaje propone acciones que parten de las características de los estudiantes (contexto, intereses y necesidades), y que se orientan hacia el logro de los aprendizajes previstos.

Los aspectos que se consideran en esta rúbrica son:

- Correspondencia entre los elementos de los documentos de planificación curricular
- Correspondencia de las acciones planificadas con las características de los estudiantes y los aprendizajes previstos

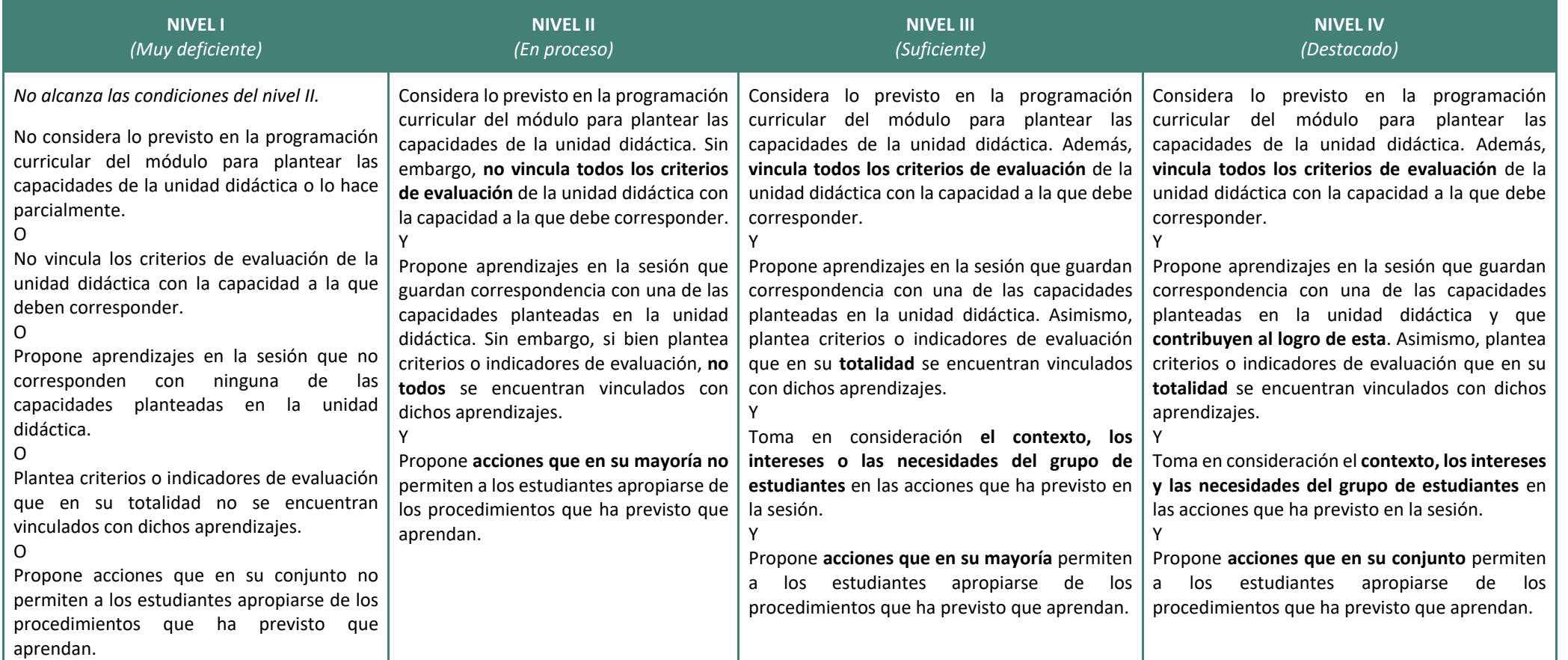

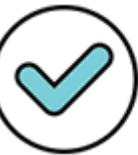

Firmado digitalmente por: YSLA ALMONACID Liz Cristina FAU 20131370998 soft Motivo: En señal de conformidad Fecha: 24/11/2021 18:13:16-0500

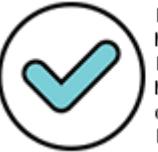

Firmad $40$ igitalmente por:<br>MARENGO ZAVALA Juan Bernardo FAU 20131370998 soft Motivo: En señal de conformidad Fecha: 25/11/2021 10:54:08-0500

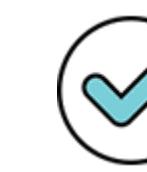

Firmado digitalmente por: GIRON IBARRA Jacqueline Darlin FAU 20131370998 soft Motivo: En señal de conformidad Fecha: 24/11/2021 19:09:04-0500

# **Indicaciones para la rúbrica RE1: Planifica los aprendizajes considerando los lineamientos curriculares de la Educación Técnico-Productiva y las características de los estudiantes.**

Este desempeño evalúa si el postulante elabora una unidad didáctica cuyos componentes (capacidades y criterios de evaluación) guardan correspondencia con la programación curricular del módulo respectivo, y a su vez con los principales elementos de la sesión (aprendizajes y criterios o indicadores de evaluación). Asimismo, se valora si el postulante planifica sus sesiones de aprendizaje proponiendo acciones que consideran las características de los estudiantes (contexto, intereses y necesidades) y se orientan hacia el logro de los aprendizajes previstos.

Los aspectos que se valoran en esta rúbrica son dos:

### ● **Correspondencia entre los elementos de los documentos de planificación curricular**

En este aspecto se valora que los elementos de los diferentes documentos de planificación curricular (capacidades, aprendizajes, criterios o indicadores de evaluación) tengan correspondencia entre sí. Para efectos de la presente evaluación, se toman en consideración los siguientes documentos: el módulo, la unidad didáctica y la sesión de aprendizaje<sup>9</sup>.

**Módulo**: es una unidad formativa que desarrolla capacidades específicas orientadas a una opción laboral específica; permite la incorporación progresiva del estudiante al mercado laboral; está asociado a una unidad de competencia y es de carácter terminal. Las partes de un módulo ocupacional son: capacidades terminales, contenidos básicos, criterios de evaluación y experiencias formativas en situaciones reales de trabajo.

**Unidad didáctica**: es un documento de planificación curricular elaborado por el docente a partir del módulo. En la unidad didáctica se organiza el desarrollo de capacidades, aprendizajes, criterios de evaluación, contenidos y actitudes de acuerdo con la naturaleza de cada módulo, la que puede ser de producción y/o de servicio. La unidad didáctica se desagrega en sesiones de aprendizaje.

**Sesión de aprendizaje**: es el documento donde se planifica la interacción entre el que aprende, el que enseña y el objeto de aprendizaje. En la sesión se organizan las acciones que el docente y los estudiantes desarrollarán para que estos últimos se apropien del aprendizaje. El docente planifica la sesión de aprendizaje teniendo en cuenta los aprendizajes organizados en la unidad didáctica respectiva.

Los documentos curriculares correspondientes a un mismo módulo deben encontrarse vinculados o alineados bajo un mismo propósito, de este modo se garantiza que el desarrollo de todas las sesiones de aprendizaje correspondientes a un mismo módulo permita a los estudiantes apropiarse de las capacidades previstas.

Un postulante que **considera lo previsto en la programación curricular del módulo** al plantear las capacidades de la unidad didáctica, lo hace cuando traslada las capacidades del módulo a la unidad tal y como están formuladas o las adapta sin que pierdan el sentido.

<sup>&</sup>lt;sup>9</sup> Tomados como referencia de la RD 588-2006-ED.

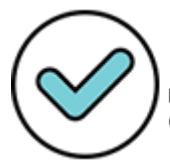

Firmado digitalmente por: YSLA ALMONACID Liz Cristina FAU 20131370998 soft Motivo: En señal de conformidad Fecha: 24/11/2021 18:14:02-0500

 $\overline{a}$ 

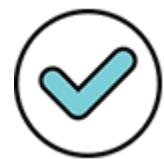

Firmado 41 gitalmente por:<br>MARENGO ZAVALA Juan Bernardo FAU 20131370998 soft Motivo: En señal de conformidad Fecha: 25/11/2021 10:55:51-0500

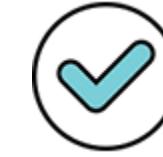

Firmado digitalmente por: GIRON IBARRA Jacqueline Darlin FAU 20131370998 soft Motivo: En señal de conformidad Fecha: 24/11/2021 19:09:32-0500 A continuación, se presentan dos ejemplos en los que el postulante ha planteado capacidades para una de las unidades didácticas de un módulo correspondiente al grupo de inscripción *Fabricación de prendas de vestir*:

*Ejemplo 1*

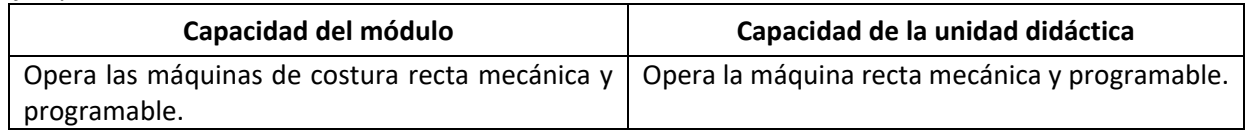

En este primer ejemplo, el postulante ha tomado casi textualmente la capacidad del módulo para plantear la capacidad de la unidad didáctica. Como se observa, comparten la acción "opera" y el contenido "máquina recta mecánica y programable".

*Ejemplo 2*

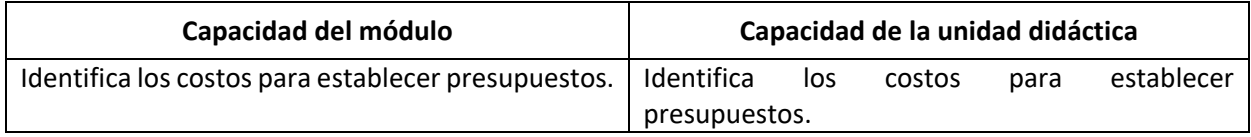

En el segundo ejemplo, las capacidades de ambos documentos curriculares coinciden en su totalidad. En ambos ejemplos se puede afirmar que, para la formulación de la capacidad de la unidad didáctica, se ha tomado en cuenta la capacidad del módulo respectivo.

Asimismo, en caso de que al Comité de Evaluación, a partir de la revisión de los documentos de planificación presentados por el postulante, no le sea posible determinar la relación entre lo planteado en el módulo y la capacidad de la unidad, el día de la *Entrevista* podría preguntar al postulante cómo ha formulado la capacidad de la unidad.

En cuanto a los **criterios de evaluación**, estos son parámetros o referentes observables para evaluar el logro de la capacidad. Además, son un conjunto de precisiones que en cada capacidad indican el grado de realización aceptable de la misma, al delimitar su nivel, alcance y contexto en el que será evaluada. En la presente rúbrica se valora si los criterios de evaluación de la unidad didáctica se encuentran **vinculados con la capacidad** a la que deben corresponder, es decir, si dentro de su formulación hace referencia a la acción comprendida en la capacidad y al contenido sobre el que realizará la acción enunciada, o coinciden en su totalidad.

En el siguiente ejemplo se muestran una capacidad y dos criterios asociados a ella:

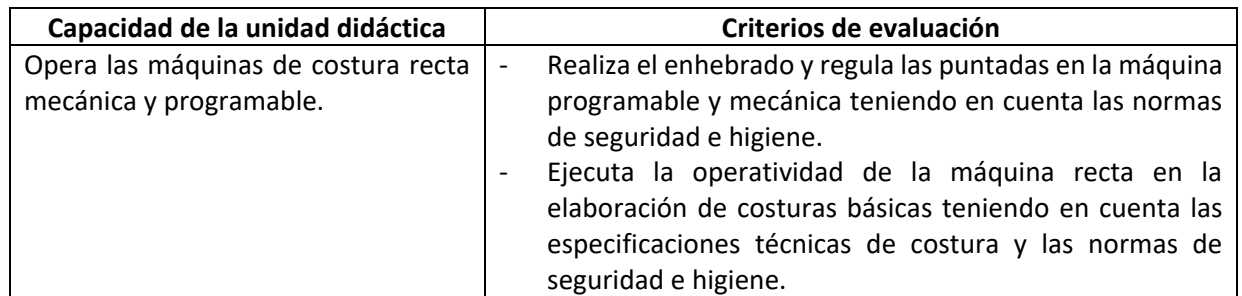

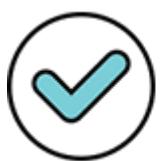

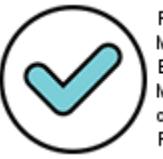

Firmado digitalmente por: MARENGO ZAVALA Juan<br>Bernardo FAU 20131370998 soft Motivo: En señal de conformidad Fecha: 25/11/2021 10:56:12-0500

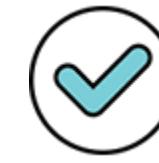

Se observa que ambos criterios se vinculan con la capacidad, debido a que describen acciones que se espera observar en los estudiantes que se relacionan con la capacidad de *Opera las máquinas de costura recta mecánica y programable.* El primer criterio valora si el estudiante *realiza el enhebrado y regula las puntadas* (acción relacionada con operar la maquina). El segundo criterio, por su parte, valora que el estudiante *ejecute la operatividad* (se requiere explícitamente que el estudiante opere la máquina).

Asimismo, en caso de que al Comité de Evaluación, a partir de la revisión de los documentos de planificación presentados por el postulante, no le sea posible determinar la relación entre la capacidad de la unidad y los criterios, el día de la *Entrevista* podría preguntar al postulante qué ha considerado para formular los criterios de evaluación.

Por su parte, el postulante **propone aprendizajes que corresponden con una de las capacidades de la unidad** cuando traslada textualmente alguno de los aprendizajes de la unidad a la sesión o cuando lo adapta para formular el aprendizaje de la sesión.

A continuación, se presentan dos ejemplos de los aprendizajes planteados por el postulante en una sesión de una de las unidades didácticas de un módulo correspondiente al grupo de inscripción *Fabricación de prendas de vestir*:

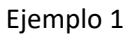

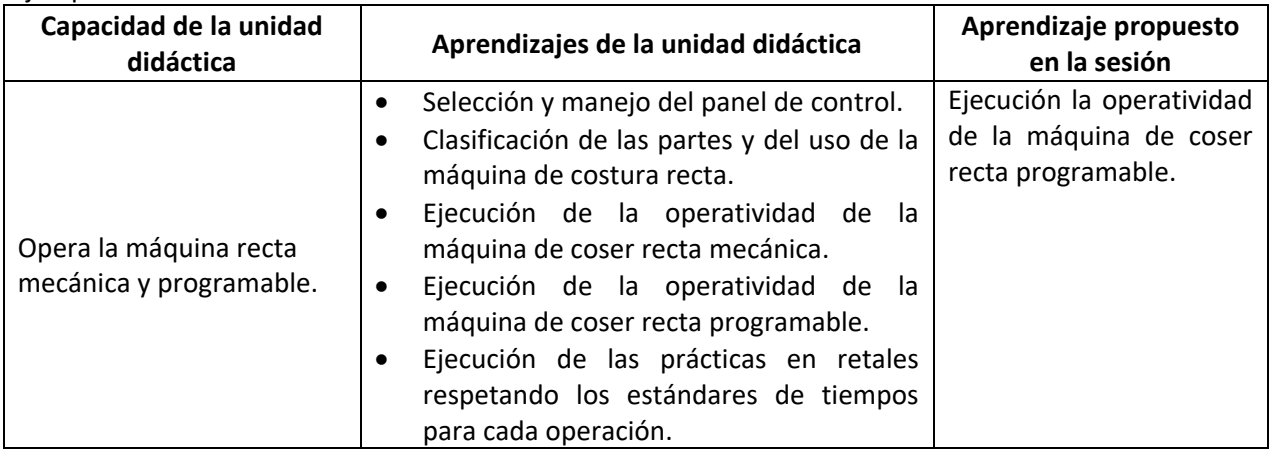

En el ejemplo 1, el aprendizaje propuesto en la sesión guarda correspondencia con la capacidad de la unidad didáctica en vista de que se vincula con el aprendizaje *Ejecución de la operatividad de la máquina de coser recta programable* de la unidad.

### Ejemplo 2

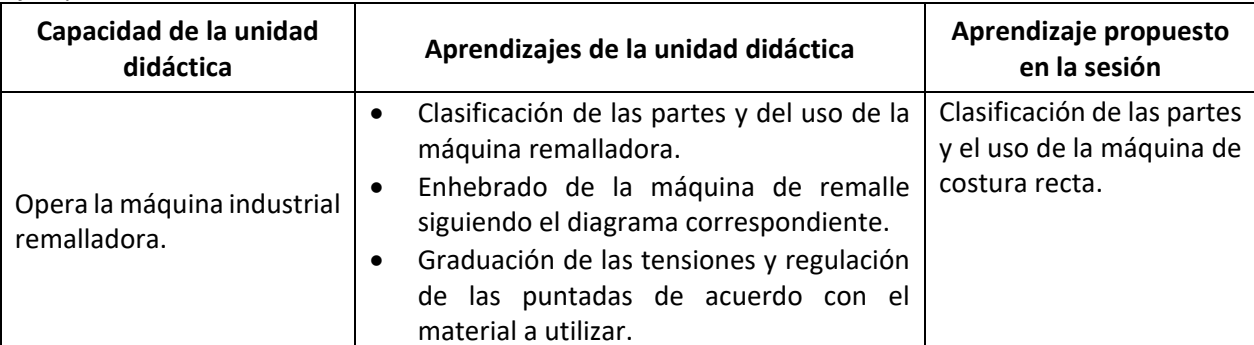

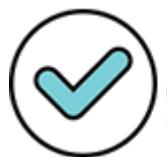

Firmado digitalmente por: YSLA ALMONACID Liz Cristina FAU 20131370998 soft Motivo: En señal de conformidad Fecha: 24/11/2021 18:15:47-0500

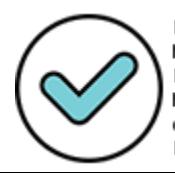

Firmado digitalmente por: MARENGO ZAVALA Juan<br>Bernardo PAU 20131370998 soft Motivo: En señal de conformidad Fecha: 25/11/2021 10:56:24-0500

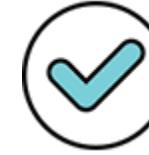

Firmado digitalmente por: GIRON IBARRA Jacqueline Darlin FAU 20131370998 soft Motivo: En señal de conformidad Fecha: 24/11/2021 19:10:23-0500

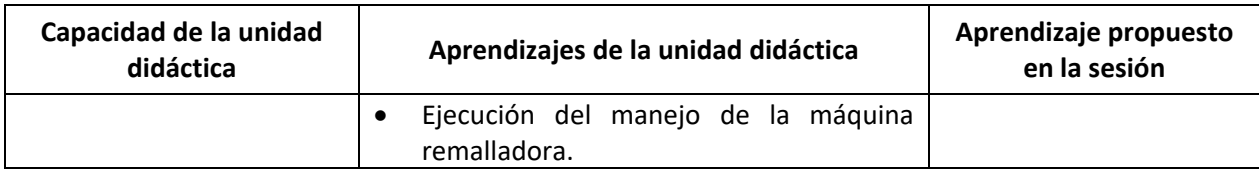

Como se puede observar en el ejemplo 2, el aprendizaje propuesto en la sesión no correspondería con la capacidad de la unidad, debido a que no ha tomado ni ha adaptado ninguno de los aprendizajes de la unidad didáctica. Esto se hace evidente al observar que todos los aprendizajes de la unidad didáctica aluden a la operación de la máquina industrial remalladora, mientras que el aprendizaje de la sesión hace referencia al uso de una máquina de costura recta.

Por su parte, si el Comité de Evaluación requiera más información sobre la relación entre los aprendizajes planificados en la sesión con las capacidades de la unidad respectiva, puede pedir al postulante que explique cómo el aprendizaje se ha formulado a partir de la capacidad de la unidad.

En este atributo se espera, además, que los aprendizajes que propone el postulante en la sesión contribuyan al logro progresivo de la capacidad planteada en la unidad didáctica con la que se corresponden. Esto se da cuando la apropiación de este aprendizaje por parte del estudiante le permitirá aproximarse a la ejecución propuesta en dicha capacidad. Para determinar ello, el día de la *Entrevista*, el Comité de Evaluación debe preguntar al postulante cómo se espera que los aprendizajes propuestos en la sesión contribuirán al logro de la capacidad de la unidad didáctica.

Finalmente, en este aspecto se valora si el postulante plantea **criterios o indicadores de evaluación** que se encuentran **vinculados**, en su totalidad, con los aprendizajes previstos, es decir, si se han planteado criterios o indicadores de evaluación para dichos aprendizajes y si describen lo que se espera valorar de ellos. Para determinar si se cumple con este criterio, el Comité de Evaluación revisará en la sesión de aprendizaje si el postulante ha propuesto criterios o indicadores de evaluación para los aprendizajes previstos y si todos estos describen lo que se espera observar en dichos aprendizajes. Además, durante la *Entrevista* el Comité de Evaluación podría solicitar al postulante que explique cómo cada criterio o indicador de evaluación permite observar el aprendizaje propuesto.

Al término del análisis de los documentos de planificación curricular y de las respuestas brindadas por el postulante durante la entrevista, el Comité de Evaluación organiza dicha información en la *Ficha de registro* del instrumento.

En el siguiente ejemplo se presenta la *Ficha de registro* de la *Entrevista* realizada a un postulante del grupo de inscripción *Fabricación de prendas de vestir.*

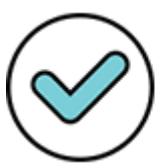

Firmado digitalmente por: Y SLA ALMONACID Liz Cristina FAU 20131370998 soft Motivo: En señal de conformidad Fecha: 24/11/2021 18:16:10-0500

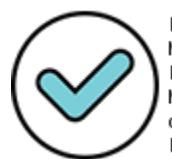

Firmado digitalmente por: MARENGO ZAVALA Juan<br>Bernardo FAU 20131370998 soft Motivo: En señal de conformidad Fecha: 25/11/2021 10:56:40-0500

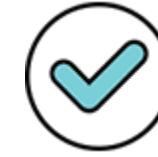

Firmado digitalmente por: GIRON IBARRA Jacqueline Darlin FAU 20131370998 soft Motivo: En señal de conformidad Fecha: 24/11/2021 19:10:50-0500

En este aspecto se valora que los elementos (capacidades, aprendizajes, criterios o indicadores de evaluación) de los diferentes documentos de planificación curricular tengan correspondencia entre sí Revise la planificación presentada por el postulante y realice las preguntas orientadoras para proceder a registrar la información obtenida. En caso de que formule otras preguntas, regístrelas en el campo Otras preguntas formuladas al postulante.

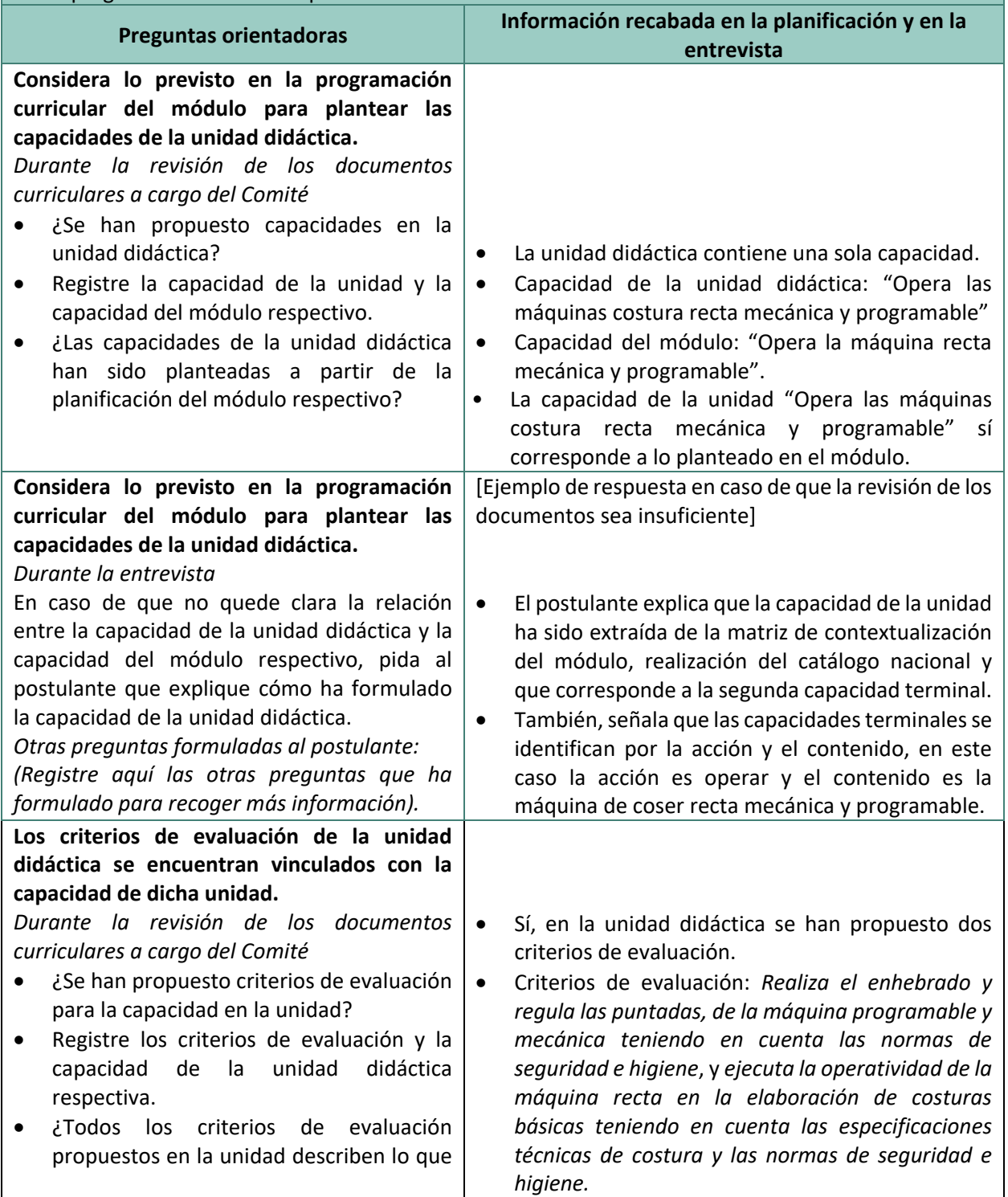

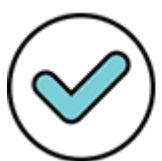

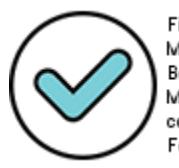

Firmado digitalmente por: MARENGO ZAVALA Juan<br>Bernardo PAU 20131370998 soft Motivo: En señal de conformidad Fecha: 25/11/2021 10:56:56-0500

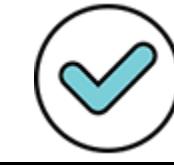

En este aspecto se valora que los elementos (capacidades, aprendizajes, criterios o indicadores de evaluación) de los diferentes documentos de planificación curricular tengan correspondencia entre sí Revise la planificación presentada por el postulante y realice las preguntas orientadoras para proceder a registrar la información obtenida. En caso de que formule otras preguntas, regístrelas en el campo Otras preguntas formuladas al postulante.

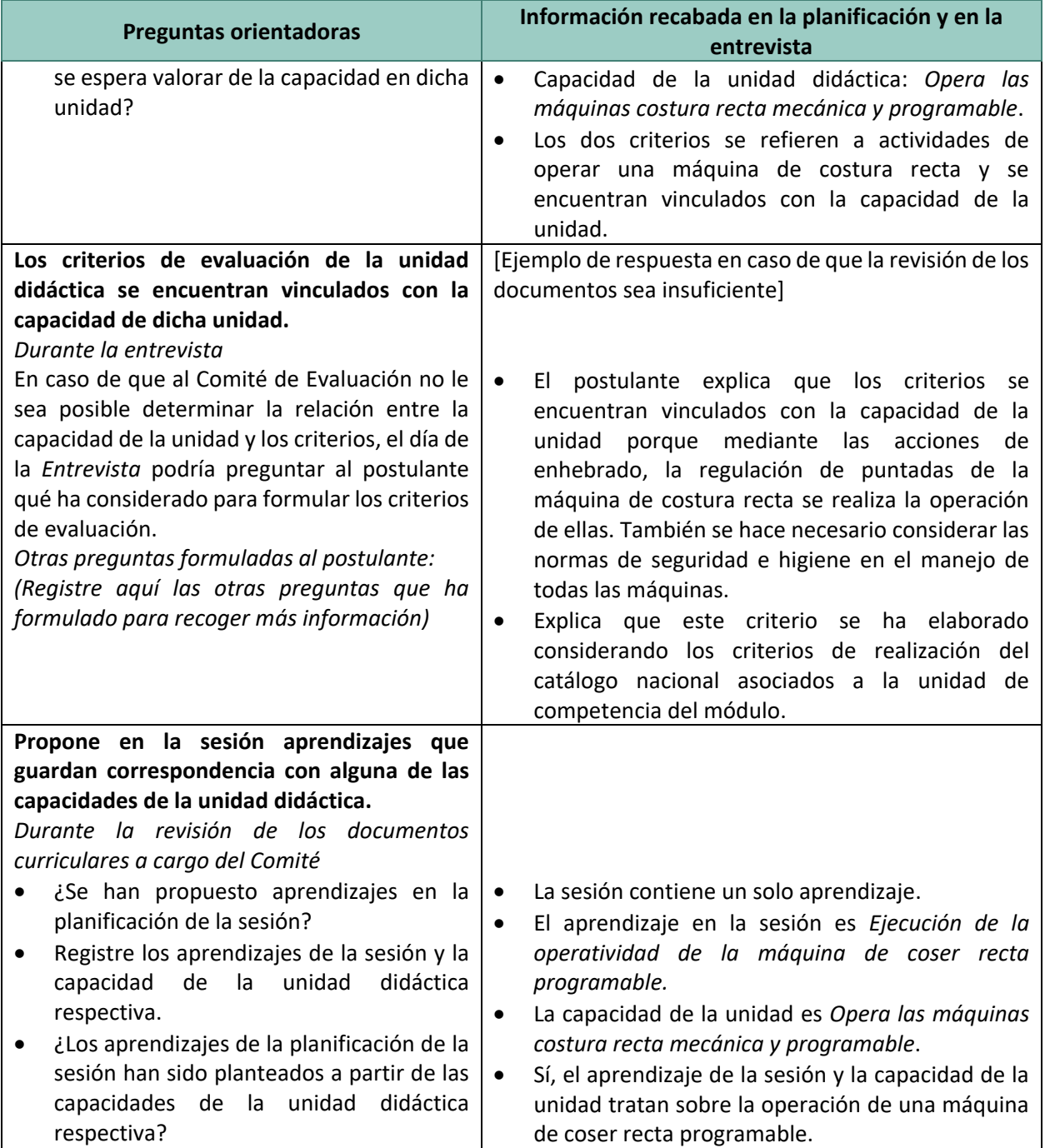

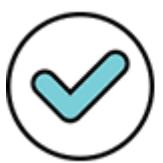

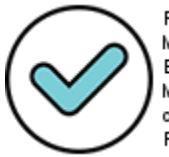

Firmado digitalmente por: MARENGO ZAVALA Juan<br>Bernardo PAU 20131370998 soft Motivo: En señal de conformidad Fecha: 25/11/2021 10:57:24-0500

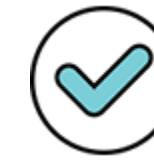

Firmado digitalmente por: GIRON IBARRA Jacqueline Darlin FAU 20131370998 soft Motivo: En señal de conformidad Fecha: 24/11/2021 19:11:42-0500

En este aspecto se valora que los elementos (capacidades, aprendizajes, criterios o indicadores de evaluación) de los diferentes documentos de planificación curricular tengan correspondencia entre sí Revise la planificación presentada por el postulante y realice las preguntas orientadoras para proceder a registrar la información obtenida. En caso de que formule otras preguntas, regístrelas en el campo Otras preguntas formuladas al postulante.

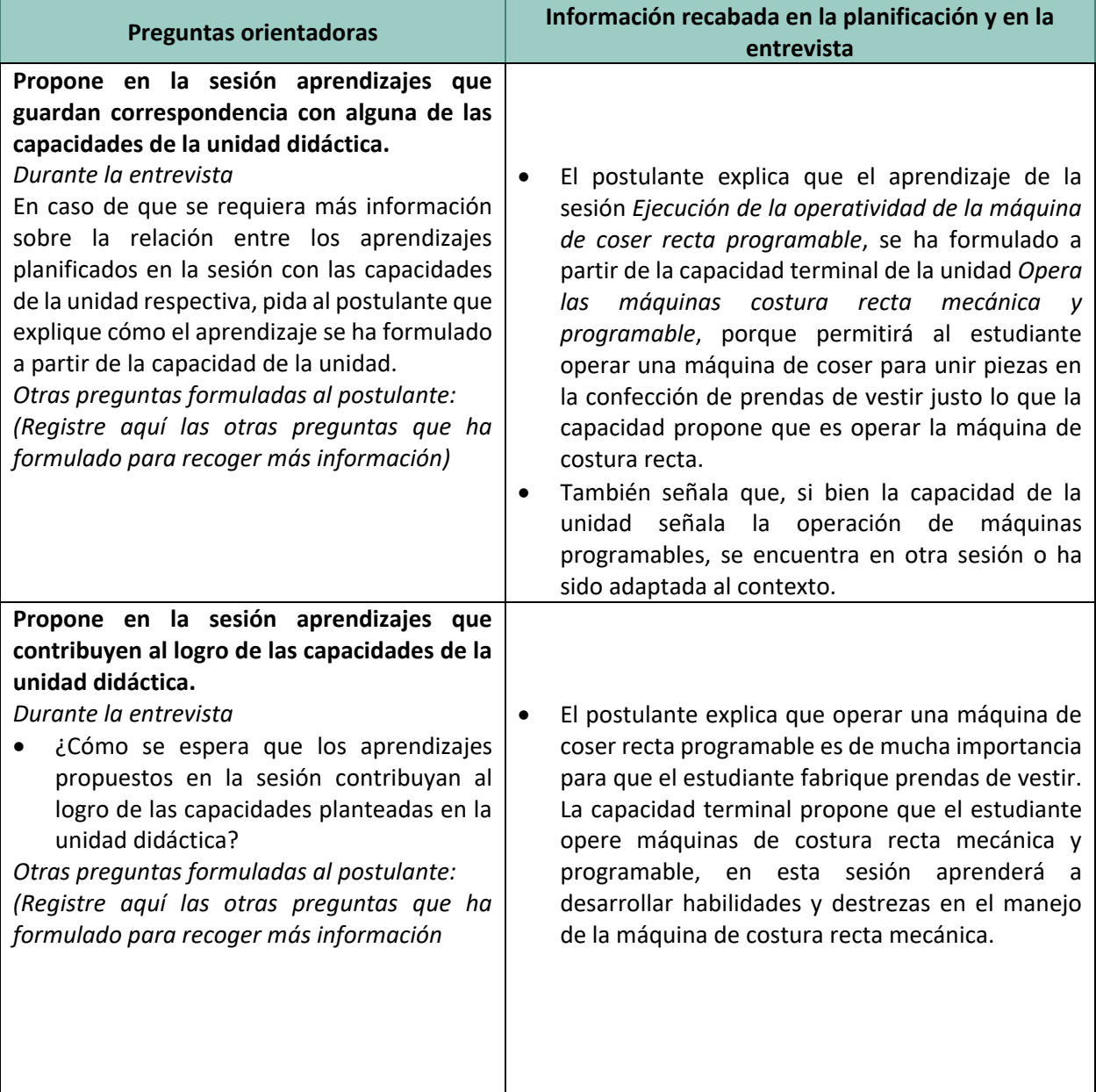

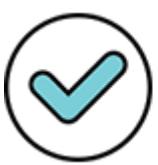

Firmado digitalmente por: YSLA ALMONACID Liz Cristina FAU 20131370998 soft Motivo: En señal de conformidad Fecha: 24/11/2021 18:16:46-0500

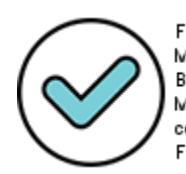

Firmado digitalmente por: MARENGO ZAVALA Juan<br>Bernardo FAU 20131370998 soft Motivo: En señal de conformidad Fecha: 25/11/2021 10:57:39-0500

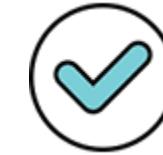

Firmado digitalmente por: GIRON IBARRA Jacqueline Darlin FAU 20131370998 soft Motivo: En señal de conformidad Fecha: 24/11/2021 19:12:10-0500

En este aspecto se valora que los elementos (capacidades, aprendizajes, criterios o indicadores de evaluación) de los diferentes documentos de planificación curricular tengan correspondencia entre sí Revise la planificación presentada por el postulante y realice las preguntas orientadoras para proceder a registrar la información obtenida. En caso de que formule otras preguntas, regístrelas en el campo Otras preguntas formuladas al postulante.

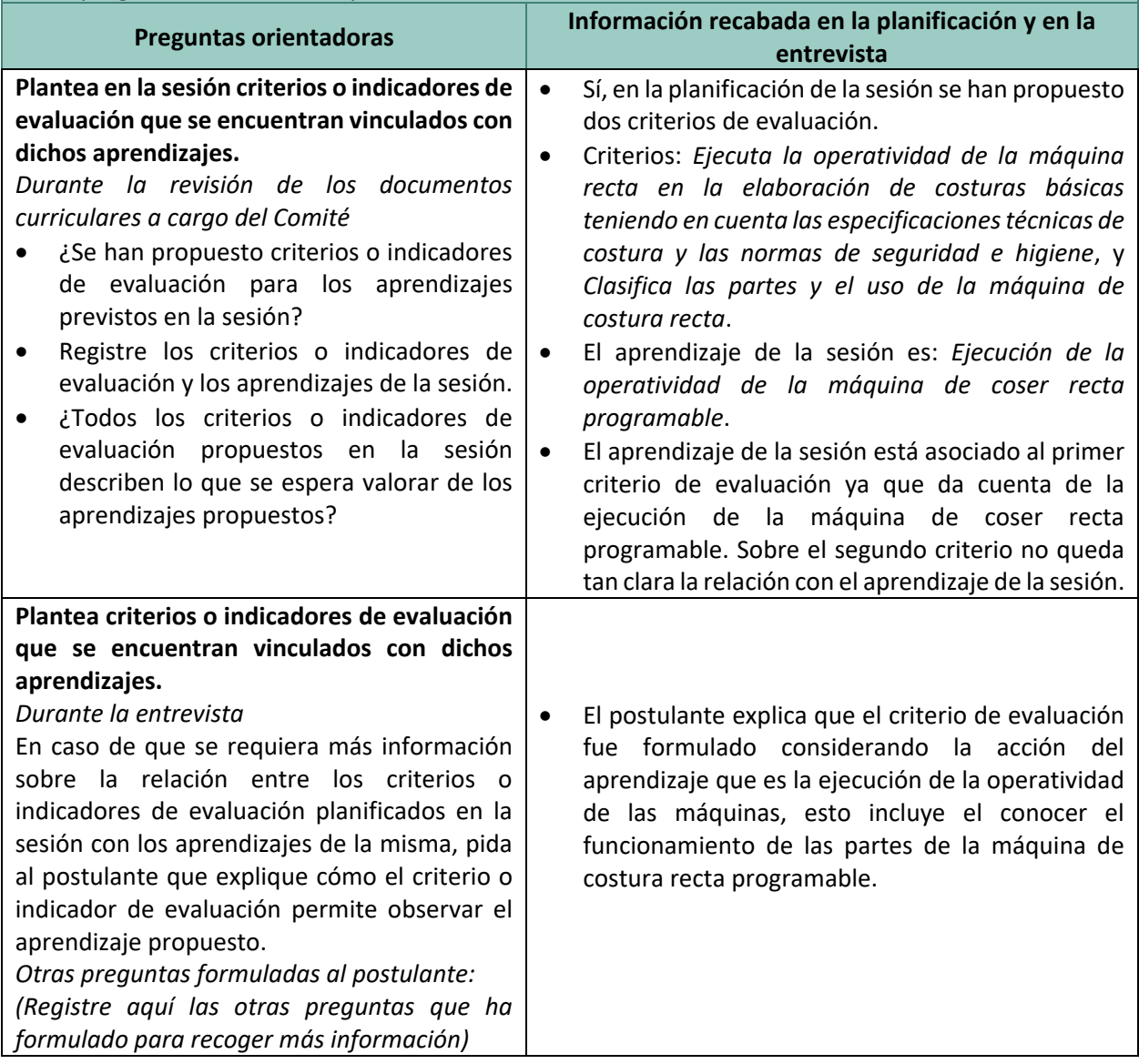

Para ubicarse en los niveles III y IV de esta rúbrica, el postulante debe considerar lo previsto en la programación curricular del módulo para plantear las capacidades de la unidad didáctica y que vincule todos los criterios de evaluación de dicha unidad didáctica con la capacidad correspondiente del módulo. Asimismo, los aprendizajes que propone en la sesión deben guardar correspondencia con una de las capacidades de la unidad didáctica y estar vinculados con los criterios o indicadores de evaluación de la sesión. Para ubicarse en el nivel IV, además de lo descrito, se requiere que los aprendizajes propuestos en la sesión contribuyan al logro de la capacidad planteada en la unidad didáctica con la que se corresponden.

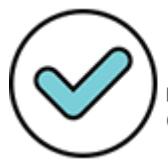

Firmado digitalmente por: YSLA ALMONACID Liz Cristina FAU 20131370998 soft Motivo: En señal de conformidad Fecha: 24/11/2021 18:16:55-0500

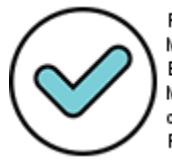

Firmado digitalmente por: MARENGO ZAVALA Juan<br>Bernardo PAU 20131370998 soft Motivo: En señal de conformidad Fecha: 25/11/2021 10:57:52-0500

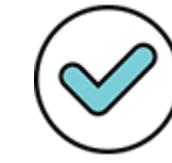

Firmado digitalmente por: GIRON IBARRA Jacqueline Darlin FAU 20131370998 soft Motivo: En señal de conformidad Fecha: 24/11/2021 19:12:32-0500 Por su parte, un postulante se ubica en el nivel II de esta rúbrica, cuando, pese a haber considerado lo previsto en la programación curricular del módulo para plantear las capacidades de la unidad didáctica, no vincula todos los criterios de evaluación de la unidad didáctica con la capacidad del módulo a la que deben corresponder. Además, aunque propone en la sesión aprendizajes que guardan correspondencia con una de las capacidades planteadas en la unidad didáctica, no todos los criterios o indicadores de evaluación se encuentran vinculados con dichos aprendizajes.

Finalmente, el postulante se ubica en el nivel I cuando no cumple con las condiciones para alcanzar el nivel II, es decir, cuando no considera lo previsto en el módulo para plantear las capacidades en la unidad o lo hace parcialmente, o cuando no vincula los criterios de evaluación de la unidad con las capacidades a las que debe corresponder, o cuando propone en la sesión aprendizajes que no guardan correspondencia con ninguna de las capacidades de la unidad, o cuando no vincula ninguno de los criterios o indicadores de evaluación de la sesión con los aprendizajes de esta.

### ● **Correspondencia de las acciones planificadas con las características de los estudiantes y los aprendizajes previstos**

En este aspecto se valora la capacidad del postulante para planificar una sesión tomando en cuenta las características de los estudiantes (contexto, intereses y necesidades). Además, se valora en qué medida el evaluado plantea acciones que se encuentran orientadas al logro de los aprendizajes previstos, es decir, que permiten a los estudiantes apropiarse de los procedimientos que se ha propuesto que aprendan.

Para valorar si el postulante ha planteado acciones que corresponden con las características de los estudiantes, el Comité de Evaluación debe preguntarle cómo las acciones propuestas en la sesión consideran las características del grupo de estudiantes para quien va dirigida (contexto, intereses y necesidades) y corroborar dicha respuesta con la caracterización que presentó junto con los documentos de planificación curricular.

Siguiendo con el ejemplo del postulante del módulo correspondiente al grupo de inscripción *Fabricación de prendas de vestir*, quien sustenta su sesión de aprendizaje titulada *Ejecución de la operatividad de la máquina de coser recta programable* dirigida a un grupo de estudiantes entre los que se encuentran trabajadores del Emporio Comercial de Gamarra y un par de microempresarios que realizan productos por campañas. El Comité de Evaluación podría pedirle que explique cómo consideró el contexto del grupo de estudiantes para plantear las acciones de la sesión de aprendizaje y de qué manera tuvo en cuenta los intereses particulares de sus estudiantes para diseñar estas acciones, así como sus necesidades.

Asimismo, para valorar que el postulante plantea acciones que se encuentran orientadas al logro de los aprendizajes previstos, el Comité de Evaluación debe preguntarle cómo cada una de dichas acciones aportan a que los estudiantes se apropien de los aprendizajes previstos.

Finalizado el análisis de la información contenida tanto en la sesión como en la caracterización, y de las respuestas brindadas por el postulante durante la entrevista, el Comité de Evaluación organiza dicha información en la *Ficha de registro* del instrumento

En el siguiente ejemplo se presenta la *Ficha de registro* de la entrevista realizada a un postulante del grupo de inscripción *Fabricación de prendas de vestir*:

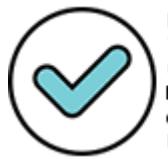

Firmado digitalmente por: Y SLA ALMONACID Liz Cristina FAU 20131370998 soft Motivo: En señal de conformidad Fecha: 24/11/2021 18:17:05-0500

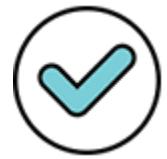

Firmado digitalmente por: MARENGO ZAVALA Juan<br>Bernardo FAU 20131370998 soft Motivo: En señal de conformidad Fecha: 25/11/2021 10:58:06-0500

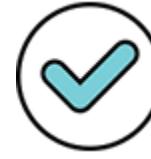

Firmado digitalmente por: GIRON IBARRA Jacqueline Darlin FAU 20131370998 soft Motivo: En señal de conformidad Fecha: 24/11/2021 19:12:48-0500

### **Aspecto: Correspondencia de las acciones planificadas con las características de los estudiantes y los aprendizajes previstos**

En este aspecto se valora la capacidad del postulante para planificar una sesión tomando en cuenta las características de los estudiantes (contexto, intereses y necesidades). Además, se valora en qué medida propone acciones que se encuentran orientadas al logro de los aprendizajes previstos, es decir, permiten a los estudiantes apropiarse de los procedimientos que se ha propuesto que aprendan.

Revise la planificación presentada por el postulante y la caracterización de los estudiantes, y realice las preguntas orientadoras para proceder a registrar la información obtenida. En caso de que formule otras preguntas, regístrelas en el campo Otras preguntas formuladas al postulante.

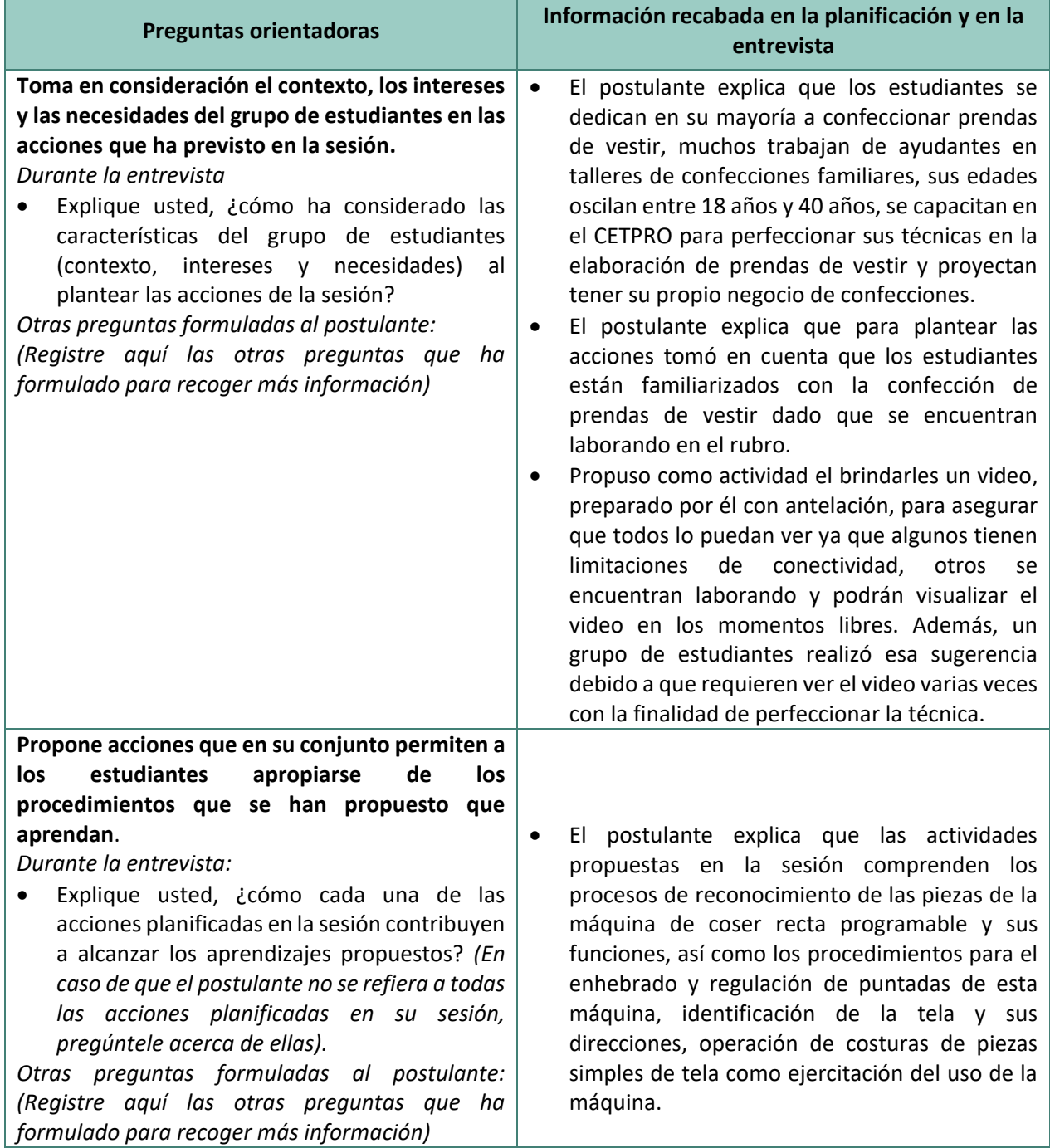

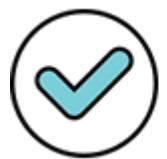

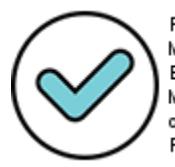

Firmado digitalmente por: MARENGO ZAVALA Juan<br>Bernardo FAU 20131370998 soft Motivo: En señal de conformidad Fecha: 25/11/2021 10:58:19-0500

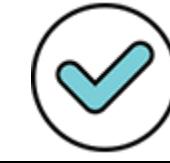

Firmado digitalmente por: GIRON IBARRA Jacqueline Darlin FAU 20131370998 soft Motivo: En señal de conformidad Fecha: 24/11/2021 19:13:03-0500 El postulante que se ubica en el nivel IV, toma en consideración el contexto, los intereses y las necesidades en las acciones que ha previsto en la sesión y estas, en su conjunto permiten a los estudiantes apropiarse de los procedimientos que ha previsto que aprendan. Se ubica en el nivel III, el postulante que toma en consideración el contexto o los intereses o las necesidades en las acciones que ha previsto en la sesión y estas, en su mayoría, permiten a los estudiantes apropiarse de los procedimientos que se ha planteado que aprendan. Por su parte, el postulante se ubica en el nivel II cuando la mayoría de las acciones propuestas no se encuentran vinculadas con el aprendizaje señalado en la sesión, es decir, no permiten a los estudiantes apropiarse de los procedimientos que se ha propuesto que aprendan. Finalmente, se ubica en el nivel I el postulante que no cumpla las condiciones para ubicarse en el nivel II, es decir, cuando las acciones propuestas en su conjunto no permiten que los estudiantes se apropien de los procedimientos que ha previsto que aprendan.

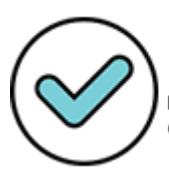

Firmado digitalmente por: YSLA ALMONACID Liz Cristina FAU 20131370998 soft Motivo: En señal de conformidad Fecha: 24/11/2021 18:19:37-0500

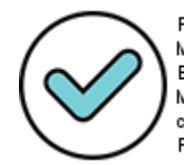

Firmado digitalmente por: MARENGO ZAVALA Juan<br>Bernardo FAU 20131370998 soft Motivo: En señal de conformidad Fecha: 25/11/2021 10:58:33-0500

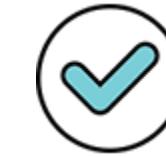

Firmado digitalmente por: GIRON IBARRA Jacqueline Darlin FAU 20131370998 soft Motivo: En señal de conformidad Fecha: 24/11/2021 19:13:17-0500

# Anexo 5: Rúbricas de observación de la facilitación de actividades sincrónicas

A continuación, se presentan cada una de las rúbricas para la calificación de los cuatro desempeños que serán observados con el instrumento *Rúbricas de observación de la facilitación de actividades sincrónicas.* Esta presentación comprende las descripciones de las rúbricas con los cuatro niveles de logro y las indicaciones para el recojo de evidencias y la calificación.

### **Desempeños a evaluar**

### **RO1. Promueve un clima de respeto durante las actividades sincrónicas.**

Es respetuoso con los estudiantes y fomenta el respeto entre ellos. Asimismo, los escucha y considera sus opiniones o puntos de vista, mostrando una actitud dialogante.

### **RO2. Promueve el involucramiento de los estudiantes en el proceso de aprendizaje.**

Promueve la participación de los estudiantes en el desarrollo de las actividades sincrónicas que propone y les ayuda a ser conscientes del sentido, importancia o utilidad de lo que se aprende.

### **RO3. Acompaña el proceso de aprendizaje de los estudiantes**

Acompaña a los estudiantes durante el desarrollo de las actividades sincrónicas, recogiendo información sobre sus avances y dificultades en el logro de los aprendizajes y, a partir de esto, les brinda retroalimentación o adecua las actividades planteadas.

### **RO4. Promueve el dominio de procedimientos para la realización de trabajos técnicos.**

Propone actividades que buscan que los estudiantes manejen los procedimientos necesarios para la elaboración de un producto o la prestación de un servicio.

El empleo de la rúbrica permitirá ubicar al postulante en uno de los cuatro niveles de logro siguientes:

- Nivel IV (Destacado)
- Nivel III (Suficiente)
- Nivel II (En proceso)
- Nivel I (Muy deficiente)

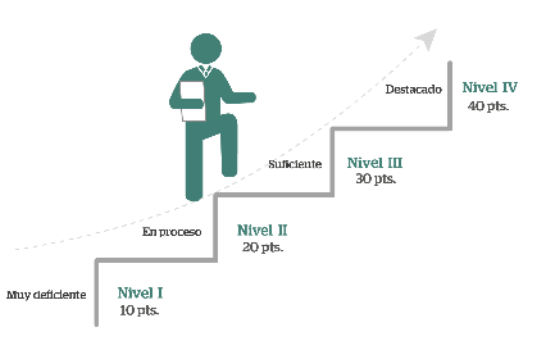

Los niveles IV y III describen únicamente los logros que el postulante debe demostrar para ser ubicado en

alguno de estos dos niveles. En el nivel II, en cambio, se señalan tanto logros como dificultades que caracterizan al postulante que se ubica en este nivel. Finalmente, en el nivel I se ubican los postulantes que no alcanzan a demostrar las condiciones exigidas en el nivel II.

Cabe señalar que, las descripciones de los niveles utilizan los conectores "Y" u "O". Si se requiere que un postulante, para estar en un nivel determinado, demuestre todos los atributos en su actuación, se usa el conector "Y"; en cambio, si se requiere que solamente muestre uno u otro atributo, y no todos, se utiliza el conector "O".

Al tratarse de una situación de evaluación en la que se observará al postulante en la conducción de una actividad de aprendizaje, en las indicaciones de las *Rúbricas de observación de la facilitación de actividades sincrónicas* se empleará el término *docente.*

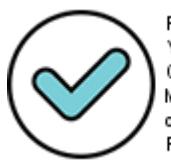

Firmado digitalmente por: YSLA ALMONACID Liz Cristina FAU 20131370998 soft Motivo: En señal de conformidad Fecha: 24/11/2021 18:17:27-0500

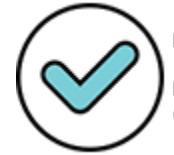

Firmado digitalmente por: MARENGO ZAVALA Juan<br>Bernardo FAU 20131370998 soft Motivo: En señal de conformidad Fecha: 25/11/2021 10:58:47-0500

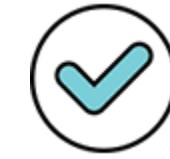

Firmado digitalmente por: GIRON IBARRA Jacqueline Darlin FAU 20131370998 soft Motivo: En señal de conformidad Fecha: 24/11/2021 19:13:33-0500

# **RO1. Promueve un clima de respeto durante las actividades sincrónicas.**

Es respetuoso con los estudiantes y fomenta el respeto entre ellos. Asimismo, los escucha y considera sus opiniones o puntos de vista, mostrando una actitud dialogante.

El aspecto valorado con esta rúbrica es:

Trato respetuoso, escucha atenta y actitud dialogante hacia las opiniones, aportes o puntos de vista de los estudiantes

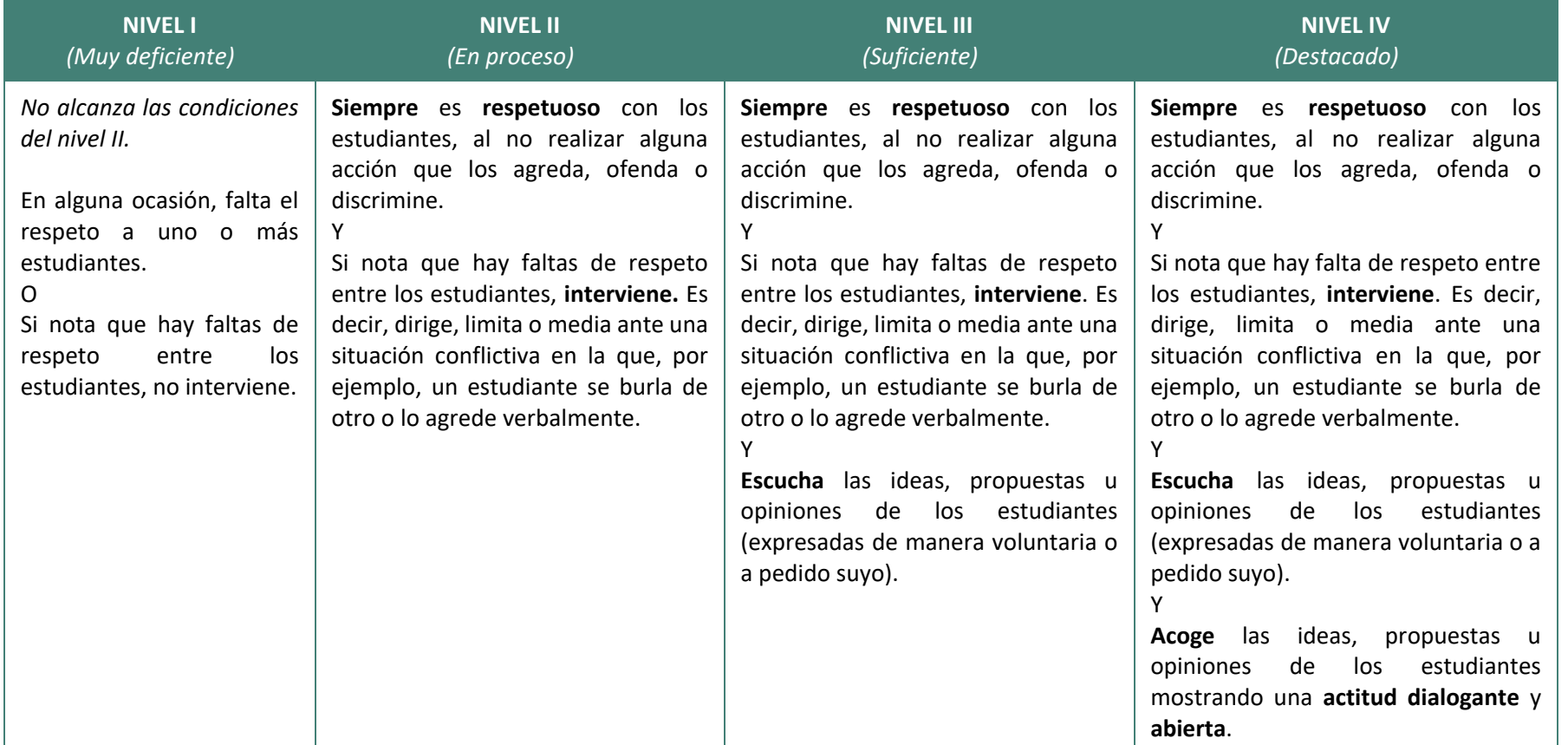

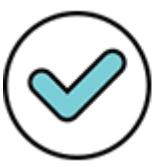

Firmado digitalmente por: YSLA ALMONACID Liz Cristina FAU 20131370998 soft Motivo: En señal de conformidad Fecha: 24/11/2021 18:17:40-0500

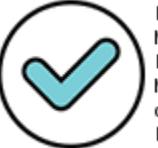

Firmada Siigitalmente por:<br>MARENGO ZAVALA Juan Bernardo FAU 20131370998 soft Motivo: En señal de conformidad Fecha: 25/11/2021 10:59:03-0500

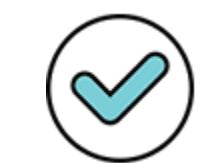

Firmado digitalmente por: GIRON IBARRA Jacqueline Darlin FAU 20131370998 soft Motivo: En señal de conformidad Fecha: 24/11/2021 19:13:47-0500

#### **Indicaciones para la rúbrica**

**RO1. Promueve un clima de respeto durante las actividades sincrónicas.**

Esta rúbrica evalúa si el docente brinda un trato respetuoso a los estudiantes y fomenta el respeto entre ellos. Además, valora si el docente practica la escucha atenta con los estudiantes y muestra una actitud dialogante en su interacción con ellos.

El aspecto valorado con esta rúbrica es:

 **Trato respetuoso, escucha atenta y actitud dialogante hacia las opiniones, aportes o puntos de vista de los estudiantes.**

En este aspecto se valora que el docente sea respetuoso con los estudiantes, promueva el trato respetuoso entre ellos, practique la escucha atenta y muestre una actitud dialogante al interactuar con estos durante la actividad sincrónica.

El docente es respetuoso con los estudiantes cuando, al interactuar con ellos, muestra buen trato y respeto hacia ellos, resguarda su dignidad y evita el uso de cualquier acción que los discrimine (brinde un trato diferenciado que los relegue o separe del grupo en su conjunto), los ofenda o agreda verbalmente (a través de insultos, humillaciones o trato despectivo). Asimismo, un docente promueve el respeto entre los estudiantes cuando interviene ante alguna falta de respeto que se presente entre ellos; es decir, dirige, limita o media la situación conflictiva (con acciones como llamar a la reflexión, propiciar el diálogo, recordarles las normas de convivencia, establecer compromiso para el respeto mutuo, entre otros). Se consideran faltas de respeto, por ejemplo, burlarse del compañero o insultarlo durante la sesión sincrónica haciendo uso del chat u otros recursos del programa de videoconferencia.

Por otro lado, el docente escucha atentamente a los estudiantes cuando sigue con atención lo que le dicen, asintiendo con la cabeza mientras hablan, haciéndoles repreguntas, retomando o parafraseando lo que ellos dicen en señal de aceptación o interés, entre otras.

Por su parte, el docente muestra una actitud dialogante con los estudiantes, cuando recoge y respeta sus opiniones y puntos de vista, aunque sean divergentes o distintos a los suyos; considera sus intereses e iniciativas y evita imponerse ante los estudiantes. Un docente que muestra una actitud dialogante permite y da apertura a espacios de confianza, respeto y participación, los cuales facilitan el intercambio de información, reflexiones, puntos de vista, análisis, entre otros. Es la actitud dialogante la que favorece las relaciones horizontales del docente con los estudiantes, posibilita la escucha y la expresión franca y a la vez enriquece el proceso educativo.

Es condición necesaria para ubicarse en los niveles II, III o IV que el docente, al interactuar con los estudiantes se muestre siempre respetuoso, es decir, no los ofenda, agreda ni discrimine. Además, para ubicarse en estos tres niveles, el docente debe intervenir si nota alguna falta de respeto entre los estudiantes. En ese sentido, se ubica en el nivel I aquel docente que incurre en falta de respeto a algún estudiante o que, en caso note la ocurrencia de falta de respeto entre estudiantes, no intervenga.

Si durante la actividad sincrónica no se presentan situaciones de faltas de respeto, es decir, no hay evidencia de agresión verbal, ofensa ni discriminación por parte del docente hacia los estudiantes, ni entre ellos, se concluye que tanto el docente como los estudiantes han sido siempre respetuosos. Esta última situación deberá registrarse en la *Ficha de registro* como una evidencia para sustentar la calificación.

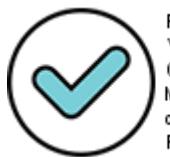

Firmado digitalmente por: YSLA ALMONACID Liz Cristina FAU 20131370998 soft Motivo: En señal de conformidad Fecha: 24/11/2021 18:17:52-0500

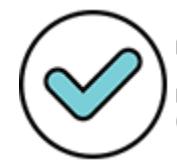

Firmado**SK)**italmente por:<br>MARENGO ZAVALA Juan Bernardo FAU 20131370998 soft Motivo: En señal de conformidad Fecha: 25/11/2021 10:59:17-0500

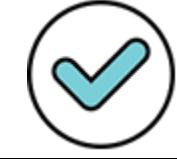

Firmado digitalmente por: GIRON IBARRA Jacqueline Darlin FAU 20131370998 soft Motivo: En señal de conformidad Fecha: 24/11/2021 19:14:02-0500 Además, para ubicarse en los dos niveles superiores de esta rúbrica se espera que el docente escuche las ideas, propuestas u opiniones de los estudiantes, mientras que, para alcanzar el nivel IV, se exige que, además acoja y muestre una actitud dialogante y abierta frente a estas intervenciones de los estudiantes. Se debe tomar en cuenta que las distintas oportunidades de participación que brinda el docente en el desarrollo de la actividad sincrónica (por ejemplo, al plantearles preguntas a los estudiantes) o las preguntas que realiza para recoger evidencias del aprendizaje de los estudiantes no constituyen evidencia de una actitud dialogante si es que no recogen sus posturas personales, iniciativas, aportes u opiniones. De otro lado, al tratarse de una cualidad del docente, la actitud dialogante se puede manifestar en cualquier momento de la actividad sincrónica, ya sea en el marco de una actividad propuesta o fuera de ella, y, para ser considerada como tal, debe presentarse en más de una oportunidad. Por tanto, una sola situación en la que el docente solicita y acoge las opiniones de los estudiantes, no es suficiente evidencia para concluir que este muestra una actitud dialogante con ellos. De la misma manera, basta con que en una ocasión el docente no respete o acoja las opiniones de los estudiantes, o se imponga sin dialogar con ellos, etc., para concluir que el docente no muestra una actitud dialogante.

Finalmente, si durante la actividad sincrónica no se observan situaciones en las que el docente demuestre una actitud dialogante con los estudiantes, al no contarse con evidencia, el docente como máximo podría ubicarse en un nivel III.

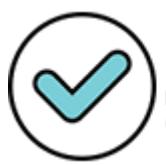

Firmado digitalmente por: YSLA ALMONACID Liz Cristina FAU 20131370998 soft Motivo: En señal de conformidad Fecha: 24/11/2021 18:18:02-0500

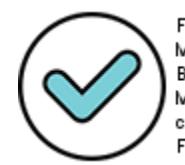

Firmado digitalmente por: MARENGO ZAVALA Juan<br>Bernardo PAU 20131370998 soft Motivo: En señal de conformidad Fecha: 25/11/2021 10:59:35-0500

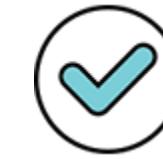

Firmado digitalmente por: GIRON IBARRA Jacqueline Darlin FAU 20131370998 soft Motivo: En señal de conformidad Fecha: 24/11/2021 19:14:20-0500

# **RO2. Promueve el involucramiento de los estudiantes en el proceso de aprendizaje.**

Promueve la participación de los estudiantes en el desarrollo de las actividades sincrónicas que propone y les ayuda a ser conscientes del sentido, importancia o utilidad de lo que se aprende.

Los aspectos valorados con esta rúbrica son:

- Acciones del docente para promover la participación de los estudiantes en la actividad sincrónica
- Acciones del docente para favorecer la comprensión del sentido, importancia o utilidad de lo que se aprende

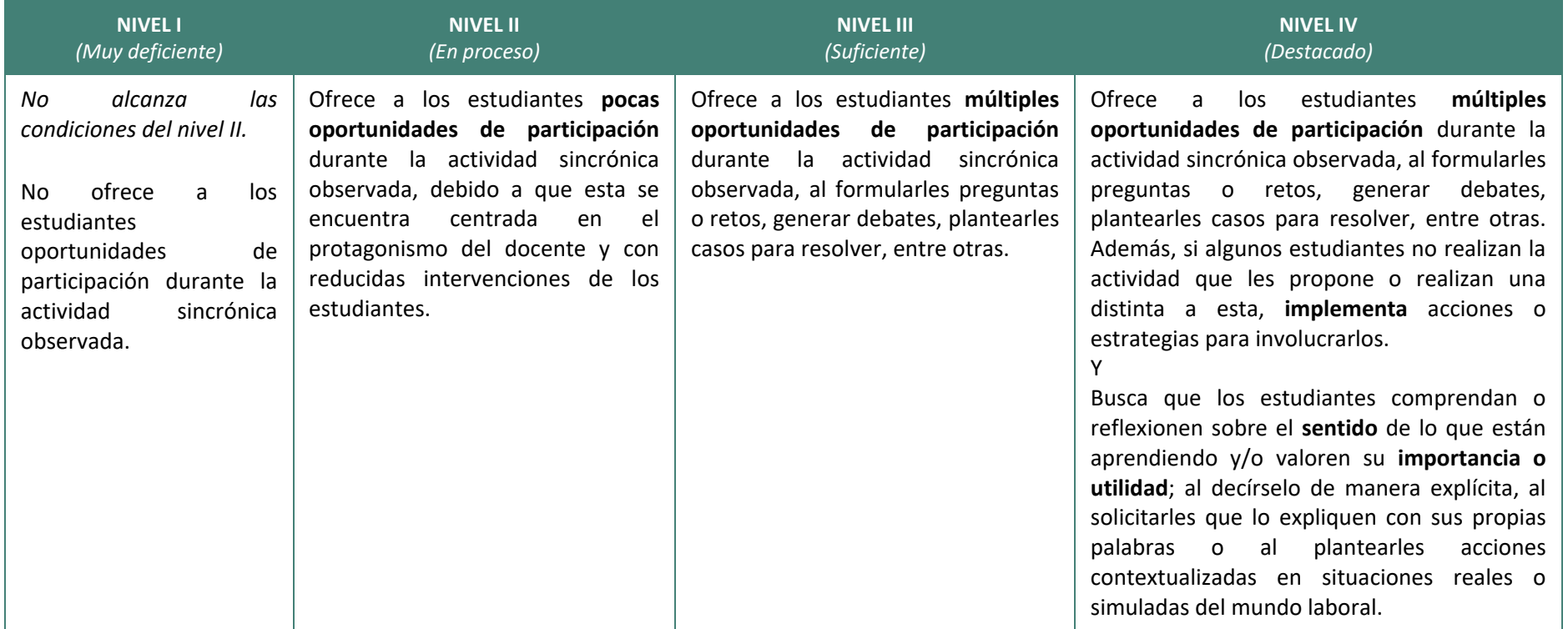

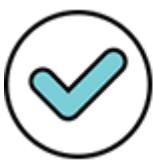

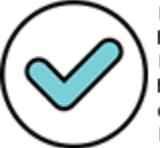

Firmada Gligitalmente por:<br>MARENGO ZAVALA Juan Bernardo FAU 20131370998 soft Motivo: En señal de conformidad Fecha: 25/11/2021 10:59:52-0500

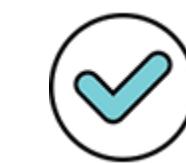

Firmado digitalmente por: GIRON IBARRA Jacqueline Darlin FAU 20131370998 soft Motivo: En señal de conformidad Fecha: 24/11/2021 19:14:36-0500

### **Indicaciones para la rúbrica RO2. Promueve el involucramiento de los estudiantes en el proceso de aprendizaje**

Esta rúbrica evalúa en qué medida el docente busca involucrar a los estudiantes en su proceso de aprendizaje, promoviendo su participación en el desarrollo de las actividades sincrónicas que propone y ayudándolos a que comprendan el sentido, la importancia o utilidad de lo que aprenden, siendo esto último un importante motivador intrínseco en el proceso de aprendizaje.

Los aspectos valorados con esta rúbrica son dos:

### **Acciones del docente para promover la participación de los estudiantes en la actividad sincrónica**

En este aspecto se valora en qué medida el docente promueve la participación de los estudiantes en las actividades propuestas generando espacios para que los estudiantes puedan expresarse y ofreciendo oportunidades de participación a todos ellos.

Un docente promueve la participación de los estudiantes cuando, durante el desarrollo de la actividad sincrónica, les ofrece múltiples oportunidades de participación, a través de la formulación de preguntas o retos sobre lo que están trabajando o atendiendo, la generación de debates, el planteamiento de casos a resolver, entre otros, y cuando busca activamente que todos participen. Es decir, cuando el docente gestiona de forma intencional la participación de los estudiantes.

Para valorar este aspecto, se consideran todas las acciones del docente que promueven la participación de los estudiantes y que tienen un fin pedagógico. Por ejemplo, un docente propone la elaboración de bocetos y croquis de muebles, para ello, realiza las siguientes acciones: al presentarles los croquis de diferentes muebles de madera, pide a los estudiantes que comenten lo que observan; luego, comparte con los estudiantes un breve video titulado "Elaboración de bocetos a mano alzada, croquis y dibujos a escala", les hace preguntas sobre el significado de algunos de los términos empleados y les solicita que elaboren un organizador de información. Por otra parte, aquellas acciones que solo buscan captar su atención sin un fin pedagógico (como hacer algo gracioso o pedirles que completen un formulario de asistencia), no se consideran como evidencia de esta rúbrica.

Para ubicarse en los dos niveles superiores de esta rúbrica, es necesario que el docente ofrezca a los estudiantes múltiples oportunidades de participación durante el desarrollo de la actividad sincrónica. Además, para alcanzar el nivel IV se espera que el docente promueva acciones o estrategias para involucrar a aquellos estudiantes que no realizan la actividad que les propone o realizan una distinta a esta, como solicitar opiniones, impresiones o puntos de vista sobre la actividad propuesta, recordarles de qué va la actividad propuesta, repetirles alguna instrucción o plantearles alguna pregunta sobre lo que se está trabajando.

Si durante la actividad sincrónica se observa que el docente ofrece pocas oportunidades de participación a los estudiantes, centrando en él mismo la mayor parte de la participación, se ubicará en el nivel II. Mientras que, si el docente no ofrece oportunidades de participación a sus estudiantes, se ubica en el nivel I.

Finalmente, si todos los estudiantes participan y no se requiere una mayor intervención del docente para involucrarlos, este podría alcanzar el nivel IV, siempre que cumpla con los demás atributos exigidos para

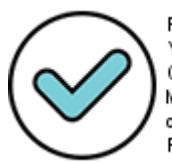

Firmado digitalmente por: YSLA ALMONACID Liz Cristina FAU 20131370998 soft Motivo: En señal de conformidad Fecha: 24/11/2021 18:18:22-0500

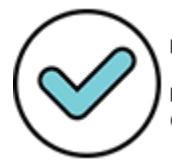

Firmado**bli**gitalmente por:<br>MARENGO ZAVALA Juan Bernardo FAU 20131370998 soft Motivo: En señal de conformidad Fecha: 25/11/2021 11:01:47-0500

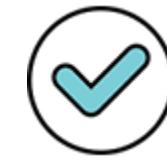

Firmado digitalmente por: GIRON IBARRA Jacqueline Darlin FAU 20131370998 soft Motivo: En señal de conformidad Fecha: 24/11/2021 19:14:53-0500 este nivel. Esta última situación deberá registrarse en la *Ficha de registro* como una evidencia para sustentar la calificación.

### **Acciones del docente para favorecer la comprensión del sentido, importancia o utilidad de lo que se aprende**

En este aspecto se valora si el docente busca que los estudiantes encuentren el sentido, la importancia o la utilidad de lo que están aprendiendo, es decir si el docente favorece que los estudiantes comprendan de qué forma lo que aprenden se vincula a la resolución de problemas de la vida real relacionados con el mundo laboral.

El docente favorece que los estudiantes comprendan de qué forma lo que aprenden está vinculado al sector productivo o de servicios en el que se desenvuelven o desenvolverán cuando:

- Plantea actividades que vinculan lo que están trabajando con el mundo laboral, haciendo evidente su utilidad o importancia. Por ejemplo: al plantear problemas reales, contextualizados o vinculados al mundo laboral; al proponer que en un debate o en la resolución de problemas asuman roles o posturas relacionados al mundo laboral; al reflexionar sobre cómo lo aprendido es de utilidad en el mundo laboral; al evaluar un procedimiento seguido y su potencial de transferencia a nuevas situaciones del mundo laboral, etc., de tal forma que las actividades se vinculen con situaciones del mundo del trabajo, a través del desarrollo de procesos, operaciones o gestión del tiempo.
- Señala de forma explícita usando un lenguaje accesible a los estudiantes, es decir el docente comparte experiencias que vinculan la actividad con la oferta del sector haciendo notar la importancia que tiene para el mundo laboral lo que se está trabajando en la actividad.
- Solicita a los estudiantes que expliquen con sus propias palabras cuál es el sentido, la importancia o utilidad de lo que están aprendiendo en relación con el sector productivo o de servicios en el que se desenvuelven o desenvolverán.

Es importante señalar que no es suficiente que el docente presente únicamente los objetivos o propósitos de la actividad sincrónica para concluir que está favoreciendo la comprensión del sentido, importancia o utilidad del aprendizaje. Del mismo modo, tampoco es suficiente para concluir que se está cumpliendo con este atributo, que el docente proponga la realización de un procedimiento aislado (como el cortar, copiar moldes, pintar artesanías, etc.) sin llevar con esto a hacer una conexión directa con situaciones del mundo laboral, haciendo evidente su utilidad o importancia en ese contexto.

Para ubicarse en el nivel IV de esta rúbrica, el docente debe buscar que los estudiantes comprendan o reflexionen sobre el sentido de lo que están aprendiendo o valoren su importancia o utilidad, de lo contrario, el docente como máximo se ubicará en el nivel III.

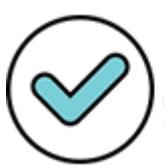

Firmado digitalmente por: Y SLA ALMONACID Liz Cristina FAU 20131370998 soft Motivo: En señal de conformidad Fecha: 24/11/2021 18:18:33-0500

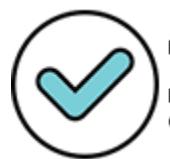

Firmado digitalmente por: MARENGO ZAVALA Juan<br>Bernardo PAU 20131370998 soft Motivo: En señal de conformidad Fecha: 25/11/2021 11:02:28-0500

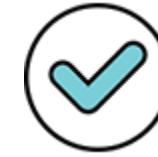

Firmado digitalmente por: GIRON IBARRA Jacqueline Darlin FAU 20131370998 soft Motivo: En señal de conformidad Fecha: 24/11/2021 19:15:08-0500

# **RO3. Acompaña el proceso de aprendizaje de los estudiantes.**

Acompaña a los estudiantes durante el desarrollo de las actividades sincrónicas, recogiendo información sobre sus avances y dificultades en el logro de los aprendizajes y, a partir de esto, les brinda retroalimentación o adecua las actividades planteadas.

Los aspectos valorados con esta rúbrica son:

- Recojo de evidencia del trabajo de los estudiantes y de sus avances durante el desarrollo de la actividad sincrónica
- Calidad de la retroalimentación que el docente brinda o adaptación de las actividades que realiza a partir de las necesidades de aprendizaje identificadas

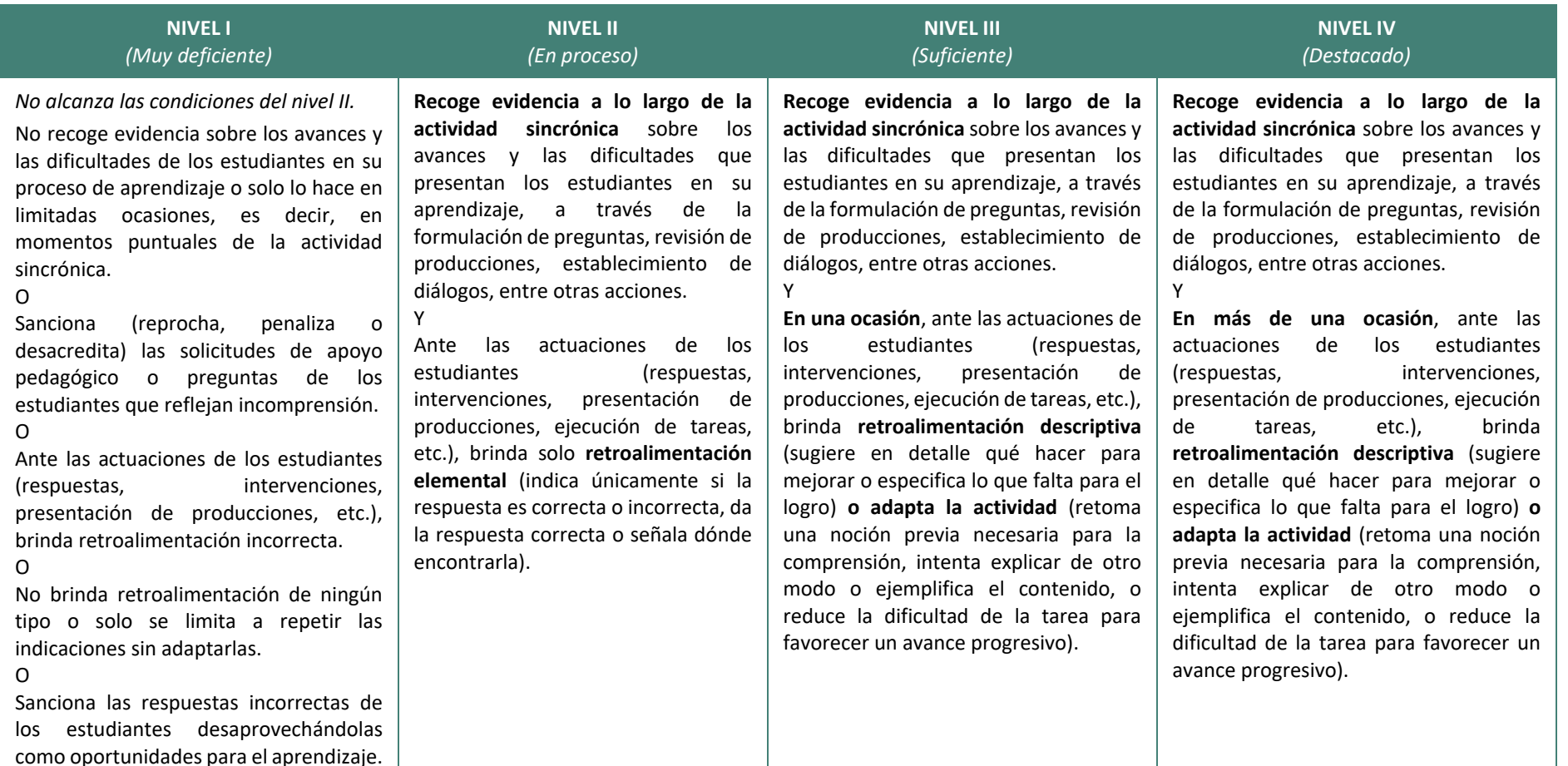

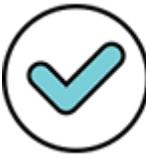

Firmado digitalmente por: YSLA ALMONACID Liz Cristina FAU 20131370998 soft Motivo: En señal de conformidad Fecha: 24/11/2021 18:18:43-0500

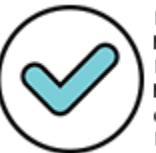

Firmada Sligitalmente por:<br>MARENGO ZAVALA Juan Bernardo FAU 20131370998 soft Motivo: En señal de conformidad Fecha: 25/11/2021 11:02:42-0500

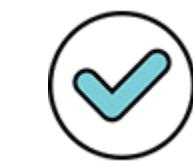

Firmado digitalmente por: GIRON IBARRA Jacqueline Darlin FAU 20131370998 soft Motivo: En señal de conformidad Fecha: 24/11/2021 19:15:22-0500

## **Indicaciones para la rúbrica**

### **RO3. Acompaña el proceso de aprendizaje de los estudiantes.**

Esta rúbrica evalúa el acompañamiento que hace el docente a los estudiantes en su proceso de aprendizaje durante el desarrollo de las actividades sincrónicas. Es decir, el monitoreo que realiza a los estudiantes recogiendo información sobre sus avances y dificultades en el logro de los aprendizajes esperados y, a partir de esto, ofreciéndoles apoyo pedagógico, a través de la retroalimentación o la adecuación de las actividades planteadas.

Los aspectos valorados con esta rúbrica son dos:

 **Recojo de evidencia del trabajo de los estudiantes y de sus avances durante el desarrollo de la actividad sincrónica** 

En este aspecto se valora si el docente recoge información del avance y dificultades de los estudiantes que participan de la actividad sincrónica respecto de lo que están aprendiendo.

Un docente que monitorea el aprendizaje de los estudiantes se encuentra atento a su desempeño y, por iniciativa propia, recoge evidencia que da cuenta del aprendizaje de los estudiantes, es decir, de sus avances y dificultades (a través de preguntas, la generación de diálogos, solicitándoles que presenten sus producciones o que brinden ejemplos de los procedimientos descritos, entre otros). También recoge evidencia cuando es receptivo a las preguntas o solicitudes de apoyo que los estudiantes realizan a través del medio acordado. Si estas se presentan de manera frecuente durante el desarrollo de la actividad sincrónica, basta con que el docente resuelva aquellas que puede responder en el tiempo disponible para que se considere que es receptivo con las mismas. En este sentido, no se debe penalizar al docente que deja de responder algunas preguntas por falta de tiempo. Es importante señalar que las preguntas a las que el docente debe mostrar receptividad son aquellas que se relacionan con la actividad de aprendizaje propuesta, aunque, en algunos casos, remitan a conocimientos previos, básicos o tratados en actividades anteriores.

Para alcanzar los tres niveles superiores de la rúbrica, el docente debe recoger evidencia de los avances y las dificultades de los estudiantes a lo largo de la actividad sincrónica. Para determinar esto, se debe observar si el docente recoge evidencias del aprendizaje de los estudiantes en diferentes momentos de la actividad sincrónica.

Se debe ubicar automáticamente en el nivel I a aquel docente que no recoge evidencia del aprendizaje de los estudiantes (por ejemplo, desarrolla la actividad sin detenerse a preguntarles si están entendiendo, no verifica si las están cumpliendo adecuadamente, o no es receptivo a las preguntas o solicitudes de apoyo pedagógico de los estudiantes) y al que lo hace muy ocasionalmente. También, se ubica en este nivel el docente que sanciona (reprocha, penaliza o desacredita) las solicitudes de apoyo pedagógico o preguntas de los estudiantes que reflejan incomprensión.

 **Calidad de la retroalimentación que el docente brinda o adaptación de las actividades que realiza a partir de las necesidades de aprendizaje identificadas**

En este aspecto se valora si el docente ofrece apoyo pedagógico ante las necesidades de aprendizaje que identifica durante el desarrollo de la actividad sincrónica, vale decir, si ofrece retroalimentación o si adapta su propuesta. Además, en caso de que ofrezca retroalimentación, se valora la calidad de esta.

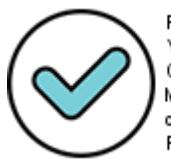

Firmado digitalmente por: Y SLA ALMONACID Liz Cristina FAU 20131370998 soft Motivo: En señal de conformidad Fecha: 24/11/2021 18:18:52-0500

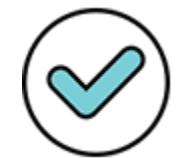

Firmado**Gig**italmente por:<br>MARENGO ZAVALA Juan Bernardo FAU 20131370998 soft Motivo: En señal de conformidad Fecha: 25/11/2021 11:03:02-0500

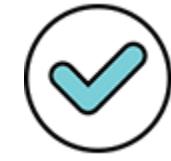

Firmado digitalmente por: GIRON IBARRA Jacqueline Darlin FAU 20131370998 soft Motivo: En señal de conformidad Fecha: 24/11/2021 19:15:43-0500 Un docente brinda retroalimentación cuando, ante las respuestas, las actuaciones o producciones de los estudiantes, les ofrece información sobre cómo se están desempeñando, o realiza acciones que les permite mejorar. En este sentido, dar indicaciones para una tarea o explicar un tema no constituyen situaciones de retroalimentación.

De acuerdo con su calidad en esta rúbrica, se distinguen los siguientes tipos de retroalimentación, ordenados de mayor a menor:

**Descriptiva:** consiste en ofrecer oportunamente a los estudiantes elementos de información suficientes para mejorar su trabajo, describiendo lo que hace que esté o no logrado o sugiriendo en detalle qué hacer para mejorar. Por ejemplo, durante el desarrollo de una actividad, en el marco de la elaboración de panes, ante la pregunta de qué material se recomienda para la mesa de trabajo, una estudiante responde que "preferentemente debería ser de madera" a lo que el docente le responde: *"Revisa nuevamente la presentación que acabamos de ver, recuerda que, si bien puede ser de cualquier material, hay uno en particular que se está recomendando".* Como vemos, ante la respuesta de la estudiante (equivocada porque el material recomendado no es la madera sino el acero inoxidable), el docente le sugiere que revise la presentación en la que se menciona el material recomendado, es decir, le da pistas para mejorar su respuesta.

**Elemental:** consiste en señalar únicamente si la respuesta o el procedimiento que está desarrollando el estudiante es correcto o incorrecto (incluye preguntarle si está seguro de su respuesta, sin darle más elementos de información), o bien brindarle la respuesta correcta. Siguiendo el ejemplo anterior, ante la respuesta de la estudiante, el docente le responde que la madera no es el material recomendado para el tablero de trabajo. Al decirle que la madera no es el material recomendado, el docente le transmite a la estudiante la idea de que su respuesta es incorrecta.

**Incorrecta:** cuando el docente, al dar retroalimentación, ofrece información errónea al estudiante o da la señal de que algo es correcto cuando es incorrecto o viceversa. Siguiendo el ejemplo previo, ante la respuesta de la estudiante, el docente responde: *"Sí, está bien, es el más recomendado"*. Dado que el material más recomendado es el acero inoxidable y no la madera, al decirle que su respuesta está bien, está diciéndole que su respuesta es correcta cuando no lo es.

Solo se considera retroalimentación incorrecta cuando el docente, en el contexto de una situación de retroalimentación, por una evidente falta de conocimiento pedagógico o técnico, brinda o proporciona información equivocada a los estudiantes, lo que los confunde o los lleva a una elaboración o construcción errónea de su aprendizaje. En ese sentido, basta con que el docente brinde una retroalimentación incorrecta para que se ubique en el nivel I.

No se valora como retroalimentación incorrecta cuando el docente acoge o evita corregir una idea o respuesta imprecisa, incompleta o incluso incorrecta planteada por el estudiante. Esto es así siempre y cuando sea evidente que el docente lo hace de forma intencional para favorecer un fin pedagógico superior, al generar una situación didáctica de descubrimiento; o con un fin motivacional, al alentar la participación de los estudiantes (como decir *"muy bien"* ante sus respuestas, al margen de si estas sean correctas o no). Asimismo, si el docente brinda retroalimentación incorrecta y se corrige durante la actividad sincrónica, al haber subsanado su error, tampoco se considera como tal.

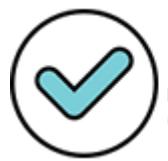

Firmado digitalmente por: Y SLA ALMONACID Liz Cristina FAU 20131370998 soft Motivo: En señal de conformidad Fecha: 24/11/2021 18:19:03-0500

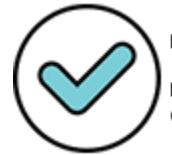

Firmado digitalmente por: MARENGO ZAVALA Juan<br>Bernardo FAU 20131370998 soft Motivo: En señal de conformidad Fecha: 25/11/2021 11:03:14-0500

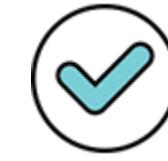

Firmado digitalmente por: GIRON IBARRA Jacqueline Darlin FAU 20131370998 soft Motivo: En señal de conformidad Fecha: 24/11/2021 19:16:02-0500 De otro lado, un docente adapta la actividad cuando, frente a alguna evidencia de que los estudiantes tienen dificultades en el desarrollo de los aprendizajes esperados, implementa una adaptación pedagógica como reducir su complejidad, explicar de una forma diferente y más próxima a la experiencia de los estudiantes, retomar un procedimiento previo necesario para la comprensión, entre otros.

Para alcanzar el nivel IV, se exige que el docente, ante las necesidades de aprendizaje que ha identificado en los estudiantes, en más de una ocasión brinde retroalimentación descriptiva, o adapte la actividad que se viene desarrollando (puede brindar más de una retroalimentación descriptiva, realizar más de una adaptación de la actividad, o brindar una retroalimentación descriptiva y realizar una adaptación). Por otro lado, para ubicarse en el nivel III, se exige que en una oportunidad brinde retroalimentación descriptiva o realice una adaptación a la actividad. En los dos niveles superiores, el docente podría dar también retroalimentación elemental a los estudiantes que están desarrollando la tarea sin dificultades diciéndoles que han desarrollado un buen trabajo, para concentrarse en aquellos que demandan mayor atención.

En el nivel II de la rúbrica, se ubica el docente que solo brinda retroalimentación elemental, es decir únicamente señala si la respuesta o procedimiento es correcto o incorrecto. En el nivel I, por su parte, se ubica el docente que no da retroalimentación de ninguna clase ni adapta la actividad, o brinda retroalimentación incorrecta confundiendo a los estudiantes o induciéndolos al error. También se ubica en este último nivel el docente que tiene una actitud sancionadora ante el error o la falta de conocimiento de los estudiantes, desaprovechando las respuestas equivocadas como oportunidades para el aprendizaje.

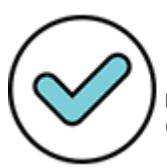

Firmado digitalmente por: YSLA ALMONACID Liz Cristina FAU 20131370998 soft Motivo: En señal de conformidad Fecha: 24/11/2021 18:20:11-0500

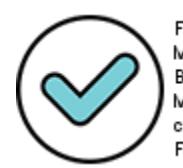

Firmado digitalmente por: MARENGO ZAVALA Juan<br>Bernardo FAU 20131370998 soft Motivo: En señal de conformidad Fecha: 25/11/2021 11:03:27-0500

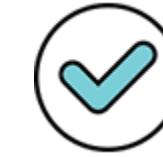

Firmado digitalmente por: GIRON IBARRA Jacqueline Darlin FAU 20131370998 soft Motivo: En señal de conformidad Fecha: 24/11/2021 19:16:17-0500

# **RO4. Promueve el dominio de procedimientos para la realización de trabajos técnicos.**

Propone actividades que buscan que los estudiantes manejen los procedimientos necesarios para la elaboración de un producto o la prestación de un servicio.

El aspecto valorado en esta rúbrica es:

● Conducción efectiva de actividades que favorecen el dominio de procedimientos para la elaboración de un producto o la prestación de un servicio

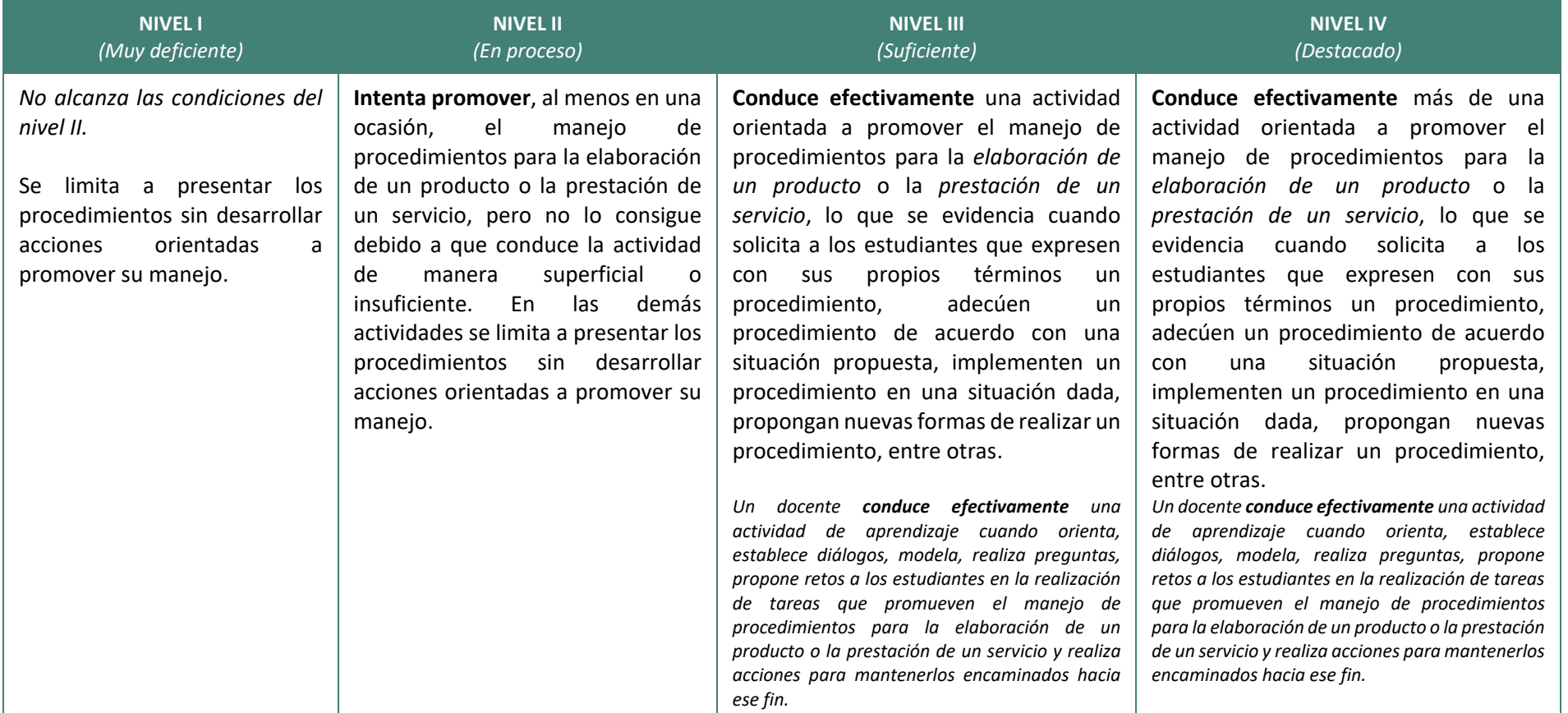

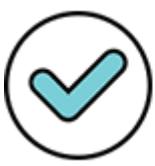

Firmado digitalmente por: YSLA ALMONACID Liz Cristina FAU 20131370998 soft Motivo: En señal de conformidad Fecha: 24/11/2021 18:20:24-0500

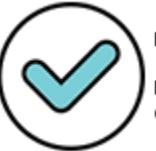

Firma**@3i**igitalmente por:<br>MARENGO ZAVALA Juan Bernardo FAU 20131370998 soft Motivo: En señal de conformidad Fecha: 25/11/2021 11:03:41-0500

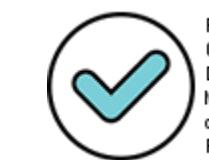

Firmado digitalmente por: GIRON IBARRA Jacqueline Darlin FAU 20131370998 soft Motivo: En señal de conformidad Fecha: 24/11/2021 19:16:31-0500

#### **Indicaciones para la rúbrica**

**RO4. Promueve el dominio de procedimientos para la realización de trabajos técnicos.**

Esta rúbrica evalúa si el docente conduce efectivamente actividades orientadas a favorecer que los estudiantes dominen procedimientos para la elaboración de un producto o la prestación de un servicio.

El aspecto valorado en esta rúbrica es:

● **Conducción efectiva de actividades que favorecen el dominio de procedimientos para la elaboración de un producto o la prestación de un servicio**

En este aspecto se valoran las acciones que desarrolla el docente a fin de que los estudiantes, a partir de las actividades propuestas, dominen los procedimientos para la elaboración de un producto o la prestación de un servicio. Dichas actividades están orientadas a que el estudiante comprenda, analice y resuelva problemas que involucran procedimientos relacionados a su especialidad técnica. La conducción efectiva de las actividades se evidencia cuando el docente promueve que los estudiantes expresen con sus propios términos los procedimientos, los adecúen de acuerdo con una situación propuesta, implementen un procedimiento en una situación dada, propongan nuevas formas de realizarlos, entre otras.

A continuación, se presenta un ejemplo de conducción de una actividad:

- La docente proyecta un video titulado "Técnica del anillado para lograr un frisado con bigudíes" en el que se explica el procedimiento del frisado con bigudíes.
- Muestra un cabezal y les dice que realizarán la técnica usando bigudíes o roller. Les pide que muestren sus materiales y pregunta: "¿Qué debo tomar en cuenta para lograr una buena ondulación?", una estudiante responde: "Cabello limpio". La docente le pregunta: "¿Primero qué debo hacer?". Las estudiantes responden: "Medidas de bioseguridad". Ante ello, la docente repregunta: "¿Qué medidas?". Las estudiantes responden voluntariamente.
- Haciendo uso del cabezal, les muestra cómo dividir el cabello. Mientras las estudiantes realizan el procedimiento, una de ellas menciona los nombres de las partes a pedido de la docente. Otra estudiante pregunta: "¿Qué tipo de bigudíes puedo elegir para una permanente?". La docente responde que en eso se debe tener mucho cuidado ya que el tamaño del bigudí dependerá de la medida de longitud del cabello y del tipo de rizo que se desee obtener. Agrega que mientras más pequeño sea el bigudí, más pequeños y apretados serán los rizos.
- Pide que observen y trabajen la técnica para que presenten un producto y va realizando preguntas sobre cada paso que se sigue para realizar el anillado en el frisado: "¿En un proceso químico para ondulación permanente que etapas se realizan? ¿Qué diferencia hay entre ondulación directa e indirecta?", entre otras.
- Continúa mostrando los pasos del anillado a las estudiantes, mientras ellas también los van realizando. Luego pregunta: "¿Me pueden decir cuál es el procedimiento que hemos aprendido para la aplicación de esta técnica?". Una estudiante explica el procedimiento, mientras sus compañeras complementan la respuesta y continúan realizando el procedimiento.
- A medida que van trabajando, la docente acompaña el trabajo preguntando: "¿Para qué es bueno la queratina?" ¿Qué características tiene la hebra capilar?" ¿Qué es la ondulación?". Las estudiantes responden, ella retoma y explica.
- Al terminar de anillar, pregunta: "¿Una vez que hemos terminado de anillar, qué fase continúa?". Las estudiantes responden: "Líquido", "Ondulación". La docente explica los procesos de ondulación y

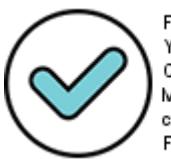

Firmado digitalmente por: Y SLA ALMONACID Liz Cristina FAU 20131370998 soft Motivo: En señal de conformidad Fecha: 24/11/2021 18:20:42-0500

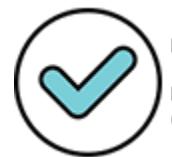

Firmado**Gi4j**italmente por:<br>MARENGO ZAVALA Juan Bernardo FAU 20131370998 soft Motivo: En señal de conformidad Fecha: 25/11/2021 11:03:54-0500

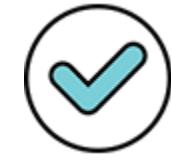

Firmado digitalmente por: GIRON IBARRA Jacqueline Darlin FAU 20131370998 soft Motivo: En señal de conformidad Fecha: 24/11/2021 19:16:46-0500

pregunta: "¿Con qué otros materiales se pueden trabajar?". Las estudiantes responden, y continúan con el proceso.

El proceso descrito evidencia que la docente ha conducido, de manera efectiva, más de una actividad que favorece el dominio de procedimientos necesarios para la aplicación de la técnica del anillado para lograr un frisado con bigudíes*,* dado que además de mostrar el procedimiento para la realización de un ondulado, ha realizado preguntas acerca de este procedimiento, complementando las respuestas que las estudiantes han realizado. Además, la docente ha solicitado que las estudiantes expresen dicho proceso con sus propias palabras y finalmente lo ejecuten.

Una conducción superficial o insuficiente se evidencia cuando el docente pide a los estudiantes expresar en sus propias palabras un procedimiento o realiza preguntas sobre el procedimiento que está mostrando, no obstante, antes de que desarrollen sus propias ideas, les ofrece la explicación final o escucha las ideas de los estudiantes, no obstante, antes de que los estudiantes presenten sus ideas o puedan explicar con sus propias palabras los procedimientos, el docente los interrumpe y es quien brinda la respuesta. O cuando les pide que adecúen un procedimiento a una situación dada, les brinda la respuesta o los orienta a una que ya ha predeterminado, limitando la posibilidad de los estudiantes de explorar o de poner a prueba por ellos mismos lo aprendido.

A continuación, se presenta un ejemplo de una conducción superficial o insuficiente en una sesión en la que se enseña a los estudiantes a preparar postres:

- La docente pregunta: "¿Qué es lo que vamos a preparar hoy día?". Algunos estudiantes responden: "Torta de maracuyá y chocolate". Luego, indica que el propósito del día es aprender diversas técnicas de preparación y congelación; y pregunta: "¿De qué otra fruta creen ustedes que se puede preparar la torta?". Algunos estudiantes responden: "De fresa, de durazno". La docente indica que sí, agregando que queda muy rico y que todo está en la creatividad que tengan.
- Muestra la imagen de una torta de maracuyá, luego, proyecta dicha hoja en la pantalla.
- Señala los ingredientes e indica que deben tener las medidas de higiene y de protección contra la COVID-19.
- Muestra una lámina con los pasos de la preparación y solicita que los estudiantes la lean. A medida que se realiza la lectura les hace las siguientes preguntas: "¿De qué otra manera podrían prepararla? ¿Se podría utilizar un ingrediente adicional? ¿Por qué? ¿Qué ideas proponen para la decoración?" Algunos estudiantes responden mencionando otros procedimientos y sugerencias. Sin embargo, la docente no profundiza en ellas y se limita a responder "Bien", "Claro".
- Brinda consejos para la realización de las técnicas mostradas remarcando algunos pasos claves.

En el ejemplo descrito, se evidencia que la docente intenta promover el manejo de procedimientos al menos en una ocasión al pedirles que propongan un ingrediente adicional para usarlo en la preparación de la torta, sin embargo, no profundiza a partir de las respuestas de los estudiantes limitándose a responder "Bien", "Claro", por lo que se ubicaría en el nivel II."

Para ubicarse en el nivel IV de esta rúbrica, el docente debe conducir efectivamente en más de una ocasión actividades orientadas a promover el manejo de procedimientos para la elaboración de un producto o la prestación de un servicio, mientras que se ubica en el nivel III si lo hace en solo una ocasión.

Por su parte, el docente se ubicará en el nivel II cuando al menos en una ocasión, intenta promover el manejo de procedimientos para la elaboración de un producto o la prestación de un servicio, pero no lo

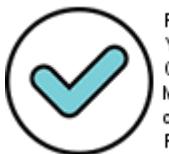

Firmado digitalmente por: YSLA ALMONACID Liz Cristina FAU 20131370998 soft Motivo: En señal de conformidad Fecha: 24/11/2021 18:20:52-0500

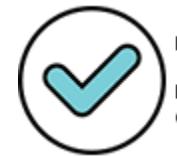

Firmado digitalmente por: MARENGO ZAVALA Juan<br>Bernardo PAU 20131370998 soft Motivo: En señal de conformidad Fecha: 25/11/2021 11:04:09-0500

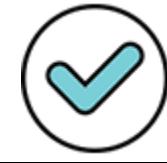

Firmado digitalmente por: GIRON IBARRA Jacqueline Darlin FAU 20131370998 soft Motivo: En señal de conformidad Fecha: 24/11/2021 19:17:07-0500 consigue debido a que conduce la actividad de manera superficial o insuficiente. Esto sucede cuando el docente se limita a realizar una exposición de procedimientos, o bien cuando presenta un video y no profundiza en su contenido o cuando realiza preguntas y él mismo se adelanta en brindar las respuestas, entre otros. En las demás actividades se limita a presentar los procedimientos sin desarrollar acciones orientadas a asegurar la comprensión por parte de los estudiantes.

Finalmente, se ubica en el nivel I al docente que no intenta favorecer que los estudiantes manejen los procedimientos ya que solo se limita a presentar los pasos para la elaboración de un producto o la prestación de un servicio.

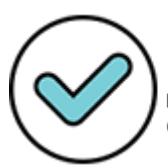

Firmado digitalmente por: YSLA ALMONACID Liz Cristina FAU 20131370998 soft Motivo: En señal de conformidad Fecha: 24/11/2021 18:21:03-0500

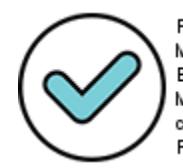

Firmado digitalmente por: MARENGO ZAVALA Juan<br>Bernardo FAU 20131370998 soft Motivo: En señal de conformidad Fecha: 25/11/2021 11:04:23-0500

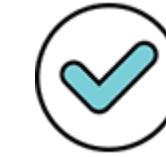

Firmado digitalmente por: GIRON IBARRA Jacqueline Darlin FAU 20131370998 soft Motivo: En señal de conformidad Fecha: 24/11/2021 19:17:23-0500

## Anexo 6: Modelo de oficio para atención a reclamos $^{10}$

**OFICIO N. º**  $-20$  **-**

Estimado(a) postulante:

*[Nombres y apellidos del postulante que reclamó] [Dirección del domicilio o correo electrónico del postulante] [Región a la que pertenece] Presente. –*

**ASUNTO :** Respuesta al reclamo correspondiente al concurso público para el ascenso de escala de los profesores de Educación Técnico-Productiva en la Carrera Pública Magisterial, correspondiente al año 2021 **REFERENCIA :** Expediente N. º

Fecha de presentación del reclamo:  $\frac{1}{\sqrt{2\pi}}$ 

De nuestra consideración:

Es grato dirigirnos a usted a fin de saludarle cordialmente y, a la vez, comunicarle que, en función a nuestras competencias contenidas en el artículo 29 de la Ley N.° 29944 - Ley de Reforma Magisterial (LRM), concordado con el artículo 65 del Reglamento de LRM, aprobado mediante Decreto Supremo N.º 004-2013-ED y el numeral 5.3.14 de la RVM N.° 302-2021-MINEDU que regula el proceso detallado en el asunto del presente, procedemos a emitir respuesta a su reclamo.

\_\_\_\_\_\_\_\_\_\_\_\_\_\_\_\_\_\_\_\_\_\_\_\_\_\_\_\_\_\_\_\_\_\_\_\_\_\_\_\_\_\_\_\_\_\_\_\_\_\_\_\_\_\_\_\_\_\_\_\_\_\_\_\_\_\_\_\_\_\_\_\_\_\_\_\_\_\_\_\_\_\_ \_\_\_\_\_\_\_\_\_\_\_\_\_\_\_\_\_\_\_\_\_\_\_\_\_\_\_\_\_\_\_\_\_\_\_\_\_\_\_\_\_\_\_\_\_\_\_\_\_\_\_\_\_\_\_\_\_\_\_\_\_\_\_\_\_\_\_\_\_\_\_\_\_\_\_\_\_\_\_\_\_\_ \_\_\_\_\_\_\_\_\_\_\_\_\_\_\_\_\_\_\_\_\_\_\_\_\_\_\_\_\_\_\_\_\_\_\_\_\_\_\_\_\_\_\_\_\_\_\_\_\_\_\_\_\_\_\_\_\_\_\_\_\_\_\_\_\_\_\_\_\_\_\_\_\_\_\_\_\_\_\_\_\_\_ \_\_\_\_\_\_\_\_\_\_\_\_\_\_\_\_\_\_\_\_\_\_\_\_\_\_\_\_\_\_\_\_\_\_\_\_\_\_\_\_\_\_\_\_\_\_\_\_\_\_\_\_\_\_\_\_\_\_\_\_\_\_\_\_\_\_\_\_\_\_\_\_\_\_\_\_\_\_\_\_\_\_

- I. **Antecedentes:** [Descripción breve de los argumentos expuestos en el reclamo. Si el postulante presenta más de un cuestionamiento, se debe incluir cada uno de los puntos presentados en el reclamo.]
- II. **Análisis del reclamo:** [Debe contener el análisis de cada uno de los puntos que se cuestionaron en el reclamo explicando, según sea el caso: a) Las razones por las cuales se asignó una determinada calificación, para ello debe sustentar la respuesta en los procedimientos detallados en el presente manual y/o en el Documento Normativo; b) La forma de aplicación de los instrumentos de evaluación, para ello debe sustentar la respuesta a partir de los procedimientos detallados en el presente manual; c) El cumplimiento de las actividades programadas; para ello debe sustentar que la actuación del Comité de Evaluación se dio en cumplimiento de su cronograma conforme a lo detallado en el presente manual; d) La actuación del Comité de Evaluación, o cualquier otro cuestionamiento por parte del postulante. De darse el caso, el Comité debe indicar el artículo de la LRM y/o de su Reglamento y/o numeral del documento normativo que sustenta dicho análisis]

En relación al reclamo (detallar el reclamo):

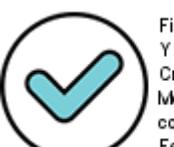

 $\overline{a}$ 

Firmado digitalmente por: YSLA ALMONACID Liz Cristina FAU 20131370998 soft Motivo: En señal de conformidad Fecha: 24/11/2021 18:21:13-0500

<sup>10</sup> Documento referencial

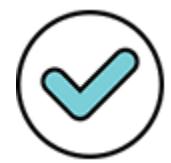

Firmado digitalmente por: MARENGO ZAVALA Juan<br>Bernardo FAU 20131370998 soft Motivo: En señal de conformidad Fecha: 25/11/2021 11:04:37-0500

\_\_\_\_\_\_\_\_\_\_\_\_\_\_\_\_\_\_\_\_\_\_\_\_\_\_\_\_\_\_\_\_\_\_\_\_\_\_\_\_\_\_\_\_\_\_\_\_\_\_\_\_\_\_\_\_\_\_\_\_\_\_\_\_\_\_\_\_\_\_\_\_\_\_\_\_\_\_\_\_\_\_ \_\_\_\_\_\_\_\_\_\_\_\_\_\_\_\_\_\_\_\_\_\_\_\_\_\_\_\_\_\_\_\_\_\_\_\_\_\_\_\_\_\_\_\_\_\_\_\_\_\_\_\_\_\_\_\_\_\_\_\_\_\_\_\_\_\_\_\_\_\_\_\_\_\_\_\_\_\_\_\_\_\_

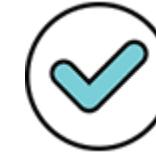

Firmado digitalmente por: GIRON IBARRA Jacqueline Darlin FAU 20131370998 soft Motivo: En señal de conformidad Fecha: 24/11/2021 19:30:21-0500 Al respecto, este Comité debe indicar que: \_\_\_\_\_\_\_\_\_\_\_\_\_\_\_\_\_\_\_\_\_\_\_\_\_\_\_\_\_\_\_\_\_\_\_\_\_\_\_\_\_\_\_\_\_\_\_

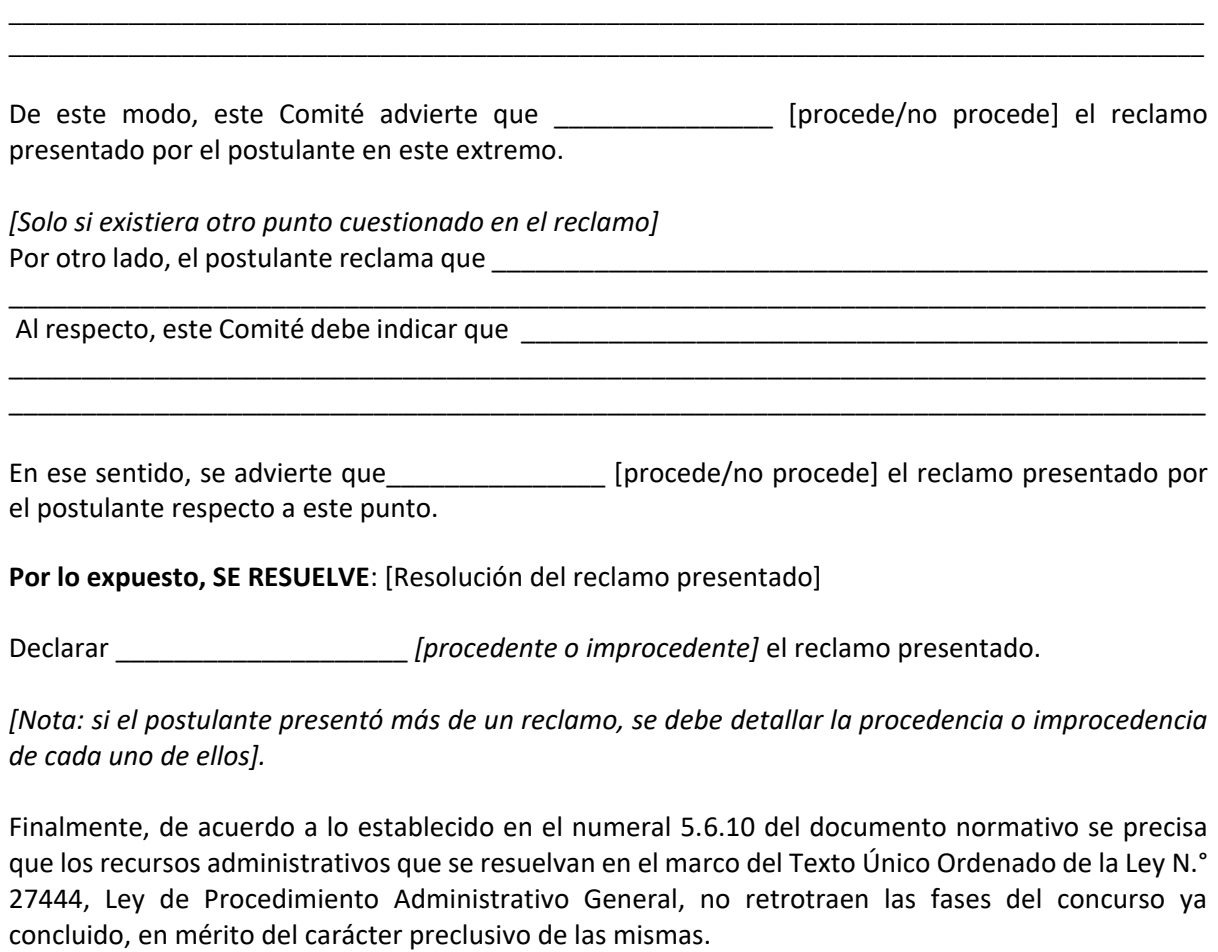

\_\_\_\_\_\_\_\_\_\_\_\_\_\_\_\_\_\_\_\_\_\_\_\_\_\_\_\_\_\_\_\_\_\_\_\_\_\_\_\_\_\_\_\_\_\_\_\_\_\_\_\_\_\_\_\_\_\_\_\_\_\_\_\_\_\_\_\_\_\_\_\_\_\_\_\_\_\_\_\_\_\_\_\_\_\_\_\_\_\_

Nombres y Apellidos: \_\_\_\_\_\_\_\_\_

Nombres y Apellidos: \_\_\_\_\_\_\_\_\_ Nombres y Apellidos: \_\_\_\_\_\_\_\_\_

\_\_\_\_\_\_\_\_\_\_\_\_\_\_\_\_\_\_\_\_\_\_\_\_\_\_\_ DNI N.°: \_\_\_\_\_\_\_\_\_\_\_\_\_\_\_\_\_\_\_\_ \_\_\_\_\_\_\_\_\_\_\_\_\_\_\_\_\_\_\_\_\_\_\_\_\_\_\_ DNI N.°: \_\_\_\_\_\_\_\_\_\_\_\_\_\_\_\_\_\_\_\_

 $\overline{\phantom{a}}$  , where  $\overline{\phantom{a}}$ DNI N.°:\_\_\_\_\_\_\_\_\_\_\_\_\_\_\_\_\_\_\_\_\_

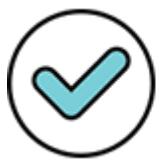

Firmado digitalmente por: YSLA ALMONACID Liz Cristina FAU 20131370998 soft Motivo: En señal de conformidad Fecha: 24/11/2021 18:21:23-0500

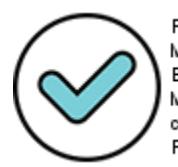

Firmado digitalmente por:<br>MARENGO ZAVALA Juan<br>Bernardo FAU 20131370998 soft<br>Motivo: En señal de conformidad Fecha: 25/11/2021 11:04:50-0500

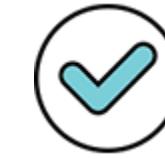

Firmado digitalmente por:<br>GIRON IBARRA Jacqueline Darlin FAU 20131370998 soft Motivo: En señal de conformidad Fecha: 24/11/2021 19:31:04-0500

# Anexo 7: Modelo de informe final del Comité de Evaluación

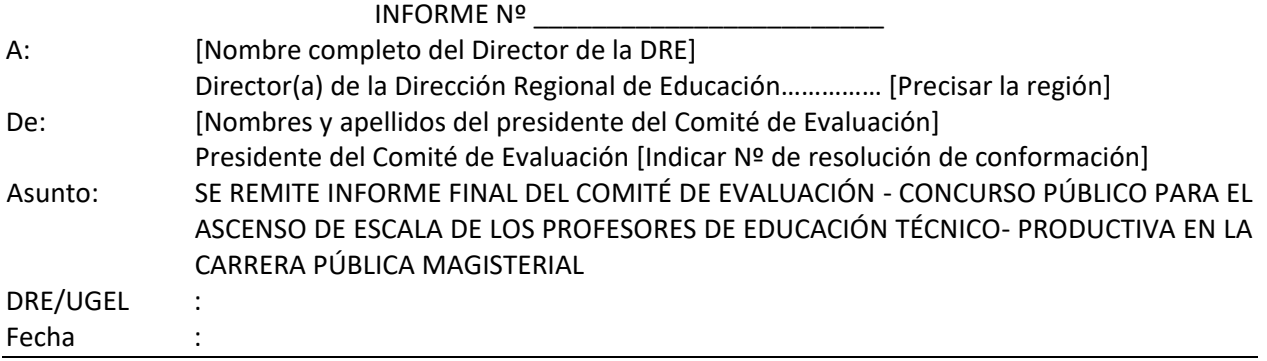

Tengo el agrado de dirigirme a usted, en atención al asunto del presente, para informarle lo siguiente:

### **I. INTRODUCCIÓN**

#### **II. DESARROLLO**

**2.1 Comité de Evaluación** [Nombres, cargo y DNI de los integrantes]

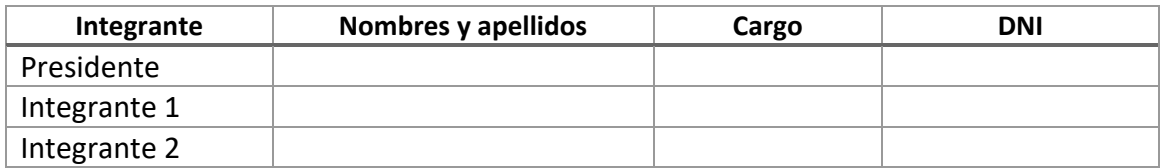

- **2.2 Profesores postulantes al concurso de ascenso de escala magisterial** [Relación de profesores postulantes que el Comité tuvo a su cargo, en el marco del presente concurso, incluyendo su DNI e IGED]
- **2.3 Actividades realizadas** [Descripción de las actividades realizadas en calidad de integrantes del Comité de Evaluación, en la sesión de instalación y planificación, sesión o sesiones de calificación, ingreso de resultados en el Aplicativo, atención y resolución de reclamos, y emisión de actas, tanto de la Primera Fase como de los resultados finales]

#### **III. OBSERVACIONES/INCIDENCIAS**

[Situaciones que se hayan presentado durante el proceso que el Comité considere relevante de informar. Por ejemplo, detallar si hubo o no participación del Comité de vigilancia, de darse el caso]

#### **IV. CONCLUSIONES**

Sin otro particular, hacemos propicia la oportunidad para expresarle los sentimientos de nuestra especial consideración.

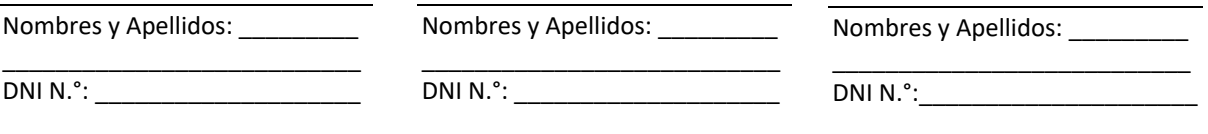

Documentos adjuntos: Copia de la resolución de conformación del Comité de Evaluación, copia del acta de instalación, copia de los instrumentos empleados, copia de las actas de evaluación

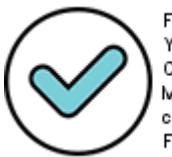

Firmado digitalmente por: YSLA ALMONACID Liz Cristina FAU 20131370998 soft Motivo: En señal de conformidad Fecha: 24/11/2021 18:21:45-0500

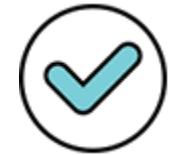

Firmado digitalmente por: MARENGO ZAVALA Juan<br>Bernardo FAU 20131370998 soft Motivo: En señal de conformidad Fecha: 25/11/2021 11:05:03-0500

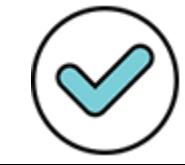

Firmado digitalmente por: GIRON IBARRA Jacqueline Darlin FAU 20131370998 soft Motivo: En señal de conformidad Fecha: 24/11/2021 19:31:38-0500

# Anexo 8: Grupos de inscripción

Los grupos de inscripción están en correspondencia con la organización sectorial del Catálogo Nacional de la Oferta Formativa (CNOF)<sup>11</sup>.

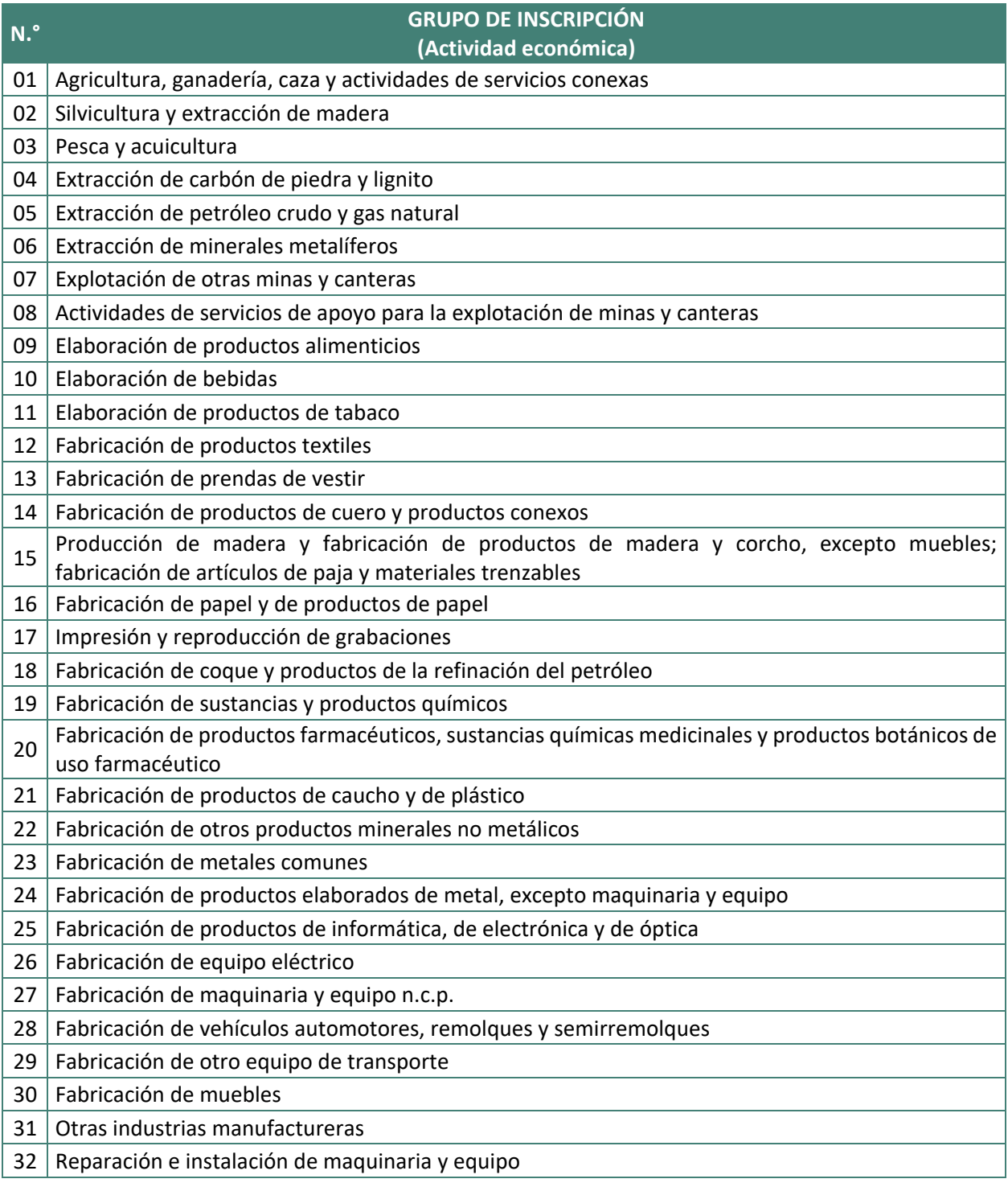

<sup>11</sup> <http://www.minedu.gob.pe/superiortecnologica/catalogo-nacional-oferta-formativa.php>

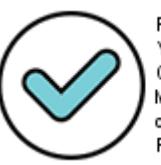

Firmado digitalmente por: YSLA ALMONACID Liz Cristina FAU 20131370998 soft Motivo: En señal de conformidad Fecha: 24/11/2021 18:21:55-0500

 $\overline{a}$ 

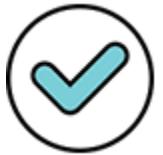

Firmado digitalmente por:<br>MARENGO ZAVALA Juan<br>Bernardo FAU 20131370998 soft Motivo: En señal de conformidad Fecha: 25/11/2021 11:08:48-0500

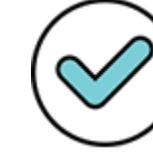

Firmado digitalmente por:<br>GIRON IBARRA Jacqueline Darlin FAU 20131370998 soft Motivo: En señal de conformidad Fecha: 24/11/2021 19:32:01-0500

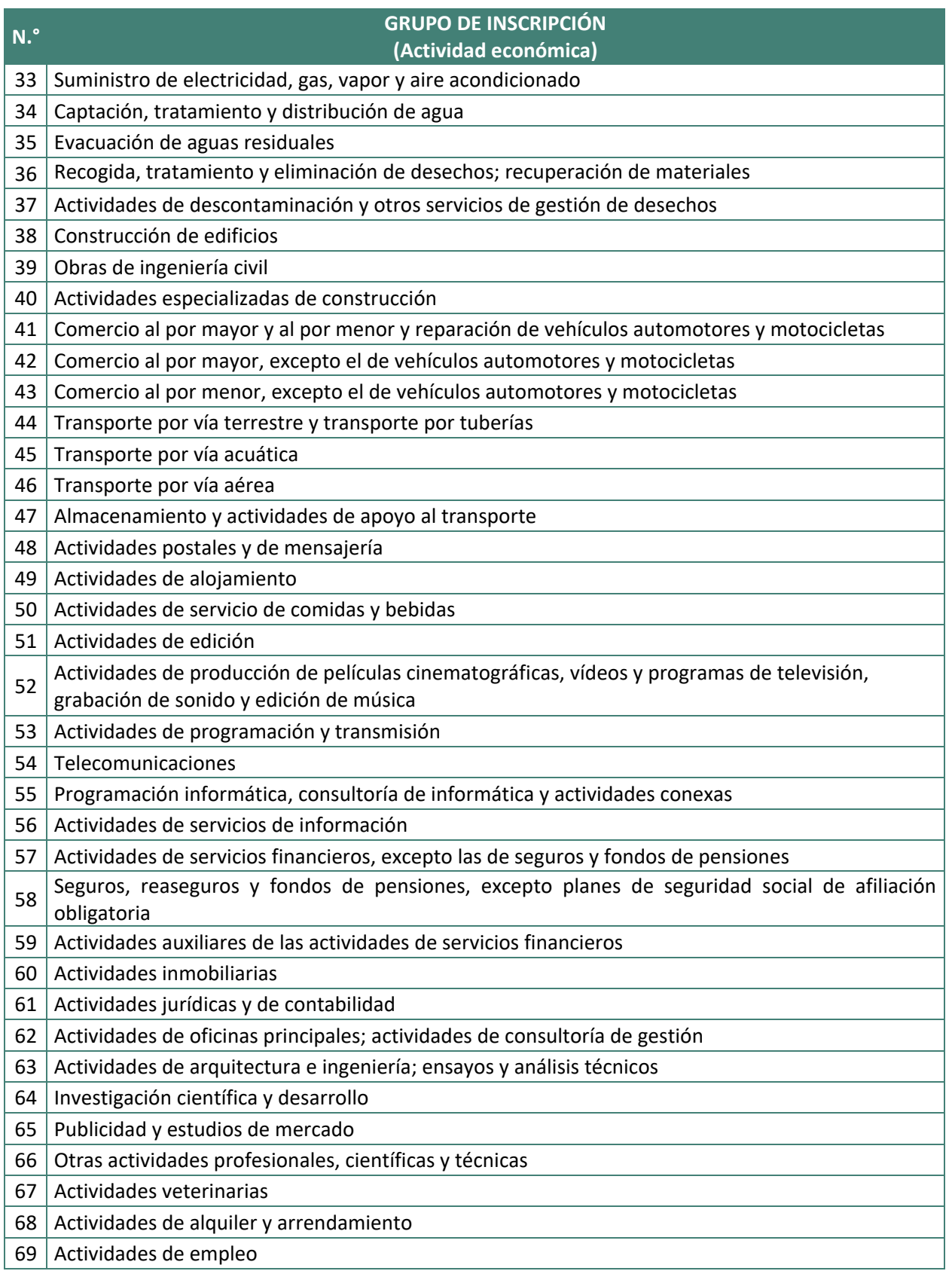

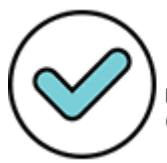

Firmado digitalmente por:<br>YSLA ALMONACID Liz Cristina FAU 20131370998 soft Motivo: En señal de conformidad Fecha: 24/11/2021 18:22:05-0500

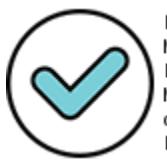

Firmado digitalmente por:<br>MARENGQ ZAVALA Juan<br>Bernardo FAU 20131370998 soft<br>Motivo: En señal de conformidad Fecha: 25/11/2021 11:09:06-0500

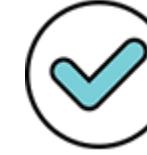

Firmado digitalmente por:<br>GIRON IBARRA Jacqueline<br>Darlin FAU 20131370998 soft<br>Motivo: En señal de conformidad Fecha: 24/11/2021 19:32:16-0500

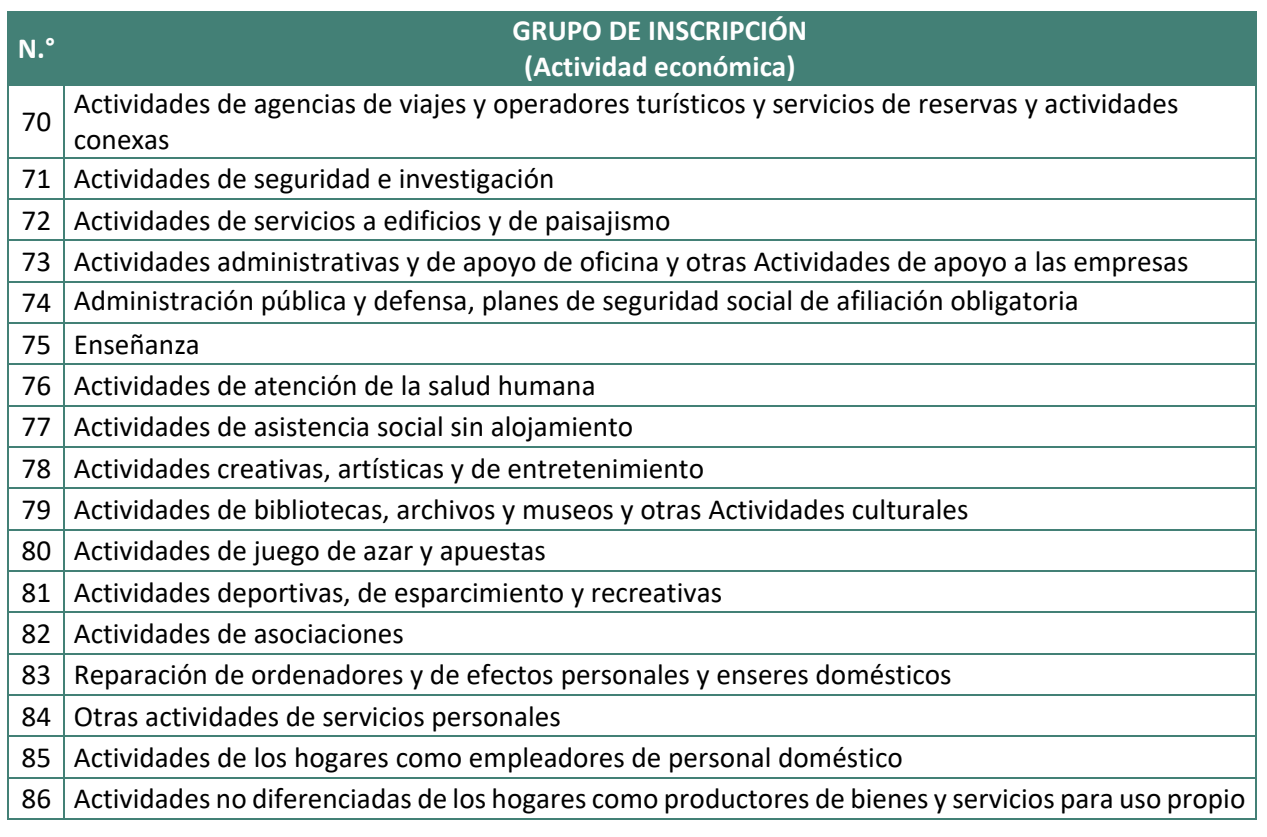

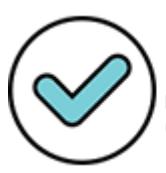

Firmado digitalmente por:<br>YSLA ALMONACID Liz Cristina FAU 20131370998 soft Motivo: En señal de conformidad Fecha: 24/11/2021 18:22:14-0500

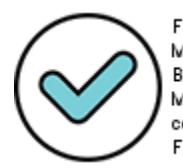

Firmado digitalmente por:<br>MARENGG ZAVALA Juan<br>Bernardo FAU 20131370998 soft<br>Motivo: En señal de conformidad Fecha: 25/11/2021 11:09:20-0500

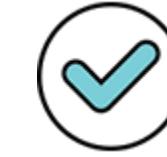

Firmado digitalmente por:<br>GIRON IBARRA Jacqueline<br>Darlin FAU 20131370998 soft<br>Motivo: En señal de conformidad Fecha: 24/11/2021 19:32:34-0500